# Настольная книга директора по маркетингу

200 советов, 29 статей и 6 чек-листов по digital-маркетингу - опыт 20 практикующих маркетологов по ключевым каналам рекламы

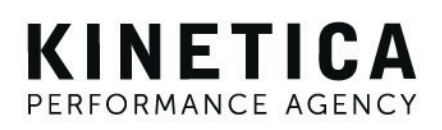

Привет, меня зовут **Артем Первухин**, и я курирую продакшн в агентстве Кинетика.

Мы занимаемся маркетингом больше 15 лет, за это время поработали со многими брендами в России и за рубежом. Накопили огромный багаж знаний, которым мы хотели бы поделиться с маркетологами и практикующими специалистами, чтобы рекламные кампании были эффективнее.

Выражаю благодарность всей своей команде, которая находит время и помогает формулировать идеи, чек-листы, фишки, новые способы и

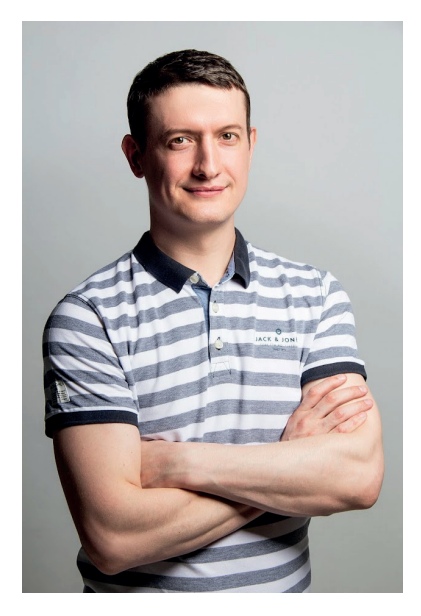

подходы в маркетинге. Стараюсь формировать в отделах культуру непрерывного развития — это позволяет показывать нам крутые результаты, которые отмечены наградами Tagline, Ruward, Рейтинг Рунета и пр.

Мне действительно важно, чтобы общая культура маркетинга была высокой как на стороне агентства, так и на стороне клиента. Развитие маркетинговых компетенций является как моей задачей внутри агентства, так и возможностью сделать это снаружи поэтому вы читаете эту книгу сейчас.

Спасибо нашим клиентам, которые доверяют нам свои бюджеты. Многие идеи и гипотезы проверены и описаны в книге благодаря брендам-локомотивам, о которых все знают и о которых мы пишем у себя на сайте. Нам есть чем гордиться.

Приятного чтения. По любым вопросам — мой Телеграм: @timonof

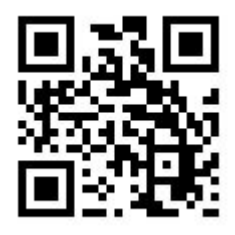

# **Оглавление**

### **Стратегия и аналитика**

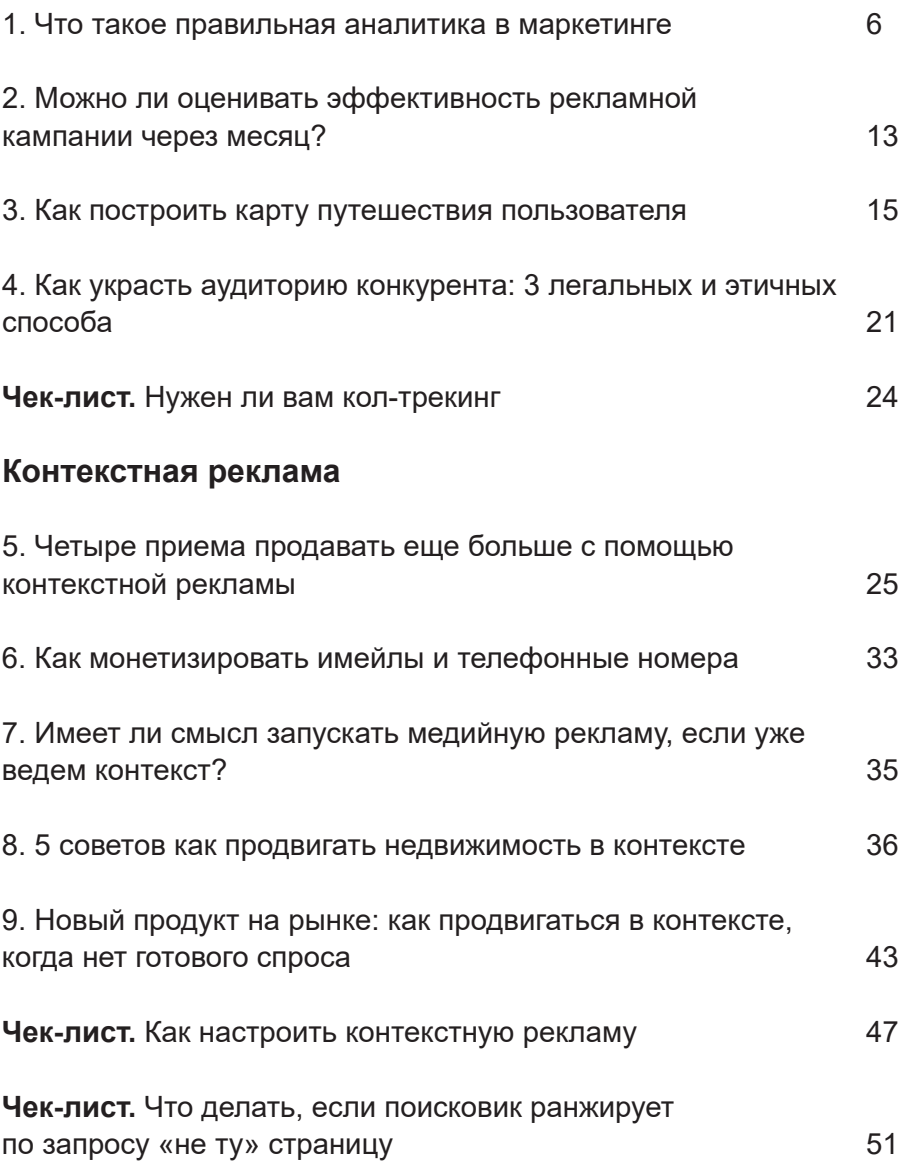

# **SEO**

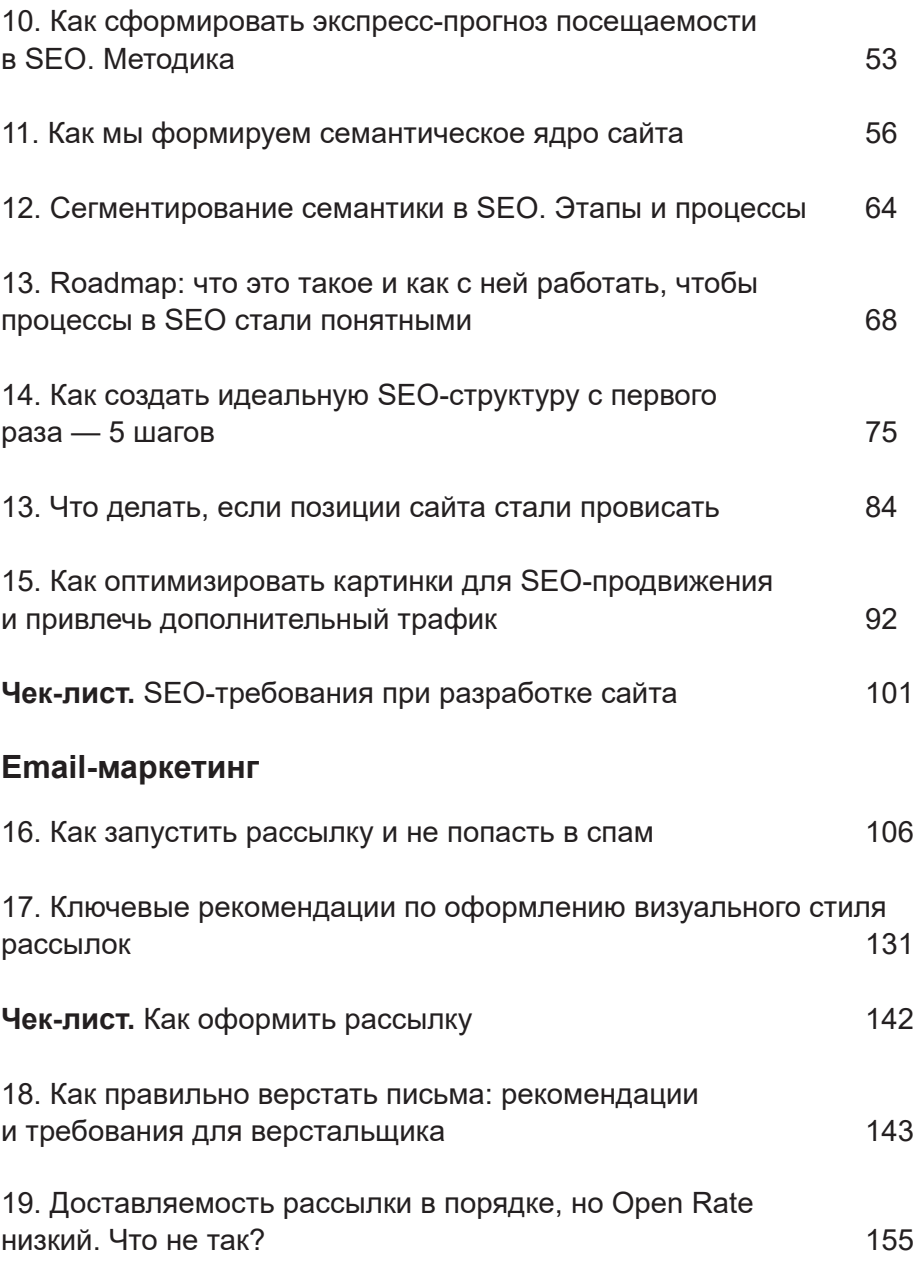

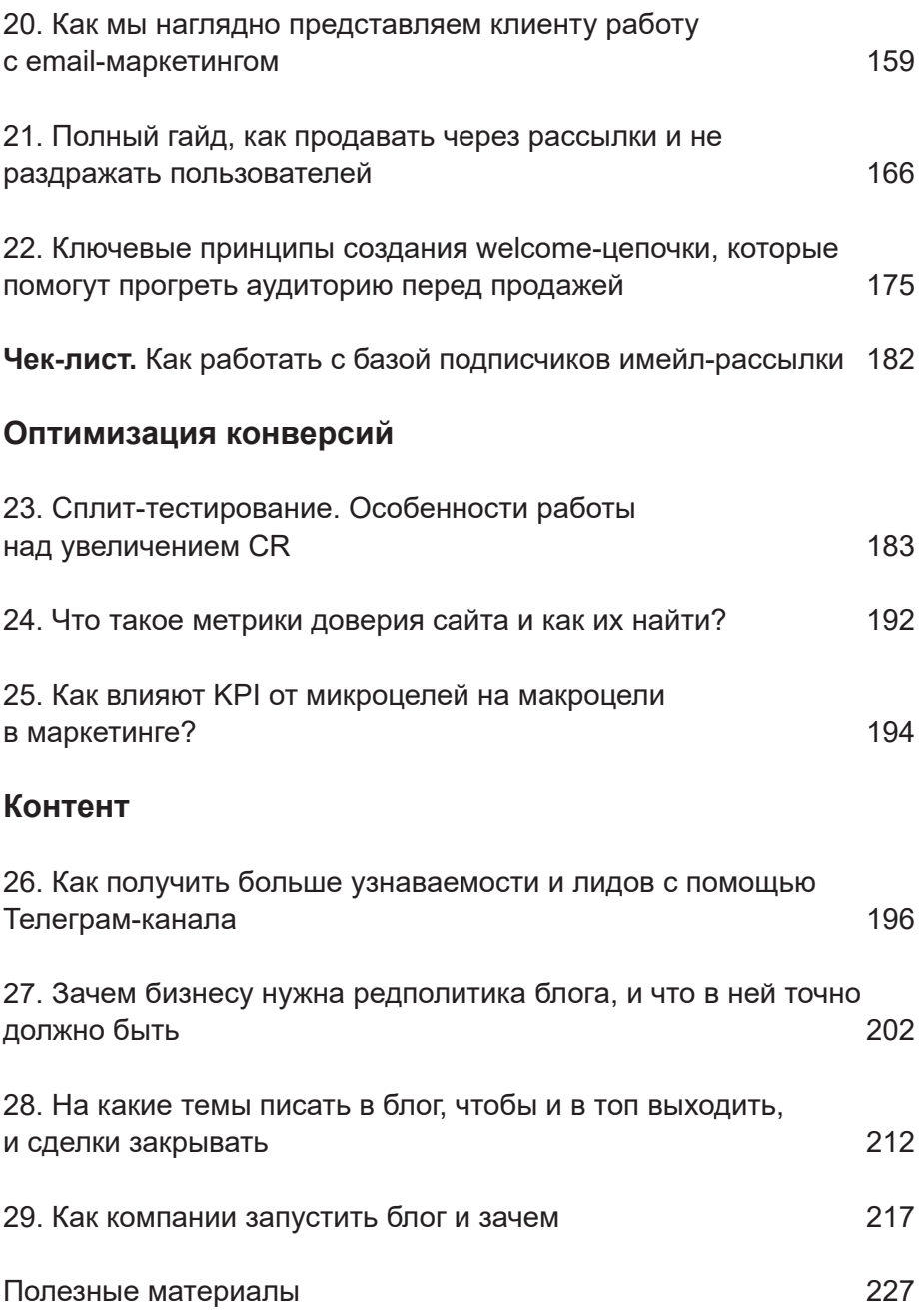

# **Что такое правильная аналитика в маркетинге**

#### **О критериях хорошего анализа и идеальной аналитике**

Люди не понимают, что такое аналитика. Особенно в маркетинге. В надежде увеличить ценность работы, аналитикой называют отчеты и статистические выкладки, что обычно игнорируется заказчиком, а впечатление об «анализе» складывается из количества страниц документа.

Дело в том, что данных, на основании которых строится анализ, всегда много, и какие-то простые группировки часто выдают за аналитику. На самом же деле, данные отдельно от целей не представляют особой ценности.

#### **Отчет — не анализ**

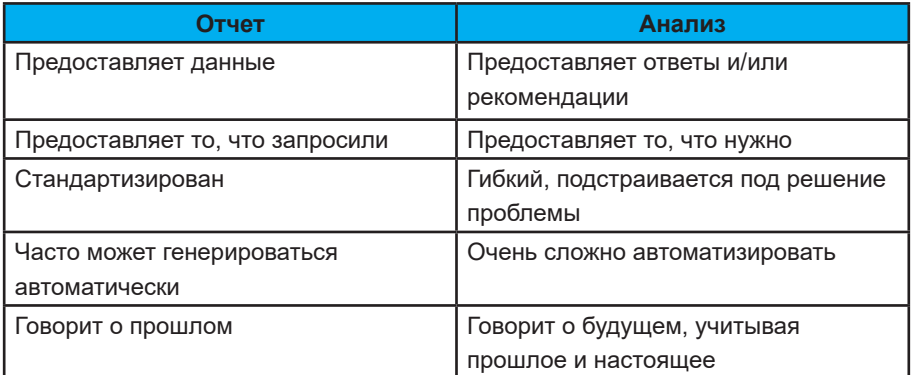

Между отчетом и анализом есть принципиальная разница:

**Анализ всегда представляет собой ответы на вопросы с понятными и измеримыми параметрами оценки, включая шаги, необходимые для получения ответов на эти вопросы. Основа анализа — статистически значимые, актуальные и достоверные данные**

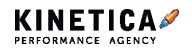

Порой экспертное мнение человека пытаются выдать за данные, на базе которых строятся выводы. Тут нужно разобрать пару моментов:

1. Эксперт — это признание компетенций в профессиональной среде, и если у специалиста оно есть, то это действительно может быть основой для каких-то аналитических выкладок. Но если нет необходимо опираться на статистически значимые исследования своей компании или компаний, которые такие исследования проводят, например, TNS, Google, «Яндекс» и другие;

2. Актуальность данных, особенно в маркетинге, это главное, потому что выводы на базе устаревшей информации будут ложными.

#### **Порядок формирования анализа**

Формирование KPI  $\rightarrow$  Формирование задачи на изменение KPI  $\rightarrow$ Формирование и сбор данных  $\rightarrow$  Выводы на основе данных  $\rightarrow$ Рекомендации, что конкретно сделать, чтобы изменилось KPI → Внедрение изменений → Ретроспектива.

#### **Формирование задачи на изменение KPI**

Бизнес диктует планы по увеличению доходов, маркетинг трансформирует эти задачи в планы по заказам, заявкам, трафику и отдает их агентству или подрядчику. На этом этапе постоянно страдает корректность постановки задач из-за больших амбиций и скромных ресурсов. Извечная проблема человечества — получить как можно больше, затратив как можно меньше. В целом, в этом нет ничего плохого, но опытный аналитик во время приемки задачи всегда оценивает насколько адекватны требования.

Например, разберем типичную задачу: «Сформировать и обосновать гипотезы для увеличения среднего чека по продажам сервисных карт для корпоративных клиентов». В такой постановке ошибка в том, что решения, которые вырабатывались аналитиком, не подходили для текущих клиентов. Не проговорив, что нас интересуют только **новые клиенты**, мы получили неподходящие гипотезы.

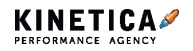

#### **Формирование и сбор данных**

Цели в Яндекс.Метрика, кол-трекинг, отчет по сделкам за период, статистика поведения потребителей — это все информация, сбор которой должен быть настроен заранее, желательно централизованно, для быстрого и удобного доступа к различным срезам данных.

#### **Выводы и рекомендации**

Имея статистически значимые выводы, мы можем генерировать рекомендации по изменениям. Задача на этом этапе: указать конкретные шаги, которые можно предпринять, чтобы использовать результаты анализа для улучшения бизнеса.

Представьте, что у вас есть две гипотезы по результатам анализа:

1. С вероятностью 90% действие А принесет рост продаж на 5% в год. Стоимость внедрения 10% от годового оборота.

2. С вероятностью 50% действие Б принесет рост продаж на 30% в год. Стоимость внедрения 5% от годового оборота.

Какое решение вы бы выбрали при прочих равных?

#### **Ретроспектива**

Аналитик отвечает за качество своего анализа, как и любой профессионал. Ретроспектива должна показать, какие гипотезы отработали, и какое отклонение от плановых показателей произошло фактически. А также почему эти отклонения возникли, и что предпринять в будущем.

Мы сознательно используем слово «отклонение», а не «падение», поскольку считаем, что значимые отходы от плана в обе стороны — это ошибка анализа и планирования. Просто при отклонении в сторону роста показателя клиент радуется, а в отрицательную — грустит, но нам грустно всегда, когда аналитик значимо отошел от плана.

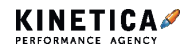

Ретроспектива — прекрасный инструмент оценки своей квалификации и накопления опыта, когда понимаешь разницу между «данные говорили об ХХХ» и «по факту получилось NNN».

#### **Разные взгляды на аналитику**

Давайте разберемся, как видит аналитику заказчик.

Заказчикам важны лишь рекомендации и технические задания на изменения, именно в них они видят ключевую сложность и определяют эти этапы как основные.

Так происходит, потому что рынок предоставления данных довольно развит — это разные виды баз данных, включая Google Analytics, CRM, облачные данные и Big Data — все это стоит относительно небольших денег, а отчеты можно снимать и агрегировать практически мгновенно и автоматически. Но некоторые ребята пытаются монетизировать и эту работу, называя аналитикой сбор данных.

**Для аналитика** же все этапы равнозначны по трудозатратам и сильно зависят друг от друга — выдать отдельно каждый участок за аналитику нельзя. Например, когда в отчете просто набор данных, тот, кто его формировал, перекладывает работу по выводам и рекомендациям на читателя.

Для того чтобы прийти к рекомендациям и конкретным ТЗ на изменения чего-либо, нужно отработать на каждом участке большое количество времени.

Серия аналитических отчетов может стать новым стандартом и ведением бизнеса. Например, если вам нужно понять ключевые причины оттока покупателей, аналитик берет текущие данные, анализирует причинно-следственные связи, и вы получаете отчет, который можно формировать системно, видя KPI бизнеса под новым углом.

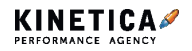

**Стратегия и аналитика.** Что такое правильная аналитика в маркетинге

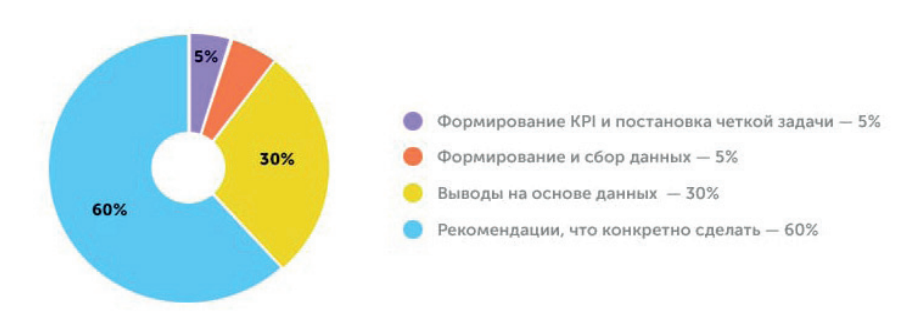

#### Ценность аналитики по взгляду заказчика

#### **Борьба с когнитивными искажениями**

Кто читал Даниэля Канемана знает, насколько человек находится в плену своих убеждений и заблуждений. Аналитику нужно регулярно раздупляться, поэтому эту работу мы даем прорабатывать в паре. Кто не читал — кратко опишем искажения, которые регулярно накрывают аналитика.

#### **Поспешные выводы: что видишь, то и есть**

Набирая шаг за шагом данные, аналитик выстраивает картину, в которой твердо убежден в каждый момент времени, и его подмывает прекратить изучение, ведь «все уже ясно». Если вы недобрали данных и кто-то, обладая ими, поставит под сомнения ваши выводы — вы будете доказывать обратное, потому что для правильных выводов нет полной картины данных.

#### **Прайминг**

Воздействия личных воспоминаний или ассоциаций на анализ. В нашем случае, когда вопрос изначально формулируется с оценкой. Например, в брифинге клиент убежден в росте рынка, и задача ставится на основе того, что этот рост продлится сам по себе. Клиент продает эту идею аналитику, и он, находясь под влиянием, начинает искать зацепки, почему рынок будет расти, хотя никакой базы для этого нет.

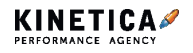

**Стратегия и аналитика.** Что такое правильная аналитика в маркетинге

#### **Ключевая компетенция аналитика — уметь смотреть на задачи под разным углом, и забывать про свое мнение**

Вспомните, как мы ищем информацию, когда уверены, что болезнь можно победить народными средствами: мы пишем «куда приложить подорожник, чтобы прошла гангрена». То есть изначальное убеждение ложное, и на его базе строятся неверные выводы, что вопрос лишь в том, куда прикладывать.

#### **Критерии хорошего анализа**

Основная проблема аналитика — отсутствие полного объема данных. В таких условиях ему необходимо обладать творческим подходом и определить, как использовать текущие данные для решения задачи.

Отличительная черта хорошего аналитика — генерация нескольких путей решения одной и той же задачи, в условиях ограниченных данных.

#### **Актуальность**

Хороший анализ руководствуется бизнес-потребностью. Он не производится, потому что это интересно или весело. В случае с большим объемом данных легко втянуться в их разбор с непонятной целью. Конкретная бизнес-задача — прекрасный старт для аналитика.

Дальше задача трансформируется в подзадачи, например, бизнесзадача в маркетинговую, а затем в коммуникационную. Нет смысла анализировать насколько различные сегменты рынка чувствительны к цене продукта, если его доля составляет всего 2% от оборота.

#### **Статистическая значимость**

Аналитику нужно видеть, когда отклонение в показателях достаточно значимо, чтобы бить тревогу и срочно что-то править. Как определить эту значимость? Если параметр дает отклонение больше, чем в 10% мы считаем его математически значимым.

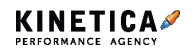

Отдельно отметим исследования групп. Чаще всего, аналитику важно, что думает, делает и ожидает большинство выборки, а не вся аудитория. Всем угодить невозможно, и перфекционизм будет лишь увеличивать бюджет и срок анализа. Помните, чем больше размер выборки, тем меньше погрешность и выше вероятность того, что «правильный» ответ очень близок к тому, который был найден на основе исследования группы.

#### **Объяснимость**

Вас должны понимать люди, которые не обязаны знать технических деталей. Аналитику нужно уметь представлять и позиционировать свои результаты спонсорам проекта, далеким от технических вопросов.

Отчеты, которые нужно «переводить» с языка аналитика на русский плохие отчеты.

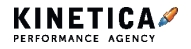

# **Можно ли оценивать эффективность рекламной кампании через месяц?**

Однозначного ответа на этот вопрос нет — зависит от того, что именно оценивать.

Одно дело — краткосрочная акция, у которой есть конкретная дата окончания, например, «Весь июль скидка 10%». Ее уместно оценить по стоимости нового привлеченного покупателя. Но даже в таком случае может тянуться «хвост» из пользователей, которые пришли на сайт во время акции, но совершили покупку уже позже или через другой рекламный канал.

Поэтому рекламная активность, которая «вышла в ноль», может быть на самом деле прибыльной, если учесть отсроченные покупки.

Другое — постоянные рекламные кампании и предложения. Например, ретаргетиновые кампании в контекстной и таргетированной рекламе со скидкой или бонусом. Здесь нужно смотреть не только на СРА в рамках одного месяца, но оценивать LTV и когорты покупателей.

Различаются и инструменты для оценки эффективности. С помощью функционала Google Analytics не получится увидеть отчет по когортам больше, чем за 3 месяца. Также и LTV — весь доход, который принес пользователь, в GA увидеть не получится. Для этого нужно подключить сквозную аналитику: она позволяет видеть полную цепочку посещений и заказов каждого покупателя на любом временном промежутке.

Поэтому важно определиться, для чего хотите измерить результат и на какой вопрос получить ответ. Для короткой кампании за месяц можно ответить, стоит ли продолжать ее, в случае очевидного успеха или неудачи. В менее очевидных случаях лучше дождаться «хвоста» продаж и тогда оценить.

Для долгосрочных — имеет смысл каждый месяц делать оценку.

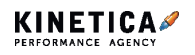

**Стратегия и аналитика.** Можно ли оценивать эффективность рекламной кампании через месяц?

Это позволит видеть динамику ключевых показателей, результаты оптимизации кампаний и получать ответы на стратегические вопросы: как снизить CPA, как увеличить количество повторных покупок и LTV, какие рекламные каналы присутствуют в цепочке касаний на пути к покупке, какие напрямую продают, а какие неэффективны и так далее.

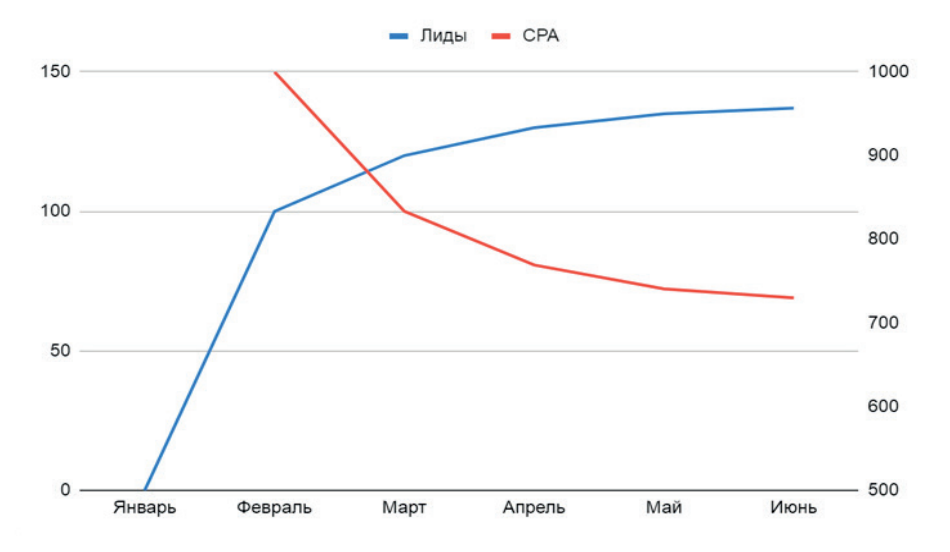

*Пример изменения эффективности кампании: со временем на промежутке более месяца, количество заявок увеличивается, а стоимость клиента снижается*

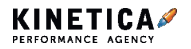

# **Как построить карту путешествия пользователя, и зачем она нужна**

Customer Journey Map (CJM) дословно переводится как карта путешествия покупателя. В мультиканальной стратегии она помогает визуализировать цели проекта, группы целевой аудитории, их потребности и используемые каналы в единую схему. В статье мы расскажем, как построить CJM, в чем ее польза и какие бывают нюансы.

### **Когда нужна CJM**

Карта показывает, как каналы продвижения взаимодействуют с клиентом на пути к покупке. Без CJM не обходится ни одна стратегия, так как нужно наглядно представлять роль каждого канала, смысл и важность каждого сообщения.

Карта путешествия покупателя нужна всегда, так как любая услуга требует покрытия транзакционных и коммуникационных целей. Важно использовать хотя бы два канала коммуникации с пользователем.

Например, такси — яркий представитель бизнеса с широкой аудиторией и постоянным горячим спросом. Казалось бы, самое простое решение — контекстная реклама. Но целевая аудитория может искать информацию об услуге, обращаясь к разным источникам: поисковикам, 2GIS, отзовикам, рекомендациям друзей.

Для бизнеса с высокой конкуренцией большое значение имеет медийная реклама, которая работает на узнаваемость бренда.

Для некоторых видов бизнеса упустить специфический канал коммуникации — значит потерять часть аудитории. Поэтому строить CJM нужно с подготовки: определить цели, сделать анализ целевой аудитории, составить карту потребностей покупателя и проанализировать конкурентов.

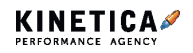

**Стратегия и аналитика.** Как построить карту путешествия пользователя

### **Определение целей**

Первый этап карты покупателя ведет к конечному пункту путешествия: покупка, звонок, подписка.

#### **Пример:**

Клиент — стоматологическая клиника. Учитывая паттерн поведения покупателя для этой услуги, результатом работы будет звонок с записью на прием.

**Польза**: поставить цели рекламной кампании и понять их — уже половина успеха, потому что это помогает определить KPI и осознанно управлять им.

**Риски**: ставить цели бессмысленно при неясной целевой аудитории. Если не проводить анализ, можно ошибочно ориентироваться на второстепенную группу — а это опасно для стартапов или узкоспециализированных сфер, где можно и вовсе упустить нужную аудиторию.

### **Изучение групп целевой аудитории**

Серьезный этап, где нужно исследовать группы целевой аудитории, выделить наиболее крупные и доходные из них. Идеальный вариант углубленное изучение сегментов аудитории по данным Google Analytics. Если такой информации нет, то сначала стоит изучить конкурентов и их клиентов.

#### **Пример:**

Возьмем те же услуги стоматологии. После того как изучили ЦА, всех пользователей разделим на две основные группы одну побочную и одну специфичную:

**ЦА**: Лица 18-65 лет, заинтересованные в услугах ортодонтии (исправлении прикуса) и лечении кариеса.

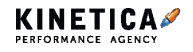

**Стратегия и аналитика.** Как построить карту путешествия пользователя

**Побочная:** Лица 18-65 лет, заинтересованные в отбеливании и чистке зубов.

**Специфичная:** Мамы-женщины 20-44 лет, которые ищут детского стоматолога.

На этом этапе мы уже можем заметить и отразить на карте, что две наиболее важные услуги клиента имеют радикально разную природу:

- ортодонтия это единичная покупка;
- лечение кариеса многоразовая.

**Польза:** анализ групп целевой аудитории помогает понять ключевые ценности конкретной группы потенциальных потребителей и точно старгетироваться на них.

**Риски:** общий анализ целевой аудитории не дает понимания инсайтов групп на каждом этапе покупки и не показывает переход пользователя из статуса пассивного ЦА в статус потенциального клиента.

#### **Карта потребностей пользователя**

Определив основную группу ЦА, важно изучить ее глубинные потребности на каждом этапе: до и в момент покупки, а также в стадии использования. Для этого строится карта потребностей покупателя, отражающая стадии покупки и их параметры.

Анализ конкурентов, социальных сетей, отзывов и тематических ресурсов поможет понять мотивы, страхи и потребности клиента. Кроме того, не стоит забывать, что KPI на каждом этапе пути пользователя разный. При первичной оценке нет цели продать, есть цель — доказать свою экспертность или заинтересовать уникальным товарным предложением.

**Важно:** стадии и параметры покупки могут быть стандартные и уникальные, в зависимости от специфики бизнеса. Например,

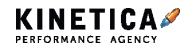

популярная в высококонкурентной среде салонов красоты «бесплатная пробная услуга» — лишь промежуточный этап между стадией «оценки» и «подтверждения выбора».

Для каждой услуги важно понимать:

- длительность выбора;
- цикличность некоторых стадий;
- инсайт пользователя на этом этапе.

Стоматология относится к сложным услугам, где клиенты обычно долго выбирают и вдумчиво изучают предложения. Поэтому важно увеличивать узнаваемость, а также формировать качественный и профессиональный контент.

В то же время услуга лечения кариеса изучается меньше, а при острой боли и вовсе сокращается время на поиск.

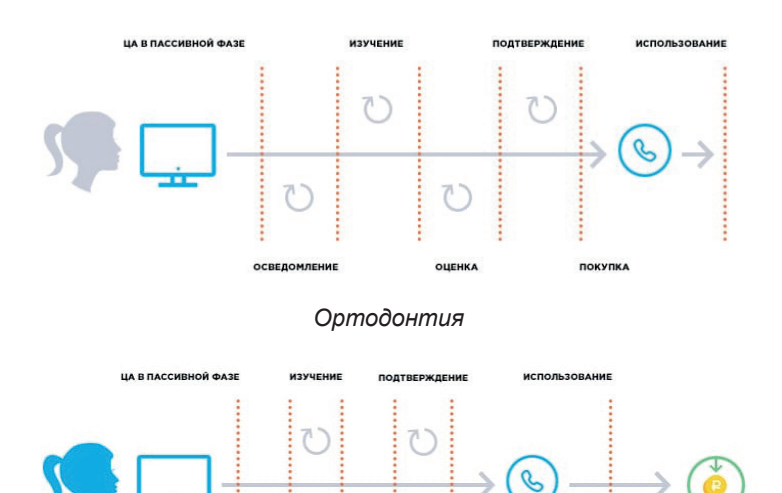

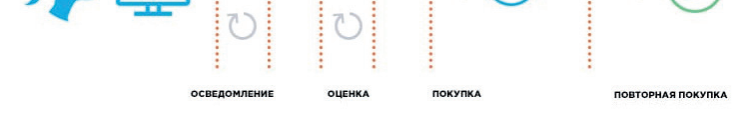

*Лечение кариеса 1: Поиск врача для лечения и профилактики кариеса*

**Стратегия и аналитика.** Как построить карту путешествия пользователя

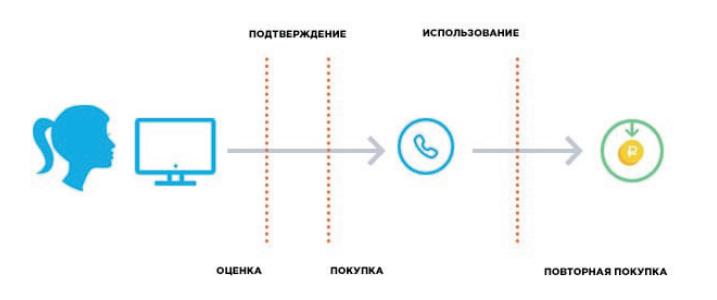

*Лечение кариеса 2: Поиск врача при острой боли*

**Польза:** карта потребностей покупателя отражает нужную клиенту информацию и инсайты аудитории на каждом этапе выбора услуги, а также помогает определить цикличные стадии.

**Риски:** цель карты — выявить основной инсайт аудитории на определенном этапе выбора услуги, но пока не ясно, в каком канале мы будем использовать сообщение на основе этого инсайта.

### **Изучение конкурентов**

Итак, вы собрали всю необходимую информацию о покупателе, но всегда помните о конкурентах. Поэтому мы советуем изучать их параллельно с анализом групп ЦА. Понимание рынка, цен, дополнительных услуг, уровня сервиса и функциональности сайтов поможет лучше прочувствовать потребности и барьеры клиентов.

Услуга рассрочки платежа на дорогую услугу «исправление прикуса» может стать или конкурентным преимуществом, или обязательным условием, стандартным на рынке.

**Польза:** формирование уникального торгового предложения в результате полученной информации, анализ собственного сервиса, сильных и слабых сторон.

**Риски:** неконкурентные цены и предложение в целом, мощные

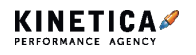

конкуренты в отрасли, пустые ниши, непонимание емкости рынка.

#### **Построение карты путешествия покупателя**

После того как определили цели, изучили группы целевой аудитории, построили карту потребностей потребителя и проанализировали конкурентов, начинайте выбирать каналы для каждого этапа пути пользователя и не забывайте о специфических источниках информации.

Некоторые потенциальные покупатели обходятся стадий — «ЦА в пассивной фазе» и «Оценка». При этом на стадии «Изучение» важно присутствие бренда в тематических и общих каталогах в платном топовом размещении и наличие экспертных статей на ресурсах по вашей отрасли.

Понимание конкурентов и формирование уникального торгового предложения тесно связаны с этапом «Оценка», а этап «Подтверждение выбора» относится к юзабилити сайта как в функциональном плане, так и с точки зрения контента. Поэтому предполагается совместная работа агентства и клиента.

К карте путешествия покупателя можно добавить еще и тип устройства. Пользователь начинает поиск на компьютере и с мобильных устройств, где используется другая модель поведения и формат рекламы Это критично для сфер, где доля трафика с мобильных устройств больше половины, например, для услуг эвакуатора.

**Польза:** понимая путь покупателя, вы можете таргетироваться на узкосегментированную и заинтересованную аудиторию исходя из этапов выбора и их ценностей.

**Риски:** несмотря на то, что карта вариативна, важно помнить, что удаляя какой-либо этап, вы рискуете всей рекламной кампанией.

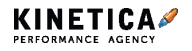

# **Как украсть аудиторию конкурента: 3 легальных и этичных способа**

Рассказываем о том, как узнать рекламные каналы конкурентов в контексте и таргете и переманить часть аудитории себе.

# **Способ 1. Поисковая реклама по брендовым запросам конкурентов**

Возможно, кто-то сейчас набирает в поисковике название вашего конкурента, чтобы перейти в его интернет-магазин. Человек, явно, прошел довольно далеко по воронке: скорее всего, уже тратит тут деньги, если нет — находится в шаге от заявки.

Вы можете перехватить его. Запустите рекламу на поиске по брендовым запросам конкурента — тогда пользователь сначала увидит ваше предложение. Если при этом вы грамотно объясните ему, что продаете то же самое, что и ваш конкурент, только у вас круче, потому что А и B, считайте, он ваш.

Но тут нужно действовать осторожно: реклама по конкурентам отличается высокой долей отказов и иногда высокой стоимостью клика.

Когда мы прибегаем к такой тактике в продвижении наших клиентов, то прописываем их конкурентные преимущества как в тексте объявления, так и на посадочной странице:

• в тексте объявления — чтобы пользователь, который изучает сниппеты, а не кликает на первую попавшуюся ссылку, передумал переходить на сайт конкурента и заглянул вместо этого к нам;

• на посадочной странице — чтобы пользователь, который не глядя кликает на первую ссылку в выдаче, не разочаровался, оказавшись не на том сайте, и не вернулся в выдачу, увеличив вам долю отказов.

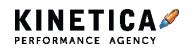

**Стратегия и аналитика.** Как украсть аудиторию конкурента

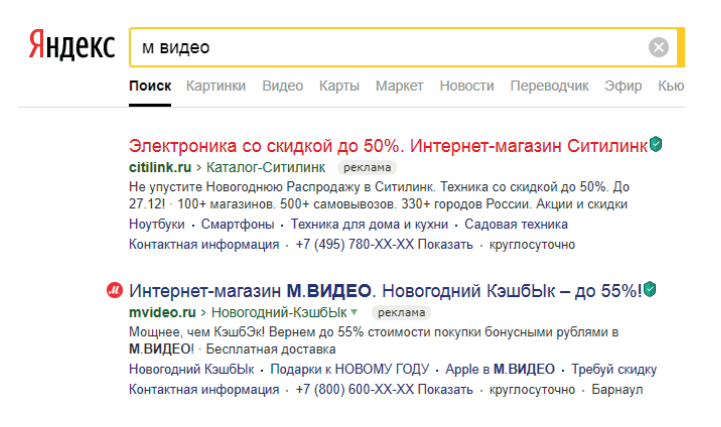

Нам в агентстве приходится бывать и по другую сторону баррикады: мы продвигаем лидеров рынка, а на их аудиторию часто зарятся конкуренты.

Например, на проекте по продвижению крупнейшего в России производителя спецодежды сразу несколько конкурентов рекламируются по нашим брендовым запросам. Это значит, что первые четыре строчки в выдаче Яндекса оккупированы — то есть на мобильном устройстве нужно проскроллить полтора экрана, чтобы по нашему брендовому запросу добраться, наконец-то, до нас. Поэтому нам приходится и самим рекламироваться по своим же брендовым запросам.

Разница в том, что для нас цена за клик тут — копейки (в Яндексе выходит около 3 рублей), а конкуренты платят во много раз дороже.

#### **Способ 2. Реклама в сетях по ключевым фразам,**

#### **связанными с конкурентами**

Необязательно вступать в схватку за пользователя в тот момент, когда он набирает в поисковике название вашего конкурента и хочет перейти к нему на сайт. Пусть перейдет. Возможно, даже оформит у него заказ.

Догоните его позже. В сетях. Настройте показ баннера на тех, кто набирал ключевые фразы, связанные с конкурентом. Если вы знаете,

#### **Стратегия и аналитика.** Как украсть аудиторию конкурента

на что жалуются его клиенты в отзывах («противошумные наушники жмут — при длительном использовании неприятно»), вы можете показать им баннер со своим предложением, нацеленным именно в эту болевую точку («комфортное прилегание: уникальная конструкция оголовья равномерно распределяет давление»).

# **Способ 3. Реклама в сетях с таргетингом по геолокациям конкурентов**

Возможно, вам нужны не только покупатели вашего конкурента, но и его сотрудники.

На проекте по продвижению крупнейшего частного банка в России перед нами встала задача создать поток кандидатов в кол-центры, при этом CPA не должен был превышать планового показателя.

В качестве одной из тактик привлечения соискателей мы выбрали рекламную кампанию в РСЯ с таргетингом по геолокации — показывали объявления тем, кто работает в кол-центрах конкурентов.

В ходе конкурентного анализа выяснили главное преимущество нашего клиента — у него самые высокие зарплаты в регионах. Вынесли это в текст объявления — указали, какую зарплату стабильно будет получать человек на новом месте работы.

К слову, на этом проекте нам удалось не только не превысить плановый CPA, но и превзойти ожидания клиента — фактический CPA был ниже более чем в 2 раза.

Чтобы эти способы отработали на 100%, используйте в рекламных объявлениях уникальные предложения, которые подчеркнут ваши преимущества на фоне конкурентов.

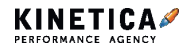

# **Нужен ли вам кол-трекинг**

Давайте разберемся, нужен ли вашей компании, кол-трекинг, заполните чекбоксы:

□ Яндекс.Метрика или Google Analytics установлены.

□ Яндекс.Метрика или Google Analytics реально используются.

□ Есть человек, который может заняться оптимизацией рекламного бюджета.

□ Часть сделок заключается по телефону.

□ Всё вышеперечисленное —

не фантазия руководителя.

Расшифровываем: если каждый чекбокс заполнен, вам нужно внедрить кол-трекинг. Подробнее о настройке, выборе и работе с ним написали в статье.

Читайте ее, отсканировав QR-код камерой телефона:

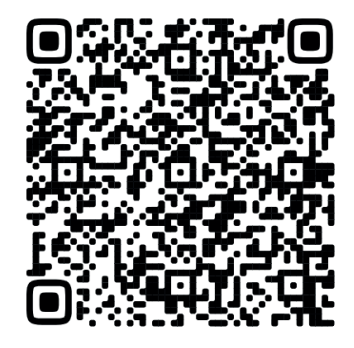

# **Четыре приема продавать еще больше с помощью контекстной рекламы**

У владельцев интернет-магазинов и их маркетологов после достижения потолка в простой поисковой рекламе и рекламе в сетях возникает «боль» — как найти новых клиентов, вернуть старых и допродать действующим. В этой статье расскажем о четырех способах повысить продажи с помощью контекстной рекламы.

### **1. Look-alike аудитории в Яндекс.Директ**

Инструмент look-alike, или по-другому «похожие аудитории», выделяет пользователей, которые по поведению и интересам в интернете похожи на тех, кто уже заходил на ваш сайт и совершил целевое действие.

То есть вы будете рассказывать о своем товаре не всем подряд, а только тем, кому это может быть интересно.

Например, у нас есть аудитория людей, которые купили спецодежду в интернет-магазине нашего клиента. Система, проанализировав эту аудиторию, формирует средний портрет покупателей:

> Мужчины 25-34 года Интересы: рыбалка и строительство Чаще заходят в интернет в дневное время

Затем система ищет похожих под это описание людей и показывает им рекламу нашего продукта.

#### **Как применять**

Когда общаешься с другими PPC-специалистами и рекламодателями, выясняется, что такой вид таргетинга пробовали многие, а вот довольных осталось мало. Так происходит, потому что люди не понимают, когда и как правильно использовать технологию.

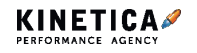

**Контекстная реклама.** Четыре приема продавать еще больше с помощью контекстной рекламы

Давайте разберемся:

**В специализированных сферах**, например, торговле униформой для сварщиков, он будет работать сам по себе, без тонкой настройки, потому что аудитория, специфическая.

**С массовым сегментом**, к примеру, доставкой пиццы, всё наоборот, потому что для такого типа товара нет корреляции между поведением и интересами пользователя, и тем, что он хочет купить — пиццу заказывают совершенно разные люди, аудитория слишком большая. Поэтому вам как минимум придется совмещать look-alike с другим типом таргетинга. Мы рекомендуем такие варианты:

- **Таргетинг по ключевым словам.** Укажите несколько ключевых слов из вашей сферы, и тогда объявления появятся на сайтах с похожей тематикой.
- **Эффективные площадки.** Запустите объявления на тех площадках, которые показали себя с лучшей стороны в ваших других кампаниях.

У нас был клиент — пиццерия. Мы решили работать «в лоб» и просто создали сегмент look-alike аудитории, похожей на тех, кто уже заказывал пиццу. Для объявлений использовали ранее отрисованные баннеры для кампаний в сетях и ретаргетинга, чей коэффициент конверсий был выше среднего по кампании.

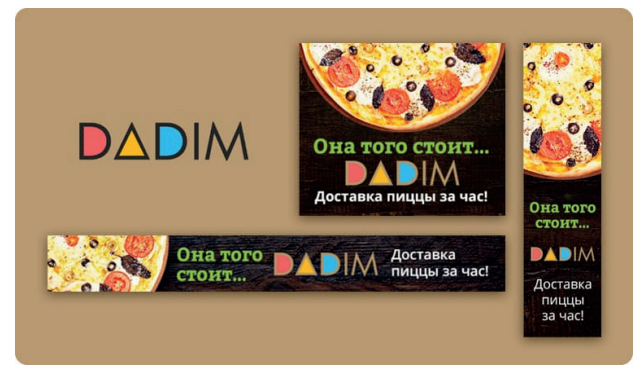

*Креативы, которые использовали*

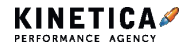

Если смотреть на поведенческие факторы, то по сравнению со средними показателями всего аккаунта пиццерии, процент отказов по look-alike кампании оказался выше на 79%, среднее число просмотренных страниц меньше на 51%, средняя длительность сеанса меньше на 84%.

#### **Look-alike для товаров массового сегмента — слив бюджета**

#### **Как настроить**

Чтобы создать look-alike аудиторию в Яндекс.Метрике, необходимо собрать 500 записей ремаркетинга.

В методах таргетинга в разделе «Интересы и ремаркетинг» выберите пункт «Похожие списки ремаркетинга» и укажите нужный список. Справа появится примерное число возможных показов.

Мы рекомендуем использовать look-alike аудитории, когда остальные каналы привлечения уже опробованы.

# **2. Яндекс.Аудитории. Монетизируем номера телефонов**

#### **клиентов**

Я.Аудитории находят в сети тех клиентов, чьи номера телефонов, emailадреса и id мобильных устройств есть в вашей базе. Им можно показать специальные объявления, ориентированные только на них.

С помощью Я.Аудиторий можно запускать рекламные кампании в Яндекс.Директе и Яндекс.Дисплеях.

#### **Как применять**

Этот сервис будет полезен тем, у кого скопилось много информации о клиентах.

Допустим, у вас ресторан. Выделите номера телефонов именинников

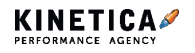

**Контекстная реклама.** Четыре приема продавать еще больше с помощью контекстной рекламы

и в объявлениях предложите им отметить день рождения в вашем заведении.

Еще одна идея — выгрузить данные клиентов, совершивших последнюю покупку полгода назад, и показать им объявления с промокодом на скидку.

#### **Чтобы использовать Яндекс.Аудитории, у вас должна быть тысяча номеров телефонов, email-адресов или id мобильных устройств.**

#### **Как настроить**

Сначала сформируйте сегменты. Для этого на сайте Яндекс.Аудиторий нажмите «Создать сегмент» и выберите тип данных, с которыми будете работать, например, телефонные номера.

Обработка сегмента и поиск людей по вашим данным займет несколько часов.

После этого можно создавать рекламную кампанию в Яндекс.Директе по тем же правилам, что и кампанию ретаргетинга. В условиях подбора аудитории просто выберите ваш сегмент.

После придумайте объявления, направьте их на знакомых с вашим магазином людей.

#### **Похожие пользователи**

Еще сервис может найти людей, похожих на тех клиентов, которые уже покупали у вас товары в офлайн-магазине или на сайте. Для этого в основном сегменте выберите пункт «Сегмент похожих пользователей» и попадете на экран настроек.

Выберите соотношение точность/охват. Чем левее ползунок, тем точнее новая аудитория будет похожа на вашу, и охват будет меньше.

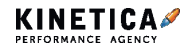

Мы заметили, что больший коэффициент конверсий у кампаний с максимальной точностью.

#### **Кейс**

Например, результаты по одному из наших клиентов интернет-магазину спецодежды и спецобуви «Восток-Сервис».

Мы загружали номера телефонов и email-адреса пользователей, оставивших свои контакты на сайте и в офлайн-магазинах. За месяц продажи принесли кампании по двум аудиториям: таргету по email-адресам и таргету на людей, похожих на тех, чьи номера телефонов уже были в базе.

#### **Геотаргетинг**

Кроме того, в Яндекс.Аудиториях можно создать сегмент по геолокации — выбрать радиус местности и показывать рекламу в рекламных сетях Яндекса только тем, кто, например, в текущий момент находится внутри этого радиуса, или регулярно посещает его.

Минимальный радиус — 500 метров, максимальный — 10 километров. Такой сегмент обновляется каждый час.

Бизнесу, вместо «чистого» показа, рекомендуем использовать сегментацию по геолокации для корректировки ставок. Так мы сделали для нашего клиента — частной стоматологической клиники.

Мы создали сегмент из пользователей, которые сейчас находятся внутри трехкилометрового радиуса вокруг клиники.

Затем применили этот сегмент для корректировки ставок в Яндекс. Директе и установили повышающий коэффициент.

В результате по сравнению с основной рекламной кампанией, коэффициент конверсии в уникальный звонок увеличился на 39%, общее число звонков на 19%, CPA на 7%.

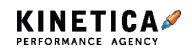

#### **Статистика**

В сервисе есть статистика по аудитории созданного сегмента, охвату и распределению пользователей по полу, возрасту, местоположению, интересам и типу устройства.

Чтобы посмотреть статистику, нажмите на значок графика напротив вашего сегмента.

В разделе «Интересы и категории» аффинити-индекс показывает, насколько сильно ваша аудитория интересуется сферой.

Если значение больше 100%, то интерес к этой теме у аудитории выше, чем в среднем по интернету и, соответственно, наоборот.

### **3. Таргетинг на конкурентов**

С помощью этого приема вы сможете показывать рекламу не каким-то случайным пользователям, а тем, кто покупает товары в интернетмагазинах ваших конкурентов. Причем мы имеем в виду не обычную рекламу в поисковиках, а объявления и даже баннеры на любых сайтах в сетях КМС и РСЯ.

Есть два способа переманить аудиторию конкурентов к себе.

#### **Показать рекламу тем, кто вводит в поиске названия конкурентов**

При создании кампании в КМС или РСЯ, в разделе ключевых слов укажите домены конкурентов и отдельно их брендовое название. Теперь людей, искавших в Гугле или Яндексе сайты конкурентов, будет «догонять» уже ваша реклама по всему интернету.

#### **Показать рекламу непосредственно на сайтах конкурентов**

Самый смелый способ — ворваться на территорию конкурента. Работает только в КМС Яндекс.Директ.

Для начала соберите список с адресами сайтов конкурентов, на которых установлен блок рекламы Яндекс.Директ. Если такого блока нет —

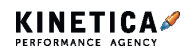

не вносите сайт в список.

Теперь создайте рекламную кампанию для показов в сетях, в таргетинге выберите «Места размещения» → «Несколько мест размещения» и вставьте ваш список.

# **4. Смарт-баннеры Яндекса**

Смарт-баннеры — это такая медийная реклама с динамическим контентом. Система автоматически подбирает, какие товары будут на баннерах индивидуально для каждого человека.

Использовать смарт-баннеры можно только для следующих категорий:

- товары розничной торговли;
- недвижимость;
- автомобили;
- отели;
- авиабилеты.

Так что, если это одна из ваших тематик — начинайте работать со смарт-баннерами, пока их не стали использовать конкуренты.

Аудиторию для показа смарт-баннеров можно подобрать по двум принципам:

#### **Ретаргетинг**

Реклама пользователям, которые уже были на вашем сайте и выполнили какую-то цель;

#### **Поведенческий**

Показ смарт-баннеров пользователям, которых интересуют похожие товары в других интернет-магазинах.

Не забудьте сформировать фид для загрузки информации о рекламируемых товарах, причем вы можете использовать все товары

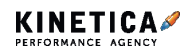

из каталога, либо настроить определенную выборку.

Для интернет-магазина спецодежды и спецобуви «Восток-Сервис» мы внедрили три разные группы-условия показа смарт-баннеров.

В ротации каждой из них участвовало по 21 баннеру разных размеров и форматов. Условия показа были такими:

- товары, которые пользователь добавил в корзину, но не купил;
- товары, карточки которых пользователи просматривали, но не купили;

• пользователи, которых интересуют похожие товары, но они не посещали сайт.

За два месяца работы коэффициент транзакций в кампании по смартбаннерам получился на 51% больше по сравнению со средними показателями всего аккаунта, при этом CPC был выше всего на 5 рублей.

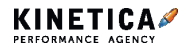

# **Как монетизировать имейлы и телефонные номера в контекстной и таргетированной рекламе**

В статье расскажем, как в контекстной и таргетированной рекламе выгодно использовать базу телефонных контактов и имейл-адресов клиентов. Поделимся опытом монетизации контактов в Яндекс.Директе и социальных сетях.

### **Монетизация контактов в Яндекс.Директе**

С помощью телефонов и имейл-адресов клиентов вы можете показывать объявления в рекламной сети только им. Реализуется это через инструмент Яндекс.Аудитории в Яндекс.Директе: загружаете свою базу в Яндекс.Аудитории, ждете пару часов и получаете сегмент в онлайне.

Полезно всем, у кого есть онлайн-магазины или сайты с услугами, а также тем, кто ведет свою деятельность офлайн.

### **Как создать сегмент в Яндекс.Аудиториях**

Чтобы создать сегмент в Яндекс.Аудиториях, зайдите на сайт, выберите «Данные CRM», загрузите список телефонных номеров и/или emailадресов и нажмите «Создать сегмент».

Обработка сегмента занимает несколько часов: за это время Яндекс сопоставляет данные по пользователям. Время обработки сегмента указывается при нажатии на «i» напротив «Обрабатывается». В настройках «Условия подбора аудитории» выберите «Сегмент Аудитории» и далее переходите к самому сегменту.

С помощью Яндекс.Аудиторий вы найдете аудиторию, похожую на тех клиентов, которые у вас что-то покупали или оформляли заявки на услуги. После создания основного сегмента — выберите «Сегмент похожих пользователей».

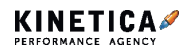

Затем переходите к настройкам. Обратите внимание на соотношение «Точность/охват». Ползунок влево — новая аудитория будет максимально похожа на старую, но ее будет мало.

Вправо — аудитории будет много, но сходства с вашей мало: вы всегда сможете посмотреть статистику вашего сегмента и их интересы.

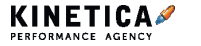

# **Имеет ли смысл запускать медийную рекламу, если уже ведем контекст?**

Есть два случая, когда мы советуем использовать медийную рекламу: вернуть теплых пользователей и повысить узнаваемость бренда. Особенно хорошо медийка работает с узнаваемостью в период низкого спроса.

### **Догнать заинтересованных**

Для этого используйте ремаркетинг — это показ текстовых и графических объявлений пользователям, которые ранее были на вашем сайте и совершили какое-то действие. В ремаркетинге медийная реклама выделит ваше предложение на фоне конкурентов.

Настройте показы на людей, которые добавили товар в корзину, но не купили. Или на лояльных пользователей, которые покупали у вас товар год назад — чтобы напомнить о себе.

В таких кампаниях эффективно будет предложить купон на скидку.

### **Повысить узнаваемость бренда**

С этим вам помогут медийно-контекстные баннеры — они формируют лояльность к бренду и работают на отложенный спрос. Если покупателю понадобятся шины, он обратится именно к вам, вспомнив объявление. Когда у пользователя появится потребность приобрести новые шины — у него возникнет ассоциация «нужны шины → ваша компания».

Мы делали подобную кампанию для СДЭКА, в итоге CR стал на 29% выше, чем среднее по РК. Читайте, отсканировав QR-код камерой телефона:

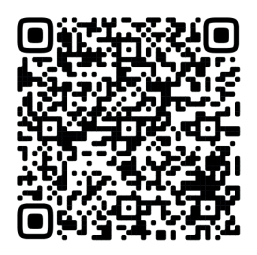

# **5 советов как продвигать недвижимость в контексте**

После 24 февраля 2022 года самый низкий спрос по рынку недвижимости наблюдался в мае, но спустя период стабилизации ставок по ипотекам и другой поддержки рынка, начиная с июня стал возвращаться.

Но теперь спрос не такой, каким был раньше — точки фокуса и критерии выбора у пользователей изменились. Из-за возросших страхов люди чаще откладывают покупку недвижимости или останавливаются на ремонте текущего жилья. Если же потенциальные клиенты все же решаются на покупку, то гораздо тщательнее подходят к выбору недвижимости.

Мы уже поработали с несколькими проектами в сфере недвижимости, оценили изменения на рынке и знаем, что с этим делать в условиях ухода Google Ads и перераспределения рекламных бюджетов в Яндекс. Директ. Тезисно:

- уделили большее внимание проработке семантики;
- использовали механики для выделения среди конкурентов;
- поработали над повышением доверия.

Все это можно сделать с помощью контекстной рекламы. Это главный способ собрать горячий спрос сразу после запуска, а значит, получить заявки и деньги здесь и сейчас. На механиках работы в контексте и сосредоточимся в статье.

## **Используйте узкую сементику, чтобы точно отвечать на запросы потенциальных клиентов**

Раньше мы использовали на проектах и узкую, и широкую семантику — при этом получали примерно одинаковое количество конверсий. Сейчас, из-за того, что люди стали избирательнее подходить к выбору недвижимости, все чаще появляются узкие запросы, включающие в

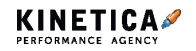
себя бренд и важные для клиентов параметры жилья. Чтобы попасть в нужды людей, стоит сосредоточиться именно на таких запросах — пользователям не нужны общие короткие описания квартиры или участка, дайте им конкретику.

Например, раньше ключевыми критериями были количество комнат, стоимость и расположение — теперь пользователи просчитывают все вплоть до мелочей: от года постройки до наличия парка рядом.

Знанием этих изменений мы воспользовались на недавнем проекте, когда продвигали компанию по продаже дачных участков в поселках. С помощью гибких фильтров сформировали поисковые кампании с упоминанием конкретных шоссе, районов или поселков. К тому же мы знали, что для потенциальных клиентов фирмы важен статус участка и наличие водоснабжения, электричества и газа.

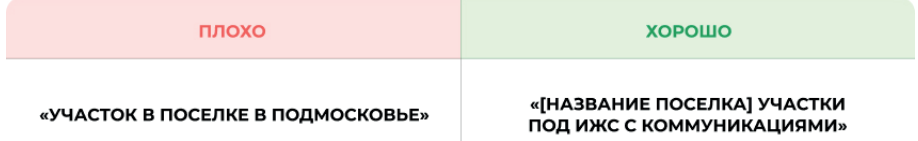

Это помогло нам привести пользователей на страницу, которая бы точно отвечала их запросам, а значит — получить первых горячих клиентов. Плюс, если вы сосредоточитесь на деталях в проработке ключевых слов, то сможете попасть в спрос на этапе показа рекламы и выделиться среди менее проработанных объявлений конкурентов.

## **Не забывайте про ретаргетинг, чтобы получить конверсии по УТП, которое выделяет вас среди конкурентов**

В ретаргетинге нет особого смысла, если объявления в нем такие же, как в обычной РСЯ. Но как только у вас появляется предложение, которое выгодно выделяет вас на фоне конкурентов и еще не использовалось, такой способ как раз то, что нужно.

Рассмотрим на конкретной ситуации — у одного из наших клиентов

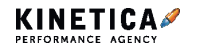

по продаже готовых домов и участков, помимо скидок, которые мы указали в объявлениях на поиске и в сетях, было дополнительное уникальное предложение: «Купите участок и получите возможность приобрести соседний всего за 1 рубль». Мы решили использовать его в ретаргетинге — настроили его на тех, кто пробыл на сайте больше одной минуты, но не оставил заявки.

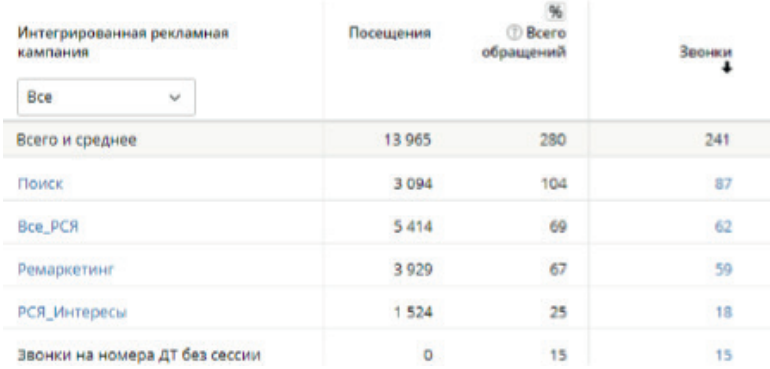

По статистике видно, что, если рассмотреть процент звонков от посещений, то CR у ремаркетинга — второй после поиска. Иначе ретаргетинг стал для нас одним из наиболее конверсионных каналов.

### **Запустите медийную кампанию, чтобы повысить доверие**

Сейчас люди больше сравнивают и анализируют, изучают информацию о застройщике. Поэтому, если вы откладывали запуск медийной кампании на узнаваемость и рост лояльности, в текущей ситуации самое время сделать это для повышения доверия. Многие относятся к этому виду рекламы скептически, но мы не согласны с такими возражениями. Да, медийная реклама, как правило, не приносит прямых конверсий, но направлена на долгосрочную перспективу и влияет на принятие решения о покупке. Это работает так:

За примером далеко ходить не будем — наша компания взяла на продвижение нового застройщика комплекса загородных коттеджных поселков с развитой инфраструктурой в часе езды от МКАД.

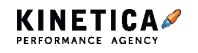

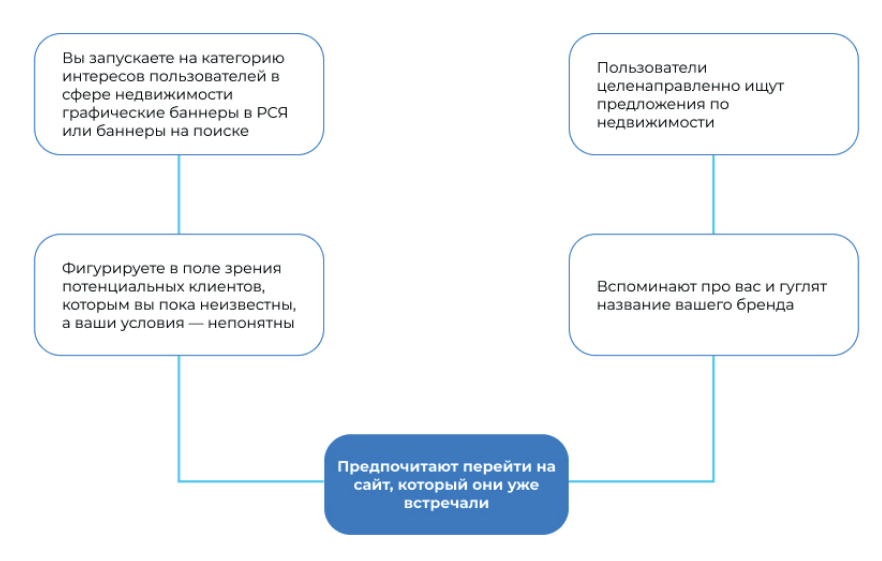

Предложение удачное, а вот заявок не было. Это натолкнуло нас на гипотезу, что потенциальные клиенты не доверяют застройщику из-за отсутствия брендового трафика — иначе говоря, о нем просто не знают. Поэтому мы решили запустить креативы на аудиторию с таргетингом по интересам и look-alike по базе клиента.

В итоге смогли увеличить количество брендовых запросов более, чем в два раза, а количество заявок аналогично увеличилось в три раза.

### **Привлекайте аудиторию конкурентов, чтобы собрать дополнительные конверсии (но помните о рисках)**

Аудитория конкурентов — неплохой шанс забрать горячую аудиторию. Этот способ подходит не всем — переманивать аудиторию в целом дороже и, временами, менее конверсионно. Если человек запрашивает конкретный офис, то он ближе к выбору другого застройщика перевести его на свою сторону тяжелее и дороже. Но если вы можете себе позволить выкупать более дорогие заявки и вам нужно больше конверсий — этот вариант для вас.

В своей практике мы пользуемся четырьмя основными способами — о них подробнее.

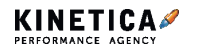

**Реклама по брендовым запросам конкурентов.** Допустим, пользователь набирает в поисковике название вашего конкурента и находится в шаге от заявки. Это подходящий момент для перехвата. Запустите рекламу на поиске по брендовым запросам конкурента — в результате пользователь увидит ваше объявление в первую очередь. Действуйте осторожно — реклама по конкурентам отличается высокой долей отказов и иногда высокой стоимостью клика. Главное доходчиво объяснить ваши конкурентные преимущества и прописать их и в тексте объявления, и на посадочной.

**Реклама по ключевым словам, связанным с конкурентами.** В этом случае догоняем пользователей в сетях. Настройте показ баннера на тех, кто набирал ключевые фразы, связанные с конкурентом. Вся соль в том, чтобы знать слабые места других компаний. Допустим, клиенты застройщика-конкурента жалуются на отсутствие транспортной развязки. А вы, зная это, можете показать им баннер с сообщением о том, что в вашем ЖК все транспортные развязки уже проложены.

**Гиперлокальный таргетинг.** В Яндекс.Директе вы можете таргетироваться не только в определенном радиусе, но и полигонами вплоть до одного здания.  $\checkmark$ 

Выберите тип геолокации

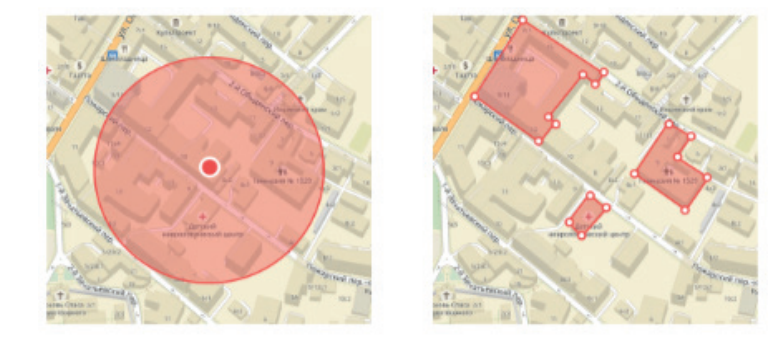

#### Это можно использовать — таргетируйтесь на офисы продаж ваших конкурентов или офисы агентств по продаже недвижимости. Это позволит охватить рекламой всех людей, которые были в офисе конкурентов, а значит — горячую аудиторию, которая прямо сейчас

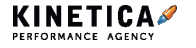

#### Больше статей в нашем блоге **blog.kinetica.su** 40

ищет недвижимость или обращается за этим в агентство.

**Таргетинг по сайтам**. Этот способ помогает собрать аудиторию, похожую на посетителей сайтов конкурентов. К примеру, мы поступали так: собирали сайты конкурентов клиента и запускали кампанию в сетях с баннером, отражающим более выгодное, по сравнению с ними, предложение.

### **И последнее — позаботьтесь о подготовке к продвижению заранее, чтобы учесть изменения спроса**

Есть важное «но» — стоит скорректировать стратегию еще на этапе подготовки. Кажется, что это базовые пункты, но именно на них зачастую держится вся последующая работа и успех кампании. Делимся с вами чек-листом для подготовки к продвижению:

#### **1. Обсудите с рекламодателем или маркетинговой командой**

**якорные моменты будущего продвижения.** Узнайте приоритеты, посчитайте экономику, определите желаемые для себя показатели, оцените спрос.

**2. Проведите конкурентный анализ.** Определите, используют ли ваши конкуренты таргет и контекст, какие преимущества показывают в сообщениях, какие используют ключевые слова и призывы. Если вы видите, что объявление не столь эффективное, скорее всего, ваш конкурент компенсирует это высокой ставкой за клик.

**3. Проработайте УТП.** На основе выбранных сегментов для продвижения и предложений ваших конкурентов оцените и решите, что вы будете выставлять на первый план, почему клиенту стоит сделать выбор в вашу сторону.

**4. Следите за юзабилити вашего сайта**. Пользователь должен без труда заполнять форму заявок на сайте, находить информацию об услугах, стоимости, иметь возможность быстро связаться с отделом продаж.

### **5. Не стесняйтесь рассказывать на сайте о вашей компании.**

Демонстрируйте кейсы, фотографии сотрудников и их квалификацию — это повышает метрики доверия вашего сайта и улучшает позиции в

#### выдаче.

#### **6. Проведите подробное обсуждение с вашим отделом продаж**.

Так вы сможете быстро оценивать окупаемость выбранного канала или сегмента аудитории и вносить корректировки в рекламу на основе обратной связи от менеджеров или записей звонков.

Надеемся, наши советы помогут вам подстроить работу под изменчивые внешние факторы.

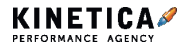

## **Как продвигаться в контексте, если нет готового спроса на рынке**

К нам на пресейл зашел уникальный проект. Это сервис, в котором компании могут без рисков выстраивать коммуникацию с клиентами. Все обращения клиентов из разных каналов попадают в него и автоматически распределяются между менеджерами. Контактные данные при этом шифруются, то есть у менеджеров нет возможности связаться с клиентами вне сервиса.

До этого проект продвигался на поиске, но за несколько месяцев продвижения подрядчику не удалось обеспечить плановое количество заявок.

Мы полностью поменяли стратегию продвижения в контексте:

1. Определили релевантные аудитории (сформировали рекламные связки «Аудитория — Ценностное предложение — Таргетинг — Формат/ канал — Посадочная страница»).

2. Вынесли в объявления не преимущества продукта, а то, какие и как проблемы он помогает решить.

3. Искали аудитории не на поиске, а в сетях по околоцелевым запросам и интересам.

В итоге мы увеличили не только количество заявок (на 129%), но и их качество — из десяти целевых стало 5, а было 2. Но мы тут не затем, чтобы похвастаться, а затем, чтобы показать, как вы это можете реализовать у себя.

### **Определяем релевантные аудитории**

Определить аудитории — значит четко понять: у нас есть вот такие сегменты, этому сегменту важно первое (значит, мы сделаем такое предложение), этому — второе (другое предложение), этому — третье (третье предложение). А также продумать, где и как мы найдем эти сегменты и на какую посадочную страницу приведем каждый из них. Работали в несколько этапов:

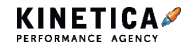

**Контекстная реклама.** Как продвигаться в контексте, если нет готового спроса на рынке

#### 1. **Собрали все преимущества продукта** — **какие ценностные предложения мы вообще можем сделать**: автоматизация

коммуникаций, вся история коммуникации с клиентом в одном месте, шифрование контактных данных и т. д.

2. **Определили, какие ценности должны быть у аудитории, чтобы она заинтересовалась этими предложениями.** Скажем, автоматизация коммуникаций будет интересна, в первую очередь, тем, у кого в приоритете — равномерное распределение нагрузки на операторов. Вся история коммуникации с клиентом — тем, кому приходится искать концы, когда клиент и менеджер не так поняли друг друга и возник конфликт. Шифрование — тем, кто боится, что базу клиентов могут слить.

3. **Определили сегменты аудитории, у которых есть эти ценности:** руководители отдела продаж, собственники бизнеса, системные администраторы и т. д.

4. **Определили, как мы найдем эти сегменты**: таргетинги, форматы, каналы. Например, с помощью «аудитории заинтересованных покупателей» в КМС.

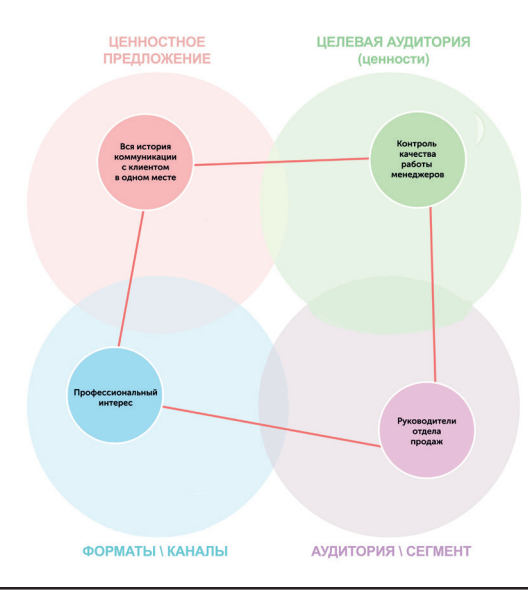

В итоге у нас получилось несколько рекламных связок.

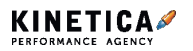

**Контекстная реклама.** Как продвигаться в контексте, если нет готового спроса на рынке

Для каждого сегмента подготовили посадочную страницу с релевантным ценностным предложениям.

### **Составляем объявления**

Если бы мы продвигали сервис, который уже пользуется популярностью (например, графический редактор), мы бы в объявления выносили его преимущества — чем он лучше других. Дизайн интерфейса, уникальные инструменты, отдельные фичи и т. д.

Но на наш сервис спрос не сформирован и задача стояла другая — не выделиться на фоне конкурентного окружения (его нет в принципе), а вообще посеять мысль, что этот сервис может быть полезен. Поэтому мы презентовали не столько сам продукт (технические возможности, тестовый период и т. д.), сколько то, какие проблемы и как он помогает решить. То есть ориентировались в первую очередь на те самые ценности каждого сегмента аудитории, выделенные на предыдущем этапе.

### **Ищем аудитории не на поиске, а в сетях по околоцелевым запросам и интересам**

Так как продукт только появился на рынке, горячий спрос на поиске для него еще не сформировался. Мы предложили клиенту остановить рекламную кампанию на поиске и, вместо этого, начать продвижение в сетях Яндекса.

В качестве таргетинга использовали околоцелевые запросы ( «система контроля менеджеров», «контроль менеджеров + по продажам», «контроль качества продаж» и т. д.), а также интересы:

- системы управления ресурсами предприятия;
- системы управления взаимоотношениями с клиентами;
- сетевые системы и ИТ-услуги;
- программное обеспечение для предприятий;
- организация работы отдела продаж.

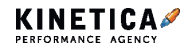

**Контекстная реклама.** Как продвигаться в контексте, если нет готового спроса на рынке

### **Как еще повысить эффективность продвижения**

Первичная задача при продвижении нового продукта — объяснить целевой аудитории, что те проблемы, которые она раньше решала каким-то привычным ей способом, теперь можно решить другим, более удобным.

Для этого мы составляем рекламные связки «Аудитория — Ценностное предложение — Таргетинг — Формат/канал — Посадочная страница». Лучшие из этих связок можно масштабировать и использовать также в медийной рекламе, видеорекламе на Youtube, инфлюенс-маркетинге.

Такие рекламные кампании направлены, в первую очередь, на узнаваемость, с них не стоит ожидать наплыва заявок и транзакций, но за счет повышения узнаваемости, с того же самого контекста количество обращений увеличится. Аудитория начнет «теплеть», а чем она горячее, тем эффективнее реклама.

Кстати, если вам хочется знать больше о том, как мы продвигаем новые проекты — сканируйте QR-код и читайте кейс.

В нем мы подробно рассказали, как в контексте и таргете привели лиды для стартапа крупной логистической компании — сервиса по работе с маркетплейсами.

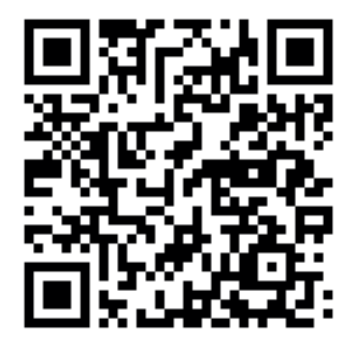

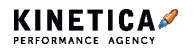

## **Как настроить контекстную рекламу**

Настраиваете контекстную рекламу? Воспользуйтесь нашим чек-листом, чтобы ничего не забыть:

□ Семантика для приоритетных групп сформирована.

□ Структура рекламной кампании сформирована.

□ Сформированы шаблоны объявлений с включением тезисов.

□ На аккаунт Яндекс.Директа выдан доступ от Яндекс.Метрики.

□ Настроены цели для рекламной кампании в системе Яндекс.Метрики.

□ Проверены ключевые цели, они работают.

□ Установлен код электронной коммерции для Гугл Аналитики, и он работает.

□ На аккаунт Яндекс.Директа выдан доступ от Яндекс.Метрики.

□ Сформированы 3 объявления: одно с включением тезисов, второе общее, третье эмоциональное.

 $\Box$  Если кампания — временная акция, то выставлена дата начала и окончания.

Продолжение чек-листа на следующей странице  $\rightarrow$ 

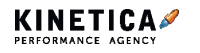

**Чек-лист.** Как настроить контекстную рекламу

□ Выставлена ручная стратегия в Яндекс.Директе.

 $\Box$  Выставлены группы ретаргетинга.

 $\square$  Назначен геотаргетинг и расписание показов.

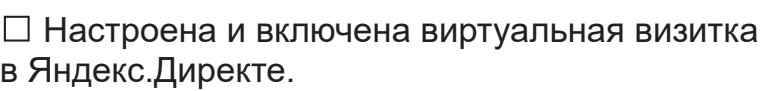

□ Минус-слова на кампанию подобраны.

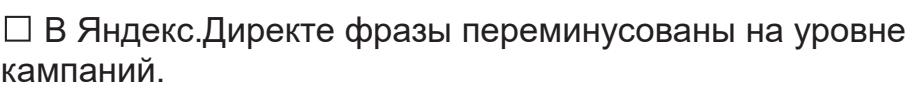

□ Показы в рекламной сети запрещены.

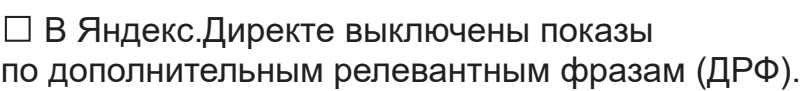

□ В Яндекс.Директе включен мониторинг сайта.

□ В Яндекс.Директе указан дополнительный счетчик Яндекс.Метрики, разметка ссылок включена.

□ В Яндекс.Директе отключена подстановка части текста в заголовок.

□ Если нет адаптивной версии сайта, выставить корректировку на мобильные устройства — 50%.

Продолжение чек-листа на следующей странице →

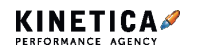

**Чек-лист.** Как настроить контекстную рекламу

□ В Яндекс.Директ в запрещенные площадки добавлено images.yandex.ru, m.images.yandex.ru.

□ Настроены расширения объявлений.

□ Сформирована отображаемая ссылка для всех объявлений.

□ Убраны дубли ключевых запросов в одной кампании.

□ Назначены первоначальные ставки такими, чтобы фактическая цена клика равна искренней ставке.

□ Все ссылки помечены UTM-метками.

□ Сформирована отдельная кампания для поисковых партнеров.

□ Сформированы отдельные объявления для РСЯ/КМС.

□ В Яндекс.Директе показы в поиске выключены.

□ К каждому объявлению добавлены привлекающие внимание изображения.

□ Фразы скорректированы до масок.

□ Оставлены только самые необходимые минус-слова.

Продолжение чек-листа на следующей странице →

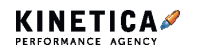

**Чек-лист.** Как настроить контекстную рекламу

□ Базовые мусорные площадки добавлены в список запрещенных площадок: это, например, wi-fi.ru или Авито.

□ Сформирована отдельная кампания для стандартного ремаркетинга.

□ Нет отклоненных объявлений в кампании.

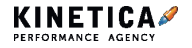

## **Что делать, если поисковик ранжирует по запросу «не ту» страницу**

### □ Проверьте страницу на отсутствие фильтров за переспам и переоптимизацию

Это можно сделать через сервис ПиксельПлюс в нем есть инструмент «Проверка на переоптимизацию».

### □ Доведите релевантность нужной страницы до средних показателей по ТОПу

Добавьте ключевые запросы в title, description, заголовки и описание изображений — атрибуты alt и title.

### □ Снизьте контентную релевантность неверной страницы

Для этого уменьшите количество ключевых слов в тегах title и description, в заголовках H1–H6.

### □ Добавьте различные внутренние ссылки на нужную страницу

Например, анкорные ссылки в текстах, размещение в меню и сквозных блоках.

### □ Размещайте внешние ссылки на нужную страницу: выбирайте только сайты близкой тематики, в анкоры добавляйте ключевики

Количество внешних ссылок на страницы можно посмотреть в панелях вебмастера Яндекса и Гугла или с помощью сторонних сервисов. Он показывает количество ссылающихся доменов на страницу и ее авторитетность.

Продолжение чек-листа на следующей странице  $\rightarrow$ 

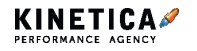

**Чек-лист.** Что делать, если поисковик ранжирует по запросу «не ту» страницу

### □ Улучшайте поведенческие метрики

Добавьте на нужную страницу интересную для пользователей информацию и полезные сервисы.

Если это не помогло, прочтите совет из нашего блога.

Для этого отсканируйте QR-код камерой телефона:

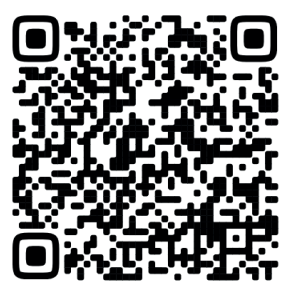

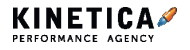

## **Как сформировать экспресс-прогноз посещаемости в SEO. Методика**

Методика предназначена для экспресс-прогнозирования трафика сайта — перспектив проекта в целом и прироста по нескольким новым направлениям развития в рамках конкретного рыночного сегмента по двум описанным сценариям. Используется в основном на этапе пресейла. Пригодится SEO-специалистам, стратегам, аналитикам и маркетологам.

Рассмотрим базовые положения нашей модели, а затем пробежимся по ключевым этапам технологии, затронув наиболее важные моменты.

### **Поддержка принятия решения**

Мы используем простую систему поддержки принятия решения и ее достаточно для прогноза.

На выходе получаем численное описание и визуализацию по трем сценариям: без продвижения, стандартный и оптимистичный.

Для формирования сценариев продвижения, выбора кривой тренда и оценки чистоты фразы проводим экспресс-анализ проекта, смотрим конкурентов и выдачу по запросам, вычищаем объем спроса, подбираем коэффициенты.

### **Входные данные**

На этом этапе достаточно данных Гугл Аналитикс и общих частот опорных фраз. Например, «купить шины» и «купить колеса». Обычно подбираем одну фразу на одну категорию и рекомендуем использовать от трех до семи опорных фраз.

Для прогноза суммарного органического трафика нужны сеансы минимум за год, иначе скользящая и запаздывающая функция в случае значительной сезонности пропустит начало пика или спада — значение будет скорректировано только на следующий месяц.

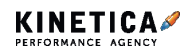

Если таких данных нет, то рекомендуем использовать один из трех вариантов выбора базовой кривой:

• постоянное среднее за имеющийся период;

• среднее за период с коэффициентом тренда (опасно при большой сезонности и малом количестве информации);

• ноль трафика, считать только прирост за счет продвижения.

### **Как мы составляем точный прогноз**

**Заполняем область ретроспективы спроса на первом листе.**  Импортируем из Кей Коллектора данные сезонности опорных фраз и размещаем их в зону ниже второго розового разделителя.

**Получаем коэффициент тренда и прогноз по общему нечищенному спросу со всех опорных фраз.** Коэффициент тренда показывает общую тенденцию: как за последние 12 месяцев изменился спрос по сравнению с позапрошлым годом.

**Подбираем коэффициент сигмоидальных функций** через надстройку «Поиск решения» в Экселе или плагином в Гугл-спредшите с аналогичными возможностями.

**Выбираем одну из сигмоид или используем степенную функцию на основе прогноза спроса, перспектив проекта и активности конкурентов по данному сегменту рынка.** Рекомендуем выбирать одну из сигмоид при прогнозе на насыщение спроса и высокую конкурентность, степенную функцию — при прогнозе на бурный рост спроса и слабую активность конкурентов.

**Нормируем фактические данные на коэффициент тренда в точке, равной одному месяцу.** Получаем функцию сезонности. Используем понижающий коэффициент влияния, равный 0,8 — считаем, что для сезонности значения первого года менее значимы, чем второго.

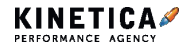

#### **SEO.** Как сформировать экспресс-прогноз посещаемости в SEO. Методика

#### **Проводим технический анализ по методике:**

1. Выбираем функции и вектор весовых коэффициентов, их влияния в прогнозных точках — месяцах.

2. Произведение вектора значений выбранных функций и вектора весов, разделенное на сумму весов — есть прогнозное значение для конкретного месяца.

3. Протягиваем. Прогноз по сценарию «без продвижения» составлен.

#### **Заполняем блок расчетных частот опорных фраз:**

1. Из общей частоты для выбранного региона вычищаем объем минуссловами, формирующими наибольшее количество мусора, сохраняем их в ячейку под фразой и указываем частоту с учетом минус-слов.

2. Указываем «коэффициент чистоты» для текущего, уже заминусованного кластера — примерную долю объема полезных запросов.

3. В результате получаем расчетную частоту и итоговый коэффициент чистоты полезного объема, которые будут использоваться в прогнозе.

4. Повторяем пункты 1-4 для всех фраз и интересующих нас регионов.

Так получаем таблицу итогового трафика и прироста по месяцам, а также графическое представление.

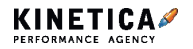

## **Как мы формируем семантическое ядро сайта: рассказываем о нашей технологии**

Семантическое ядро сайта — набор поисковых запросов, характеризующих деятельность сайта, товары или услуги, реализуемые на нем. Это те слова и фразы, по которым сайт потенциально может получать трафик, находясь в зоне видимости пользователя. В статье расскажем о нашем подходе к сбору поисковых фраз для семантического ядра. Вы узнаете, в чем ценность такой работы, зачем она необходима и почему стоит своих денег.

Не все фразы одинаково важны и полезны для успешного развития проекта и не по всем фразам нужно стремиться в топ выдачи.

Определить фокус для работы на продвижение можно после сбора семантического ядра проекта — это одна из первых услуг перед началом поискового продвижения. На ее основании составляется план оптимизации сайта.

Работа по формированию ядра состоит из трех крупных блоков: сбора, фильтрации, простановки релевантных посадочных и скоринга. Формирование полного и правильного ядра зависит напрямую от разнообразия источников, используемых для сбора фраз. Одних данных и Яндекс.Вордстата явно недостаточно.

Мы в своей работе учитываем комбинации из 19 параметров, собираемых по каждой фразе: обрабатываем и анализируем сезонность, конверсионность, трафиковый потенциал поисковых запросов, чтобы в продвигаемый сегмент ушли только те фразы, которые будут полезны для бизнеса.

### **Для чего собираем семантическое ядро**

Определяем приоритетные категории, по которым важно присутствие в топе поисковых систем и формируем вокруг этих категорий семантику,

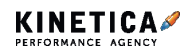

#### **SEO.** Как мы формируем семантическое ядро сайта

состоящую из поисковых запросов.

- Семантика необходима для формирования структуры сайта или каталога.
- При проектировании фильтров для интернет-магазина семантика облегчит поиск товаров в каталоге.
- С помощью семантического ядра определяем анкор-лист для составления релевантного ссылочного профиля без переспама.

Задача специалиста, приступающего к формированию ядра — собрать его максимально полно: с релевантной семантикой проекта, хвостами и синонимами, низкочастотными и узконишевыми запросами.

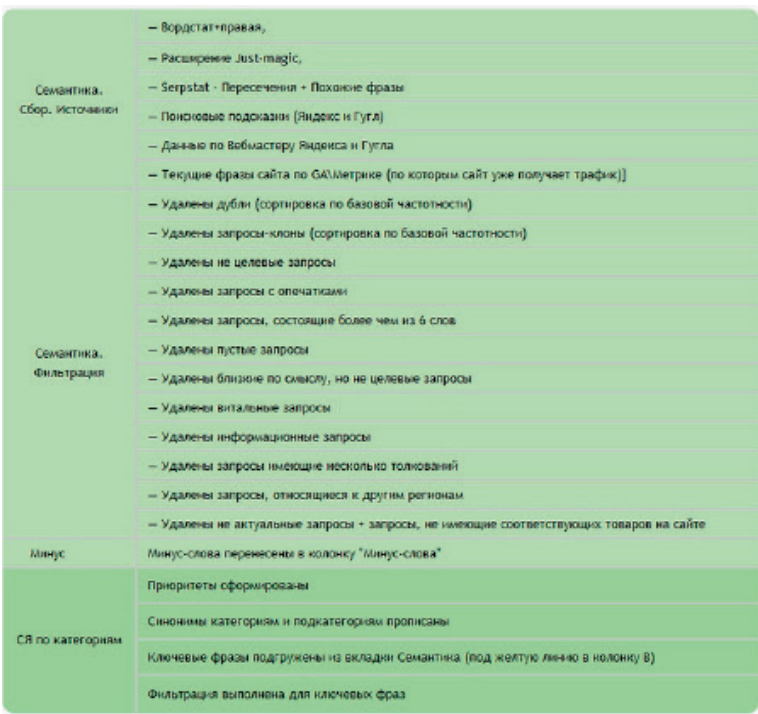

*Собираем семантику по чек-листу из 48 пунктов — он описывает все процессы, которые нужно выполнить для формирования семантики*

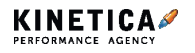

### **С чего начинаем сбор ядра**

Чтобы лучше понимать, с чего начинается работа над семантическим ядром, анализируем поисковый запрос — он состоит из тела, спецификатора и хвоста.

Перед сбором определяемся с телом запроса для каждой категории сайта. В последующем это тело можно расширить с помощью общедоступных сервисов вроде «Яндекс.Вордстата» и других профессиональных инструментов — расширение, поиск дополнительных хвостов, иные формулировки запросов семантики проходит в Кей Коллекторе.

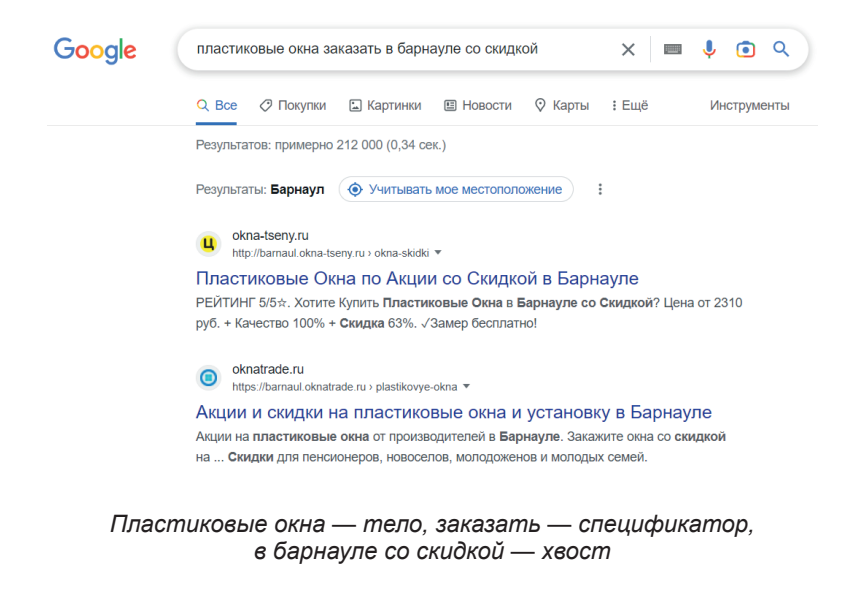

Сбор и скоринг семантики в агентстве развивается вместе с технологиями продвижения. Сейчас он не может занимать менее 12 часов работы специалиста, поскольку на 100% автоматизировать эту задачу нельзя.

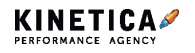

Для контроля качества мы используем систему чек-листов проверки семантики, что позволяет на старте проекта иметь полную базу чистых и рабочих фраз. Под рабочими фразами мы подразумеваем оценку трафика по каждому кластеру с оценкой СРО на каждый месяц продвижения.

### **Какие еще источники используем**

**Парсинг конкурентов.** Но важно, чтобы конкуренты были с вами в «одном весе». Если вы продаете картриджи для принтеров, не стоит сравнивать себя с маркетплейсом или условным «Эльдорадо». Конкурент должен заниматься примерно тем же и обладать схожим ассортиментом.

**В анализе конкурентов идем дальше и вычисляем фрагмент** 

**семантики,** общий у нескольких конкурирующих с вами сайтов для нас это маркер, что необходимо проработать этот фрагмент запросов.

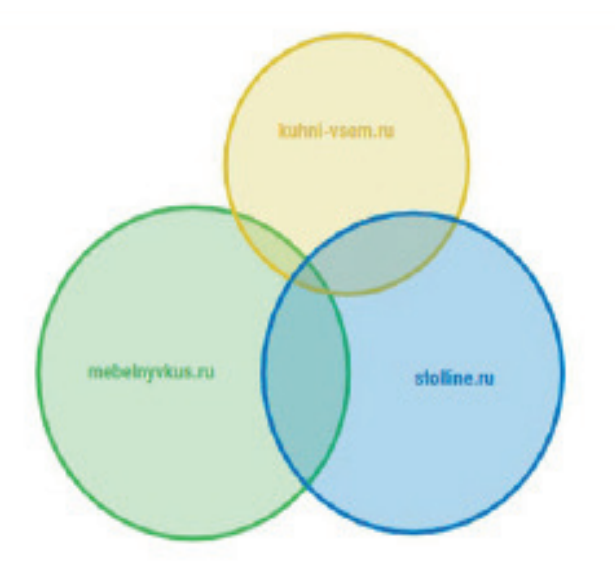

*Serpstat: cравнивая семантические ядра конкурентов, анализируем сегменты, не пересекающиеся с нашим*

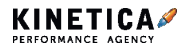

Под процессом сбора подразумеваем не только формирование списка фраз, но и сбор информации по ним. Для этого вычищаем семантику от нулевок, нерелеванта, информационных запросов и дублей. Получаем большую выборку ключей, которые пока никак не проранжированы, в ключах нет дополнительной информации и мы пока не можем определить, какие фразы хорошие, а какие нет. Поэтому прогоняем фразы по дополнительным параметрам.

### **По каким параметрам собираем семантику**

Оцениваем семантику по пяти крупным параметрам: популярность, конкурентность, коммерческость, текущие позиции и перспективность. Собираем информацию по всем этим факторам, преобразуем ее и нормируем для дальнейших расчетов.

В результате скоринга каждая фраза получает итоговый балл и оценку по отдельному фактору. Коэффициент влияния фактора задается экспертом. Помимо указанных факторов, в скоринге учитываются ручные выборки.

В зависимости от особенностей проекта мы вручную придаем вес (значимость) отдельным параметрам или целым группам, чтобы наибольший балл получили фразы полезные с точки зрения бизнеса и те, по которым мы скорее получим положительный результат.

Если нам известны приоритеты для определенной товарной категории, все фразы этой категории мы отмечаем в выборке меткой «Приоритет» и даем этой выборке коэффициент влияния. После скоринга вверху окажутся не только эффективные фразы с точки зрения параметров скоринга, но и важные для клиента по потенциалу лучшего СРО.

### **1. Популярность**

Определяем, как часто этот запрос вводится в поиск и его динамику, учитываем два фактора.

**Частотность фразы** — как часто пользователи вводят именно этот запрос. Фразы бывают высокочастотными с показами выше

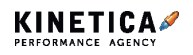

**SEO.** Как мы формируем семантическое ядро сайта

1000 в месяц, среднечастотными с запросами от 100 до 1000 и низкочастотными, которые ищут реже 100 раз в месяц.

**Сезонность фразы** — меняется ли динамика спроса в течение года или двух.

Клиенты спрашивают, зачем включать в семантику низкочастотные запросы и платить за фразы, которые принесут максимум 1-2 пользователей в месяц. Однако НЧ и СЧ важны — с их помощью мы «подпитываем» высокочастотные запросы.

#### **2. Конкурентность**

По фактору конкурентности мы смотрим, как много проектов стремятся отображаться по конкретному поисковому запросу и насколько их страницы оптимизированы под него. Для лучшего понимания конкурентности запроса мы определяем:

- **Количество документов в обеих поисковых системах** сколько страниц в индексе поисковых системах Яндекса и Гугла по этому запросу. Чем их больше, тем выше конкурентная борьба по одному ключевому слову.
- **Количество главных страниц в выдаче по запросу:** чем больше главных страниц в топе, тем сильнее конкуренция идет за место в выдаче — тем труднее будет бороться за место в топе.
- **Оптимизация заголовков**, а именно вхождение ключевой фразы в Title страницы. Если вхождения преобладают в топ-выдачи, это свидетельствует о том, что под запрос оптимизируются целая страница.

#### **3. Коммерческость**

Запросы бывают информационными, навигационными и коммерческими. Специфика определена интентом пользовательского

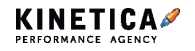

**SEO.** Как мы формируем семантическое ядро сайта

запроса — что он хочет найти.

Для продвижения e-commerce проектов мы исключаем информационные и навигационные запросы.

> **Как мы понимаем, следует ли включать в запрос сегмент для продвижения?** Если в выдаче по данному запросу преобладают коммерческие сайты, значит запрос обладает большей коммерческостью. Параметр определяется в процентном соотношении. Для запроса с коммерческостью в 80%, 80% выдачи будет занято e-commerce проектами.

#### **4. Текущие позиции**

В группе «Текущие позиции» учитывается наличие фраз проекта в топах выдачи (топ-10, топ-30, за пределами топ-100), а также динамика позиций — есть ли рост у проекта в позициях, или наблюдается стагнация.

Для нас это признак того, как проект развивается. Если есть динамика роста по определенным фразам — значит, следует на них обратить внимание в первую очередь.

Если фразы «застыли» далеко за топ-100, то они будут не первым приоритетом.

#### **5. Перспективность**

Для этого фактора мы определяем сам факт продвижения проекта по запросу, как скоро и на какую позицию сайт может претендовать в выдаче.

Смотрим по динамике позиций и экспертной оценке. Например, «схожесть с топом» — насколько проект соответствует топу и на какие потенциальные позиции может претендовать.

Например, 6 из 10 проектов с их позиций в топ-10 «выпихнуть»

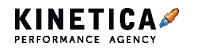

невозможно. Значит, для нас потенциальных слотов меньше.

#### **Геозависимость и локализация**

**Геозависимость запроса.** Зависит ли выдача от региона запроса? Например, если вы ищете грузчиков, то для вас важно, чтобы эти грузчики находились в одном городе с вами. А если хотите узнать показания к медицинскому препарату, то вам по-большому счету все равно, к какому региону будет относиться релевантный запросу сайт.

**Локализация запроса.** Параметр, характеризующий долю локальных (местных для региона) результатов в выдаче. Если вы собираетесь выйти на рынок с локальным ресурсом, а в выдаче по этим запросам преобладать крупные межрегиональные проекты, то шанс занять хорошие позиции слабый.

**Релевантные страницы в выдаче по запросу.** Для определения посадочной, которую мы будем оптимизировать под запрос, нам нужно узнать, какую страницу поисковые системы показывают по запросу.

Все параметры используются в дальнейшем для анализа и выбора фраз, которые лучше всего включить в сегмент на продвижение.

Мы не ограничиваемся только частотой: определяем популярность, коммерческость, конкурентность и перспективность запросов. Это помогает измерить сложность проекта и подготовить почву для дальнейшего продвижения — в частности, сформировать оценку для каждой фразы.

В будущем нам предстоит из выбранных фраз сформировать сегменты для поискового продвижения и рассчитать стоимость каждой фразы в месяц. Как формируются сегменты и из чего складывается стоимость — мы расскажем в следующих материалах.

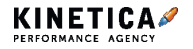

# **Сегментирование семантики в SEO. Этапы и процессы**

Сегмент для продвижения — это фрагмент из собранной семантики, который мы формируем с учетом требований:

- для клиента категории, относящиеся к выбранному сегменту, приоритетны с точки зрения бизнеса;
- фразы, попавшие на продвижение, обладают лучшей оценкой относительно всей семантики;
- фразы, наиболее перспективные по срокам вывода в плановый ТОП;
- проект соответствует конкурентному окружению, находящемуся в ТОПе по этим запросам;
- запросы, включенные в сегмент, обладают трафиковым потенциалом — принесут проекту дополнительный релевантный трафик.

### **Кластеризация семантики**

При формировании сегмента важно учитывать кластеризацию группировку запросов по принадлежности к одной посадочной странице в соответствии с топом поисковой выдачей Яндекса или Гугла.

Иными словами, кластеризация говорит о том, какие запросы нужно «посадить» на одну страницу, а какие развести. Придерживаясь принципа кластеризации, мы контролируем, что на продвигаемой странице будет отражена вся необходимая семантика, а значит, повышаем релевантность документа запросам.

Отметим, что кластеры формируются именно по семантической схожести. При этом в один кластер может попасть как высокочастотный запрос, так и менее частотный. Но мы должны включить в сегмент для продвижения оба запроса, независимо от их частотности. Для того

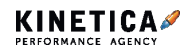

чтобы в сегмент не попали нулевые фразы, т.е. запросы, которые не принесут трафика, мы их отфильтровываем еще на этапе чистки семантики. Об этом подробнее в следующей статье.

### **Почему в сегменте есть низкочастотные запросы**

В агентстве мы используем такую модель продвижения, в которой каждая фраза имеет свою цену. Может возникнуть вопрос, зачем платить за продвижение фразы, которая приводит с десяток пользователей в месяц?

На это есть два аргумента:

1. НЧ и СЧ-запросы обладают большим конверсионным потенциалом если проект релевантен какому-то узкому уже сформированному пользовательскому запросу, то вероятность совершения конверсии выше.

Без продвижения НЧ-запросов шансы, что ВЧ запросы войдут в топ, равны нулю.

2. Включение в ядро низкочастотных запросов необходимо для формирования запросного индекса — всей совокупности запросов, которой релевантен сайт и по которым он ранжируется. Когда проект ранжируется в пределах третьей десятки результатов по низкочастотным и среднечастотным запросам, то можно приступать к продвижению ВЧ.

### **Автоскоринг по параметрам**

Ранее мы говорили о том, что оцениваем семантику по пяти крупным параметрам: популярность, конкурентность, коммерческость, текущие позиции и перспективность. Выставляя каждой группе свой балл, мы развесовываем факторы, которые влияют на скоринг семантики. Принцип такой: мы придаем больший вес тем параметрам, по которым хотим собрать сегмент.

Например, мы устанавливаем веса так, чтобы получить вверху скоринга фразы, которые обладают хорошим потенциалом к конверсии, но при

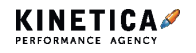

этом они менее конкурентные.

Или фразы, обладающие большим трафиковым потенциалом, но при этом по ним мы находимся в топ-30 и, вероятнее, сможем встать в плановый топ.

Выставляя такие задачи, специалист собирает наиболее перспективные кластеры в итоговый сегмент для продвижения.

### **Экспертные выборки**

В своей работе мы стараемся опираться на то, что было рассчитано на основании данных. Но помимо тех фактических данных, которые мы можем получить по каждому запросу, есть еще и информация, которую мы можем получить, только визуально изучив сайт и конкурентное окружение.

Например, по формальному скорингу нам фраза подходит, но у проекта по этому запросу неконкурентное предложение или ассортимент существенно ниже, чем у проектов в топе.

Такой же выборкой может быть принципиальная схожесть проекта конкурентному окружению: тип сайта (многостраничник, одностраничник, листинг, интернет-магазин), наличие возможности онлайн-оплаты, широта каталога и прочее.

### **Что в итоге**

После анализа всей информации по каждому запросу мы формируем сегмент из наиболее перспективных фраз.

Для обоснования включения фразы в сегмент по каждой фразе есть следующая информация:

- плановый трафик сколько фраза принесет, заняв место в топ-10;
- план конверсий по цели;
- план CPA по этой цели;
- цена за одного посетителя;

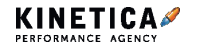

- бюджет на продвижение фразы;
- позиции фразы на момент сбора ядра.

Собранный сегмент презентуем клиенту в ЛК.

Скоринг на основе многофакторного анализа с индивидуальной развесовкой позволяет сформировать приоритеты продвижения сегментов так, чтобы получить лучший СРА на среднесрочном периоде продвижения. Это фундамент поискового продвижения и будущих вложений в SEO-продвижение.

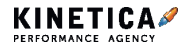

Когда к нам заходят клиенты на SEO-аудит, мы запрашиваем 3 ключевых документа по проекту: SEO-бэклог, отчетность и roadmap. И если с первыми двумя обычно все в порядке, то с последним бывают траблы. Мы часто видим, что roadmap:

- просто нет :(
- есть, но перестали вести через месяц после подписания договора с подрядчиком;
- создается чересчур или недостаточно детализированный;
- не изменяется из-за подвижек в стратегии.

Roadmap — это не новаторство. Но без нее клиент и команда проекта не может понять, куда расставлять приоритеты по задачам, как продвигается работа и какой результат получаем в конце. А, значит, есть риск, что все планирование по проекту будет кривым. Но обо всем по порядку.

### **Используйте roadmap, чтобы планировать и изменять работу по SEO-стратегии в любое время**

Roadmap подходит не только для SEO-проектов. Карта может помочь менеджерам работать с клиентами или владельцу бизнеса следить за подрядчиком. Но для начала поговорим о базе: что такое дорожная карта и какие у нее преимущества.

### **Дорожная карта — что это и зачем нужна**

Roadmap — это тактический документ, часть SEO-стратегии, который отвечает на вопросы: что, когда мы будем делать и почему именно это. Если кратко, то SEO-стратегия отвечает на вопросы «что продвигать», «какие бизнес-показатели хотим получить через период» и «как мы вырастем в органике по категориям и регионам». А roadmap — «как

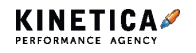

этого будем достигать».

Дорожная карта формируется стратегом и SEO-аналитиком в тесной связке с менеджерами и клиентом. Она помогает всей команде понять:

- 1. Как именно реализуется SEO-стратегия.
- 2. За счет чего планируется рост каждого сегмента товарной позиции.
- 3. Какие есть сложности на проекте.

4. В чьей зоне ответственности накапливаются проблемы или не сделанные технические задания.

Все это дает понять, какую работу предстоит сделать в агентстве для проекта. Зачем это нужно? Объясним на примере.

Чтобы построить дом, нужен чертеж. С ним будет ясно, какой глубины будет фундамент, какой материал используется в стенах, на каком расстоянии друг от друга потолок и пол и т.д. Конечно, построить дом можно и без чертежа — но тогда никто не знает, какой будет результат. Также и с roadmap — мы строим проект по дорожной карте, чтобы быть уверенными в результате.

### **Гибкость roadmap — мастхэв для получения планового результата в SEO**

### **1. Roadmap адаптируется для любого проекта**

Хоть roadmap у нас в компании — это шаблон для работы, нельзя взять и просто пустить его в работу. На него можно опираться при планировании проекта, но в зависимости от направления компании внутреннее содержание меняется.

Один из главных плюсов дорожной карты как части документации это удобство для клиента. Разобраться в таблице легко, и мозг не перегрузится: на карте обозначены основные моменты проработки проекта, а все технические сложности уезжают в техдоки, которыми пользуются специалисты.

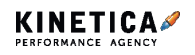

Проведем аналогию. Шаблон — это когда мы подразумеваем, что какое-то строение состоит из стен, крыши, окон и дверей. Но такие компоненты есть много у чего: пентхауса, сарая, гаража или даже собачьей будки. И в зависимости от того, что мы хотим построить, меняется и наш шаблон.

Также с проектами: у компаний разный фокус на продуктах, разные конкуренты, история, география, специфика, потенциал и SEO-амбиции — кому-то нужно продать определенные товары, перенаправить ранжирование на регионы, или по пяти фразам быть в топ-3 выдачи.

#### **2. Roadmap легко изменяется под стратегию проекта**

Дорожная карта — это подвижный документ. Она создается на 6 или 12 месяцев, но при этом может сильно изменяться: если надо поменять направление продвижения или сменить часть команды на время отпусков — не вопрос!

Однажды наш постоянный клиент — новосибирский интернет-магазин, который занимается оптовыми продажами женской одежды — обратился с просьбой изменить фокус с регионального продвижения на Москву. Нам пришлось полностью поменять фокус работы SEOспецов, чтобы увеличить видимость сайта в Google и Яндекс: конкуренция в большом городе более агрессивная, чем по регионам.

На старте мы всегда рекомендуем делать еженедельную разбивку. Это помогает быстрее и последовательнее выполнять задачи по проекту.

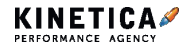

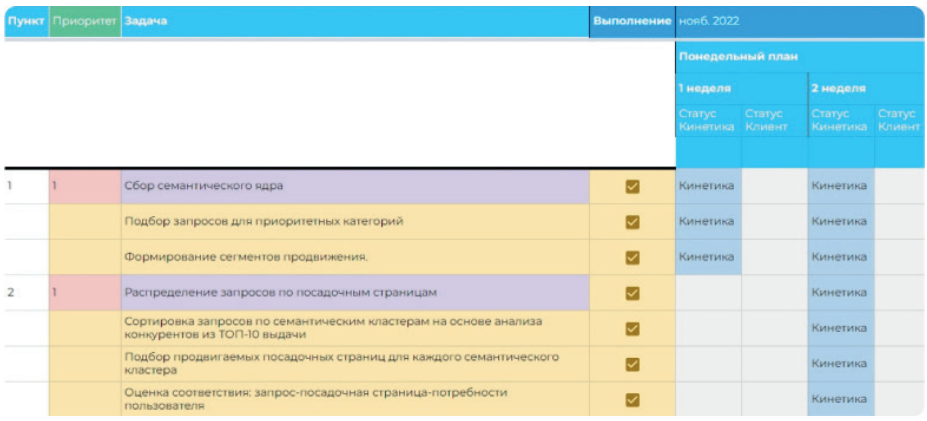

*Каждую неделю наша команда и клиент отписывают статусы о проделанной работе*

### **SEO-roadmap — этапы и сборка**

#### **Этап 1. Аналитика**

В самом начале работы с проектом мы задаем вопросы, которые помогают шире посмотреть на первичную работу — они показывают SEO-аналитику, куда сделать упор в roadmap, чтобы цели проекта и бизнеса пересекались.

В карте это отражается основными задачами, например: «Распределение запросов по посадочным страницам» или «Технический аудит сайта».

После определения базовых задач SEO-аналитик начинает копать глубже. Он смотрит:

**1. Как меняется объем страниц в индексе у нас и у конкурентов.** Что есть у других компаний и нет у нас: насколько это критично и нужно ли ориентироваться на это.

**2. Какая структура у проектов, которые долго в топах.** Как организованы пагинация, фильтры и кроссдоменные переходы. Насколько чистый индекс.

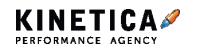

**3. Есть ли проблемы со скоростью, где именно.** На главной странице, на технических страницах, в подкатегориях, в мобильной или десктоп-версиях — от этого зависит срочность исправления проблемы.

**4. Как развивается некоммерческий контент.** О чем пишут конкуренты, как обогащают свое семантическое облако, как генерируют информационный трафик и как его конвертят.

**5. UX.** Какие сложности у пользователей есть при покупке, и носят ли они системный характер. Какая есть проблема с конверсией. Как быстро решает задачи пользователь у конкурентов. Что будет лучшим триггером к конверсии.

**6. SERM.** Что говорят о вашей компании в поисковой выдаче, и какая тональность у этих сообщений. Что мы видим по запросам с ключевыми лицами компании, и как на это нужно повлиять.

Так мы разбиваем большой пункт из roadmap на несколько более конкретных задач. В нашем случае:

Распределение запросов по посадочным страницам:

- сортировка запросов по семантическим кластерам на основе анализа конкурентов из ТОП-10 выдачи;
- подбор продвигаемых посадочных страниц для каждого семантического кластера;
- оценка соответствия: запрос-посадочная страницапотребности пользователя.

С roadmap можно находить быстрые и эффективные решения, которые позволят получить прирост сразу по всем категориям товаров сайта. Обычно это технические и сквозные изменения на проекте, когда одной итерацией мы положительно бьем сразу по нескольким группам семантики. Например, когда улучшаем скорость загрузки контента или когда делаем ЧПУ из фильтров.

### **Этап 2. Техрекоммендации**

Когда уже появилось понимание, что конкретно нужно делать —

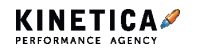
SEO. Что такое roadmap. и как с ней работать, чтобы процессы в SEO стали ПОНЯТНЫМИ

создаем Т3 для SEO-специалиста.

Главное, грамотно распределять силы по проекту и улучшать только то, что уже хорошо работает - это более прибыльно. Выгоднее поднять запросы с 8 строки на 3, чем с 80 строки на 30. В первом случае результатом будет кратное увеличение трафика с фразы, а во втором как был 0, так он и останется.

#### Большие правки приводят к большим результатам. **Мелкие - к мелким**

Чтобы значимо улучшить позиции, нужно внести большие изменения. Да, у клиентов бывает страх, что непонятно, какой будет результат после серьезных корректировок. Поэтому мы ведем много лет глобальный бэклог правок по проектам практически по всем нишам. Мы логируем результат от каждого, и на новых проектах фокусируемся на том, что уже точно работает.

#### Этап 3. Занесение всех данных в roadmap

В конце — собираем все данные в дорожную карту: прописываем общие задачи и конкретные. Здесь же подвязываются и технические документы - все файлы в одном месте.

# Roadmap и подход Agile — пробуйте, чтобы не прекращать улучшение проекта

Наши еженедельные тайминги в roadmap позволяют понять, что мы будем делать завтра - на каких правках сфокусируемся. Такой процесс работы с roadmap наиболее удачно сочетается с установкой Agile.

Если коротко: Agile — это процесс гибкого, непрерывного улучшения.

1. «Гибкого» — это означает, что мы в любой момент времени можем скорректировать общую канву работы. Обычно пункты внутри таблицы правятся из-за подвижек рынка, стратегии, рабочих SKU, сезонности спроса и прочего.

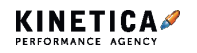

**SEO.** Что такое roadmap, и как с ней работать, чтобы процессы в SEO стали понятными

**2. «Непрерывного»** — ставим фокус, что каждую неделю будем делать: без пропусков, отстрочек и т.д. У нас в команде есть ответственные за непрерывность продвижения — это менеджер проекта и тимлид.

**3. «Улучшения»** — предполагается, что часть идей, которые мы будем внедрять на проекте, будут отрицательно, нейтрально и положительно влиять. Мы разделяем результаты на такие понятия и работаем по большей части с последним — положительным. А отрицательные или нейтральные — откатываем назад.

Этот подход можно сравнить с постоянным подбрасыванием дров, чтобы костер продолжал гореть. Без Agile и контроля его осуществления есть риск, что проект может застрять на какой-то мелочи. Например, SEO-специалист ушел на больничный, и никто не проконтролировал этот момент.

Roadmap же — это «физическое» отражение этого подхода. С ним команда может обсуждать раз в 2 недели, что меняли и зачем. А раз в 3–6 месяцев делать общий срез по проекту: куда глобально смещает фокус компания, какие есть непреодолимые сложности и как их решить.

# **Бонус**

Мы считаем, что roadmap нужно двигать в массы — скачивайте шаблон и пользуйтесь!

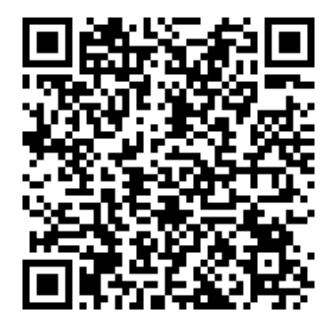

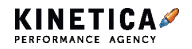

**SEO**

# **Как создать идеальную SEO-структуру с первого раза— 5 шагов**

Структура сайта — это тот мотор, который приводит сайт любой тематики к топу. Согласитесь, гораздо проще потратить время и деньги на настройку в самом начале, чем спустя полгода обнаружить много ошибок, плохую индексацию и просить специалистов исправить это? Ведь второй вариант обойдется вам в разы дороже!

В статье углубимся в конкретные этапы разработки структуры сайта. На деле это занимает от 4-х рабочих дней.

## **Шаг 1. Собираем маркерные запросы**

На первом этапе мы вручную собираем запросы, которые наиболее полно отражают деятельность компании и ассортимент. Они называются маркерные и охватывают весь поисковый спрос и будущий сайт. Собранную информацию заносим в mind-карту.

> Если на сайте продаются велосипеды, можно воспользоваться и общим маркером «велосипед». А если речь идет о сайте с широким ассортиментом, для каждого раздела необходимо подобрать свои маркеры.

Для интернет-магазина аккумуляторов можно взять маркеры «Аккумулятор», «АКБ», так как это основная продукция компании. Более сложным вариантом будет подбор маркеров по всей структуре сайта, когда они разбиваются на группы и подгруппы. Пример прикрепили на следующей странице.

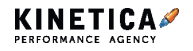

**SEO.** Как создать идеальную SEO-структуру с первого раза – 5 шагов

- По бренду:
	- о аккумулятор csb (бренд):
		- $\Box$  CSB GP (серия)
		- $C$ SRIIPS
	- аккумулятор wbr (бренд)
		- $\blacksquare$  WBR GP (серия)
		- $\blacksquare$  WRR HR
- По назначению:
	- **стационарные акб:** 
		- пля источников бесперебойного питания
		- для систем сигнализации
	- **сетартерные акб:** 
		- для мотоцикла
		- по вольтажу
- По технологии:
	- о свинцово-кислотные
	- о гелевые
- По прочим параметрам:
	- о по напряжению
	- о по ампер-часам

Воспользоваться можно бесплатным сервисом bukvarix.com. Указываем в поисковой строке наш запрос «аккумуляторы для ИБП» и получаем на выходе несколько тысяч соответствий.

Для наглядности возьмем небольшой кусочек из выгрузки, чтобы в дальнейшем разбить его на группы. Получаем вот такой список:

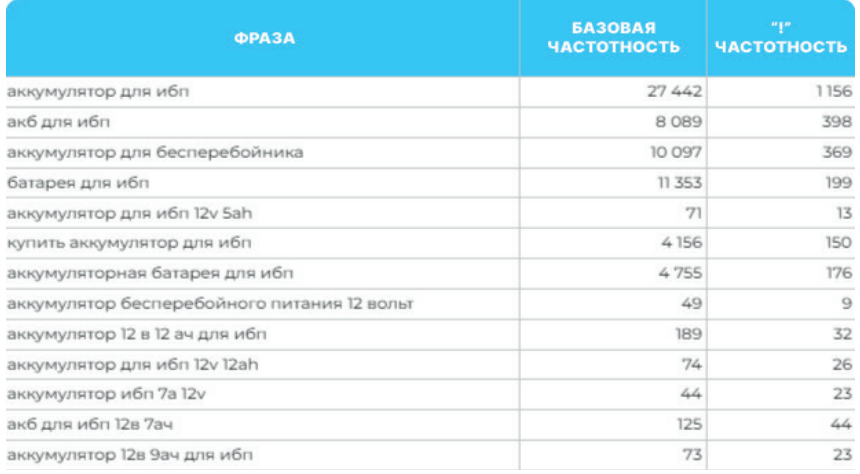

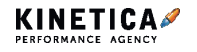

После сбора маркеров мы все заносим в mind-карту и далее расширяем маркерные запросы. Это показывает, на какие категории есть спрос и какие фразы в них должны быть. В будущем это поможет продвигаться эффективно — чтобы и трафик получать, и заявки собирать.

#### **Шаг 2. Чистим от мусора и кластеризуем**

Собранный файл мы очищаем от нетематических, ошибочных фраз, упоминаний конкурентов. Убираем запросы с упоминанием городов, в которых не работает сайт клиента. Логика простая — если мы что-то не продаем, значит, эти запросы нам не нужны.

Отсюда также нам необходимо удалить неявные дубли — запросы из слов и словоформ, которые дублируют основные запросы, но проигрывают им по частоте.

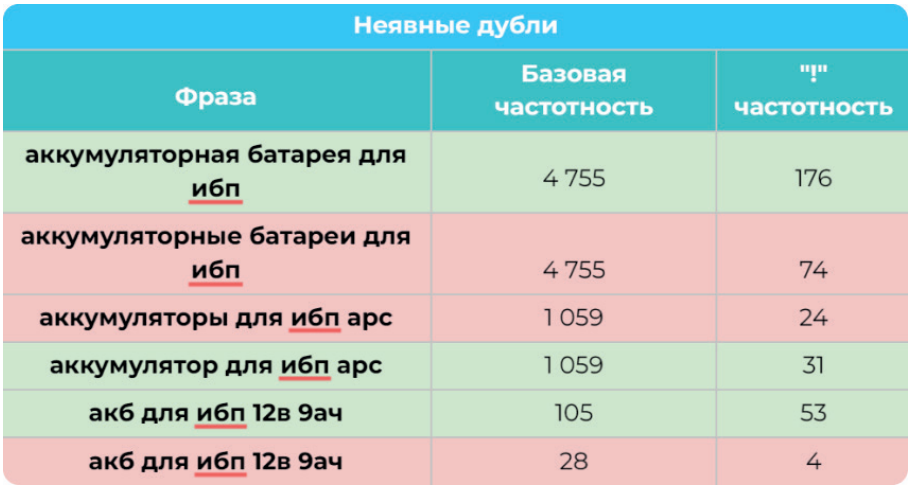

*Удаляем фразы, выделенные красным цветом, т.к. они состоят из одинаковых слов с запросами, выделенными зеленым цветом, но имеют меньшую частотность*

Затем распределяем запросы на группы по интенту и поисковой выдаче — это называется кластеризацией. Фишка в том, что «акб на 12 в», «акб на 6 в», «акб для [определенный бренд]» следует продвигать по-разному, поэтому мы группируем повторяющиеся

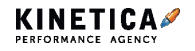

интенты пользователей.

После этого нам необходимо отделить запросы категорий от запросов товаров, т.к. несмотря на схожие по смыслу запросы — они должны располагаться на разных посадочных страницах.

Чтобы не делать это вручную, пользуемся сервисами кластеризации (Key Assort, Key Collector) и получаем распределенные на группы запросы. Если вы хотите попробовать сделать это сейчас, воспользуйтесь бесплатным сервисом Кулакова.

В нашем случае получилось 12 групп.

## **Шаг 3. Смотрим на конкурентов и планируем сделать круче, чем они**

Здесь важно правильно оценить спрос и подобрать конкурентов. Обычно на встрече нам называют известных игроков рынка, с которыми будет невозможно конкурировать — агрегаторы, маркетплейсы, лидеры ниши. И это большая ошибка.

Даже если на их сайтах есть недостатки структуры (нет какого-то раздела или два кластера объединены), они с лихвой компенсируются метриками доверия, заработанными за много лет. Поэтому ориентироваться надо на прямых конкурентов.

**Конкурент — не тот, кто обходит вас в офлайне, а тот, кто такой же, как вы по масштабу и ассортименту, но лучше в видимости (он есть в топ-10, а вы нет). Именно таких мы находим по маркерным запросам в топ-10 и предлагаем вытеснить их**

После того как мы собрали подходящих конкурентов, мы смотрим их структуру и посадочные страницы. Важно находить у конкурентов полезные фишки и использовать их у себя. Сейчас покажем, как это работает.

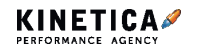

Например, смотрим на нашем проекте на страницу «акб для ИБП». Вложенность в структуре отсутствует. Таким образом, пользователю на странице придется долго искать необходимый товар. Поэтому нам необходимо создать дополнительные посадочные, чтобы, в том числе, обойти сайты, где такие страницы есть.

В то время как у конкурентов в категории «Источники бесперебойного питания» присутствуют дополнительные подкатегории — по мощности, бренду, топологии и исполнению.

К этому этапу у нас все больше разрастается mind-карта, куда мы записываем разделы, категории и подкатегории нашего будущего сайта, а также элементы структуры, которые нас привлекли у конкурентов.

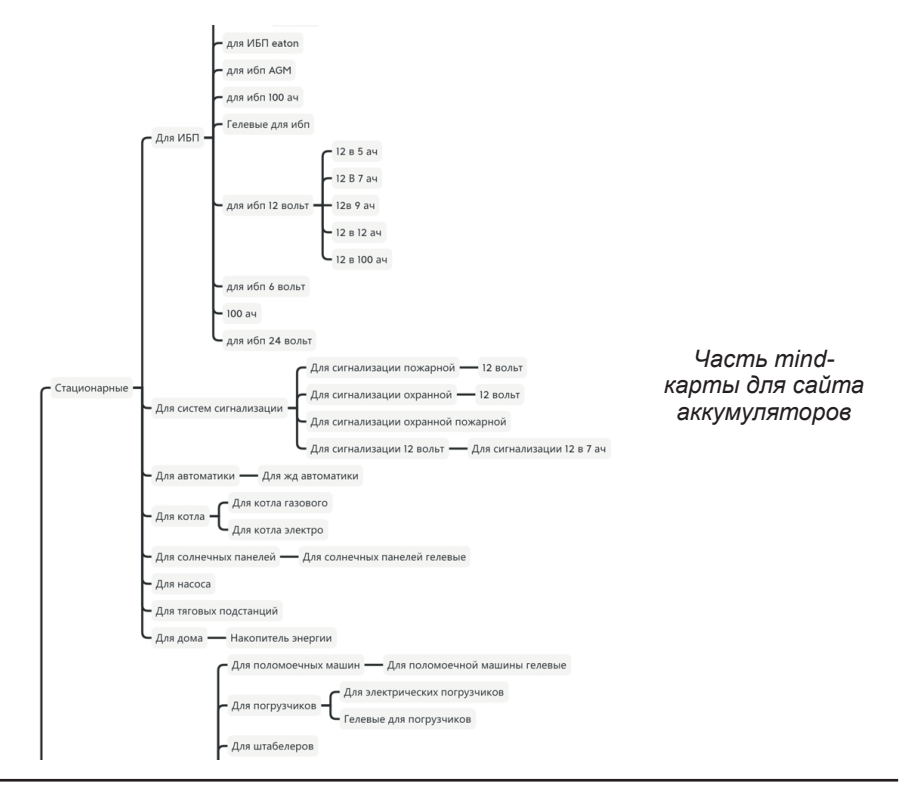

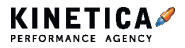

#### **Шаг 4. Формируем семантическое ядро**

Пришло время на основе mind-карты собрать ядро по всем категориям. Для этого пользуемся сервисом Key Collector. Более подробно, как мы это делаем, вы уже должны были прочитать выше ;)

Готовое семантическое ядро выглядит как картинка большого размера с большим количеством иерархий и фраз.

Так, мы понимаем все вариации запросов, которые ищут пользователи в нашей тематике, и что относится к нашему сайту.

#### **Шаг 5. Прокачиваем элементы сайта**

Когда формирование основной структуры позади, мы приступаем к шлифовке — налаживанию эффективного взаимодействия пользователя и поисковых роботов с сайтом. Для этого мы создаем хлебные крошки, пагинацию и многое другое. Обо всем по порядку.

#### **Хлебные крошки**

Это дополнительные вхождения на страницах по названиям категорий. Они имеют несколько очевидных плюсов:

- делают страницы удобнее пользователям проще ориентироваться в разделах и переходить к общим категориям;
- участвуют во внутренней перелинковке помогают распределять ссылочный вес.

#### **Пагинация**

Большое количество товаров или статей в блоге гораздо удобнее просматривать, если они разделены на страницы. Вывод ограниченного количества элементов на странице и называется пагинацией.

Веб-мастеры оформляют пагинацию с помощью нумерованных страниц, диапазона цифр, списка по алфавиту, где каждая страница — подборка товаров на определенную букву, и другими методами.

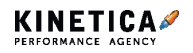

**SEO.** Как создать идеальную SEO-структуру с первого раза — 5 шагов

Советы по настройке пагинации:

1. Используйте постраничную пагинацию с нумерацией, если на сайте больше сотни товаров, много статей, а их количество растет.

2. А еще лучше сделайте для пользователей два варианта просмотра - кому-то удобно смотреть товары переключением страниц, а кому-то - подгружать их нажатием кнопки «показать ещё».

3. Не запрешайте индексацию страниц тегом noindex, так как это один из путей на карточку товара. В противном случае бот не сможет попасть на страницу товара, а это ухудшает коммерческие факторы.

4. Не дублируйте текст раздела на его пагинацию. Так он не будет повторяться на всех страницах пагинации, и вы не снизите уникальность контента.

#### **Фильтры**

Фильтр - это набор параметров, который позволяет сузить большой ассортимент до нужной выборки

Фильтры упрощают поиск товара или услуги и способствуют созданию посадочных страниц при SEO-продвижении. Важное условие генерироваться должны только страницы с фильтрами, на которые есть спрос. В противном случае это будет мусорная страница, которую поисковикам не следует видеть.

Плюсы фильтров:

1. Увеличение качественного органического трафика. Если пользователи часто спрашивают определенный цвет товара, то им будет удобно видеть эту характеристику в начале фильтра.

2. Простота в продвижении. Все хотят продвигаться на ВЧ-запросах, тогда как весь профит в СЧ и НЧ - пользователи с низкочастотными запросами обычно знают, что хотят, и готовы совершить покупку с большей вероятностью.

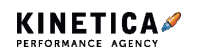

**3. Легкость генерирования.** Страницы фильтрации для каталогов легко создать по шаблону и применить его к нескольким категориям получатся уникальные страницы.

**4. Улучшение поведенческих факторов.** Когда фильтры составлены грамотно, пользователям проще взаимодействовать с сайтом и находить нужный товар или услугу. Увеличивается время визита и глубина просмотра сайта, снижается показатель отказов.

#### **Тегированные страницы**

Фильтры, которые позволяют пользователю отсеять ненужный товар, очень важны и удобны. Никому не хочется копаться в горе товаров в поисках нужного!

На помощь придут тегированные страницы, которые группируют товары на основе заданных свойств.

> **Тегированные страницы — это своеобразные псевдокатегории, в которых объединяют товары по узким признакам. Они позволяют быстро просеять выборку, не настраивая при этом фильтр**

Каждое сочетание популярных характеристик по определенному запросу — отдельно созданная страница. Она попадает в индекс и ранжируются по нему в первую очередь.

> Например, если пользователь введет в поисковую строку «акб для ибп 12В», и в вашем магазине создана такая псевдокатегория, скорее всего, именно она окажется в топе выдачи.

Как узнать, какую псевдокатегорию создать? Узнавать потребности целевой аудитории через семантику. К этому моменту у нас на руках уже есть семантическая матрица, из которой понятно, какие запросы можно оставить для теговых страниц.

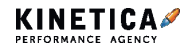

#### Аккумуляторы для ИБП и слаботочных систем

.<br>Аккумулятор Аккумулятор свинцово-кислотный Аккумуляторная батарея Аккумуляторная батарея для ИБП Батарея для ИБП Внешний батарейный модуль B.B.Battery BC CyberPower Standart series RC12 Delta DT Delta HRL12 GoPower LA IPPON IPL12 LEOCH DJW12 LEOCH DJW6 BHeuununi 6arapeiliusii 6nox Бленлы  $\equiv$   $\mathbf{m}$  $CHAYATA$  DODV/ROHNE **Показать: 15 30 45** APC BATTBEE BB BATTERY CROWN CSB CYBERPOWER  $\circledcirc$  dh  $\circlearrowright$  $\circ$   $\circ$  $\circ$   $\circ$  $\circledcirc$  olo  $\circlearrowright$ DELTA DELTA BATTERY EATON COPOWER IPPON LEOCH NJOY OPTIMUS POWERCOM **DELTA DELTA** POWERMAN SECURITY FORCE SVEN VERTIV WBR YELLOW BATTERY YUASA БАСТИОН ВОСТОК ИМПУЛЬС ПАРУС ЭЛЕКТРО \*\*\*\*\* 33 \*\*\*\*\* 30 \*\*\*\*\* 30 \*\*\*\*\* 10 Показать все бренлы у Аккумуляторная батарея для ИБП Аккумуляторная батарея для ИБП Аккумуляторная батарея для ИБП Аккумуляторная батарея для ИБП CSB GP1272 F2 12V/28W CSB HR1234W 12V/9Ah DELTA BATTERY HR 12-7.2 DELTA BATTERY HR 12-21W Сбросить фильто 2.038 P 2.735 P 1872 P 2.040 P  $\Box$  41 P **12.55 P**  $937P$  $941P$ 

*Пример тегированных страниц в интернет-магазине бытовой техники и электроники*

А если что-то пошло не так, и комбинации запросов не проработаны, вернитесь на шаг назад и разберите семантическое ядро.

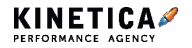

# **Что делать, если позиции сайта стали провисать**

Бывает так, что сайт выглядит идеально — в нем удобная навигация, интуитивно понятная структура. И вы точно знаете, что пользователь сможет быстро и без труда приобрести товар. Но трафик проседает!

Это довольно частая ситуация, с которой к нам обращаются на аудите. Причин просадок может быть множество: от технических проблем до недоработок с контентом. Все это приводит к тому, что сайт плохо индексируется и занимает менее выгодную позицию в выдаче.

В статье рассмотрим пять главных проблем ранжирования и индексации, которые прямо сейчас могут мешать вашему сайту развиваться и негативно влиять на трафик и позиции в выдаче. Разберем, как обнаружить эти проблемы и устранить.

# **Проблема 1. Страницы разных разделов сайта каннибализируются**

При каннибализации несколько страниц из разных разделов начинают конкурировать между собой в выдаче. Это происходит, если все они оптимизированы под одну ключевую фразу.

Например, вы разместили на сайте классную статью о том, с чем можно сочетать сумку пудрового оттенка. Но вот беда — вы использовали в ней коммерческие ключи «купить», «цена», «покупка», которые предназначены для карточки товара. Из-за этого поисковый робот может посчитать страницу не информационной. В итоге поисковик не поймет, какая ссылка будет более релевантной (статья или карточка товара) и может ошибиться при выборе приоритетной.

В этом случае ранжироваться начинает нецелевая страница и пользователь увидит на ней информацию, которая не соответствует его интенту. Сайт может потерять трафик, позиции в выдаче.

Точного способа, как определить каннибализацию, не существует.

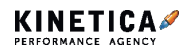

Однако существует ряд косвенных признаков, который укажет на проблему:

• частая смена релевантных страниц по определенному ключу или группе фраз — выявить это можно отслеживанием ситуации в Топвизоре на протяжении 10-14 дней;

• скачки позиций страницы — просадка может наблюдаться от 5 до 15 позиции.

• снижение трафика страниц — этот процесс плавный и затрагивает обычно небольшое количество страниц, поэтому проблему легко заметить при хорошем трафике на сайте.

Есть несколько способов, как предотвратить каннибализацию:

#### 1. **Объедините страницы с использованием 301 редиректа.**

Наиболее эффективный способ. Пользователь, сам того не подозревая, будет перенаправляться со второстепенных страниц на основную.

**2. Удалите нецелевые страницы.** Решение простое, но радикальное, поэтому применяют его не так часто.

**3. Поменяйте контент на страницах.** Например, если на странице статья о сумке, то добавьте низкочастотных ключей с хвостами — «обзор на сумку», «как выбрать сумку». Это наиболее сложный способ, ведь потребует ресурсов не только для обновления title и description, но и для внесения правок в тексты.

На проекте по продвижению интернет-магазина по продаже спортивной обуви при запросе конкретной модели первую позицию в выдаче занимал блог, а уже потом карточка товара.

Мы проверили, что страница блога приносила сравнительно немного трафика — 500 переходов в месяц против 5000 переходов на страницу товара. При этом в выдаче страница блога была релевантнее страницы с карточкой товара. Такое часто случается. Это неплохой результат, поэтому мы оставили страницу, но полностью поменяли на ней контент — убрали упоминания коммерческих ключей «купить», «доставка», оставив преимущественно информационные ключи.

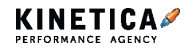

Спустя несколько недель при вводе того же поискового запроса страница блога исчезла из выдачи, а на первую позицию поднялась карточка товара.

#### **Проблема 2. Страницы сайта не индексируются**

Нет индексации = нет трафика.

Наиболее распространенная причина отсутствия индексации в файле robots.txt закрывают важные для ранжирования страницы сайта. Чаще всего это происходит непреднамеренно — программисты решают какую-либо другую проблему, оптимизируют страницы, исправляют недоработки, но забывают про файл с директивой. Такую ошибку мы обнаружили на аудите одного из наших проектов.

Мы обнаружили в Яндекс.Вебмастер и Google Search Console, что страницы фильтрации в каталоге не индексировались обеими поисковыми системами. Оказалось, что все эти страницы были закрыты от индексации в директиве Disallow.

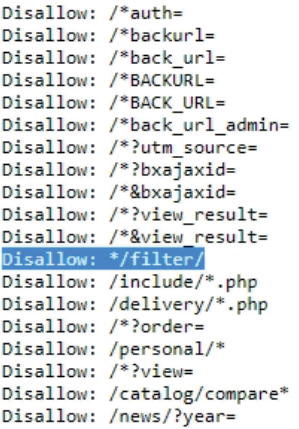

Мы убрали директиву Disallow: \*/filter/, открыв роботам поисковых систем доступ к сканированию всех страниц 1-го и 2-го уровней фильтрации. После этого увеличился трафик по среднечастотным и низкочастотным запросам.

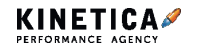

# **Проблема 3. Наличие thin content или неправильная работа с ним**

Thin content — информация, которая не имеет пользы для читателя. Это вовсе не значит, что не следует писать сотую статью на тему «Как продвигаться в Telegram». Поисковик посчитает ее полезной, если вы добавите в текст ваше мнение, приведете примеры и кейсы восполните пробелы, найденные в других подобных статьях.

Руководство Google для веб-мастеров поясняет, что к thin content относится автоматически сгенерированный контент, написанные исключительно ради ссылки малополезные партнерские статьи, скопированный контент и сайты дорвеи.

Обнаружить thin content можно по следующим признаками:

- вы теряете позиции в выдаче;
- ваш контент старый и не обновляется на сайте;
- серьезно снижается трафик;
- ухудшаются поведенческие факторы.

При правильной работе с thin content позиции сайта улучшатся, и он получит больше трафика.

Вот что нужно делать:

1. Если возраст страницы более 6 месяцев, на нее не ведут внешние ссылки, и она не приносит значимый трафик — удалите страницу, проставив 404 код ответа.

2. Если возраст страницы более 6 месяцев, на нее ведут внешние ссылки и есть значимый трафик — поставьте 301 редирект на родительскую страницу или обновите на ней контент.

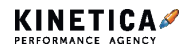

**Как понять, что трафик малозначительный? Мы определяем это исходя из среднего количества трафика со всех страниц выбранной категории. Если отдельная страница приносит менее 5% полученной цифры, значит, она приносит малозначительный** 

На проекте по продвижению сайта грузоперевозок мы нашли несколько страниц в блоге с возрастом более полугода, которые приносили малозначительный трафик и не имели ссылок.

Мы удалили эти страницы, проставив коды 404. После этого количество индексированных страниц увеличилось на 230%, трафик — на 20% и продолжает расти.

#### **Проблема 4. Низкий показатель CTR**

Показатель CTR (количество кликов) очень связан с качеством сниппета. Чем более привлекательным будет последний, тем больше пользователей захотят перейти на страницу. В противном случае CTR будет невысоким, то есть пользователи будут меньше кликать на ссылку и переходить на ваш сайт. Это снизит позиции сайта в выдаче.

Проверить CTR страниц можно в Яндекс.Вебмастер. Для этого заходим в «Поисковые запросы» → «Статистика страниц». При нажатии внизу кнопки «Страница» выбираем показатель «CTR, %».

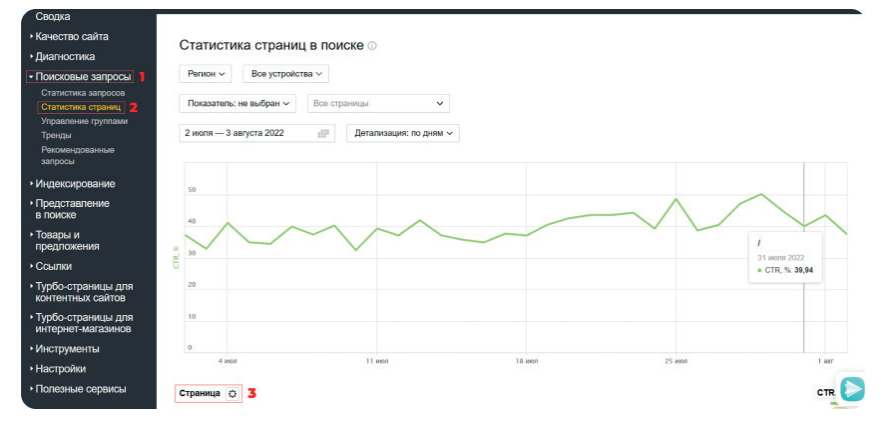

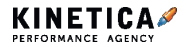

Обращаем внимание на топ-10 в выдаче, а среди них смотрим страницы с низким CTR.

По нашему опыту, если CTR страниц вашего сайта в районе 0,5%, значит, вам необходимо работать с этими страницами отдельно и повышать показатель.

#### **Внедрите микроразметку**

Микроразметка делается тегами с дополнительными атрибутами. Последние дают понять поисковым роботам, что конкретно содержится на странице сайта — статья, видео, ответы на вопросы, контакты, отзывы и многое другое.

Существует три основных вида микроразметки:

- Schema.org наиболее популярный тип микроразметки, подходит практически любому продукту или услуге;
- Open Graph отвечает за выдачу привлекательных сниппетов в соцсетях;
- JSON-LD для вывода информации о концертах, мероприятиях. Для этого используется JavaScript.

Если микроразметка заполнена семантически правильно, в выдаче пользователь увидит расширенный сниппет с ценой, артикулом, адресом магазина — в зависимости от того, что было выделено тегами.

Размечая микроразметкой страницу контактов, отзывы, каталог, вы получите не только красивый сниппет, но и поисковые роботы лучше поймут контент на вашем сайте.

#### Основная часть сниппета

#### https://www.basketshop.ru v

Интернет магазин спортивной обуви и одежды Streetball Баскетбольный интернет магазин - Магазин Streetball. В нашем магазине всегда в мох подобрать баскетбольные кроссовки, мячи, баскетбольную форму на любой.

#### Расширенная часть сниппета

Баскетбольные кроссовки Широкий выбор и лучшие цены на баскетбольные кроссовки в ...

Распродажа Большой выбор и лучшие цены на одежда и обувь...

Спортивная обувь В интернет-магазине StreetBall можно купить спортивную ...

Спортивная одежда Брендовая спортивная одежда в каталоге интернет-магазина ...

Лоугие результаты с сайта basketshop ru »

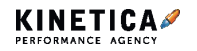

#### **Используйте эмодзи в сниппетах**

Они привлекают внимание за счет контрастных цветов и усиливают восприятие от текста. Эмодзи отражают эмоции, который передает бренд потенциальным покупателям — взаимодействие и дальнейшее общение становятся легкими, теплыми и более дружественными.

Добавьте эмодзи, чтобы улучшить ваш сниппет в выдаче. За счет того, что они моментально считываются, их смысл будет понятен как русскоязычной, так и иностранной аудитории.

Существует три способа разместить эмодзи:

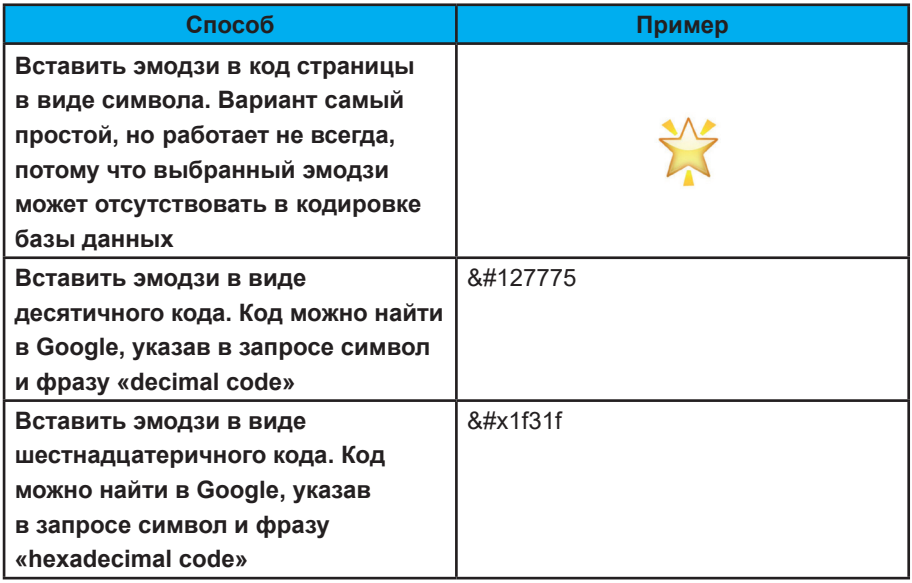

И Яндекс, Google поддерживают все способы внедрения эмодзи.

В случае с кодовым написанием поисковики сами преобразуют код в символ для своих сниппетов.

#### **Обращайте внимание на тематику бизнеса: если она очень серьезная, стоит воздержаться от использования эмодзи или выбрать сдержанные варианты**

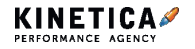

#### Проработайте метатеги description

При прочтении метатегов пользователь должен иметь верное представление о том, что он увидит при открытии страницы. Будет ли там статья о 10 способах путешествовать недорого или страница с возможностью приобрести недорогой тур — в ваших силах это дать понять.

Description не должен выглядеть один в один, как title. При этом вы можете включать в него ключи из title или слова-синонимы

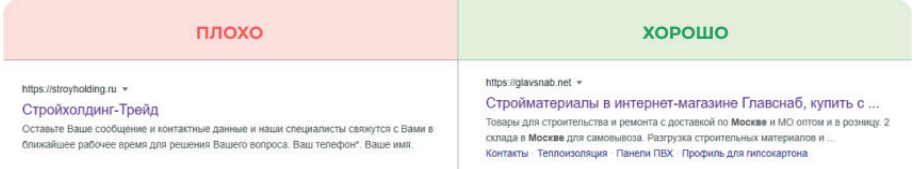

Стройхолдинг-Трейд — наш клиент, для которого мы выделили отдельный этап по оптимизации сниппетов и получили рост

Чем крупнее проект, тем больше проблем он может таить в себе. Поэтому так важно регулярно проводить SEO-аудит, выявлять уязвимые места и работать с ними: проверить файлы robots, чтобы открыть важные разделы для индексации, доработать сниппет для повышения СТR и многое другое.

Воспользуйтесь чек-листом технической оптимизации, чтобы провести самостоятельный аудит вашего сайта. Шаг за шагом вы сможете проверить те места вашего сайта, где наиболее часто встречаются проблемы. Для этого отсканируйте QR-код.

Однако помните, что не всегда все лежит на поверхности. Некоторые недоработки можно обнаружить только путем более глубокого изучения структуры сайта и использования аналитики

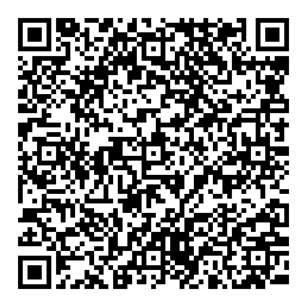

На SEO-аудите мы часто сталкиваемся с, казалось бы, мелкой проблемой — многие пренебрегают полной оптимизацией изображений. А зря, ведь она может:

1. **Повысить скорость загрузки страницы**. Если изображения слишком много весят, ваш сайт будет тормозить, а это точно приведет к уходу потенциальных клиентов.

2. **Улучшить визуализацию контента.** Пользователям проще воспринимать текст, проиллюстрированный картинками. Для коммерческих сайтов оптимизация изображений бывает даже важнее оптимизации текста — вряд ли клиентам салона красоты будет удобно ориентироваться в стрижках по текстовому описанию.

3. **И наконец — принести дополнительный трафик.** Доля трафика с изображений составляет обычно 2-3% и приходит, например, от поиска по картинкам. Качественные и оптимизированные изображения легко могут выйти в топ, даже если сам сайт далеко от первой страницы выдачи.

Расскажем о каждом этапе оптимизации изображений подробно на своих примерах. Этот чек-лист — ваша шпаргалка, чтобы ничего не забыть и добиться лучших результатов при комплексной оптимизации ;)

## **Делайте ставку на информативные изображения**

Оптимизация начинается с выбора картинки — она должна не просто украшать или разбавлять текст, а дополнять, подчеркивать и иллюстрировать информацию. Например, для статьи о сборе чая в Китае вместо красивых, но неинформативных фотографий плантаций, мы добавили иллюстрацию, на которой чай распределен по сортам. Так читателю проще понять, чем они отличаются внешне.

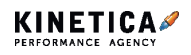

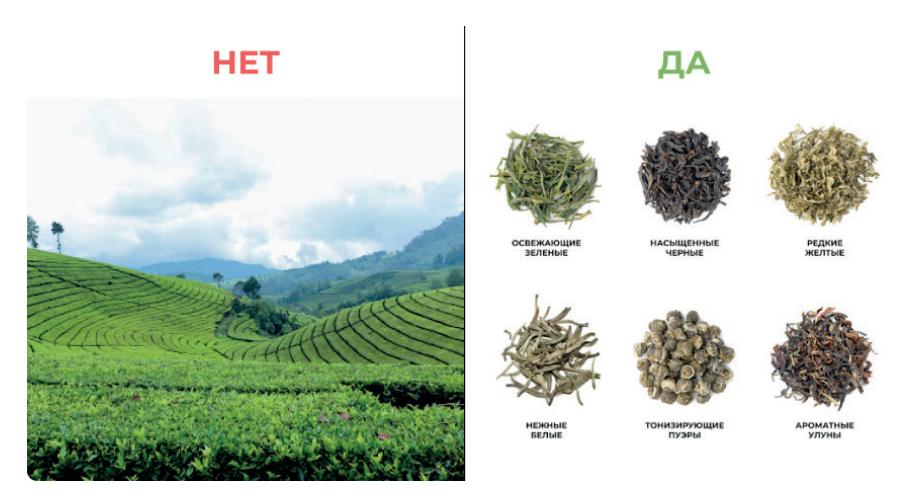

Хорошо, если на картинке виден результат (до и после химчистки ковров) или процесс (этапы создания вышивки на одежде).

Нужно позаботиться и о количестве картинок. В зависимости от тематики, долю изображений можно варьировать. Например, в обычной SEO-статье без интеграций товаров слишком большое количество изображений может привести к размытию релевантности текста. А вот для интернет-магазинов работает правило «больше лучше».

Одной фотографии изделия будет недостаточно, ведь люди хотят рассмотреть вещь детально, прежде чем покупать. Когда мы работали с онлайн-магазином премиальной одежды, то размещали как минимум 6 изображений товара в карточке: фото на модели со всех сторон и отдельное фото деталей изделия.

#### **Проверяйте авторские права**

Используйте только уникальные изображения и фото. Это можно реализовать с помощью штатного фотографа, который будет делать собственный контент, или фотобанков. Во втором случае важно помнить — даже у купленной на фотостоке картинки есть лицензия с ограничениями. Об условиях можно прочитать в лицензионном

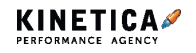

соглашении — к примеру, вам могут запретить использовать фото в коммерческих целях или изменять его. Если не соблюдать правила, можно получить претензию.

Чтобы упростить вам жизнь, делимся лайфхаком — в поиске по Google Картинкам есть специальный фильтр, по которому можно понять, есть ли у изображения лицензия или нет.

В настройках можно выбрать один из вариантов предоставления прав на картинки:

1. Commercial & other лицензия — изображения, используемые на коммерческой основе. Их нельзя брать без разрешения правообладателя.

2. Creative Commons лицензия — это пакет лицензий на авторские изображения, который позволяет пользоваться картинками без разрешения автора.

Изображения, которые нельзя использовать без разрешения автора, отмечены специальными шильдиками в поиске.

# **Оптимизируйте названия файлов, чтобы улучшить ранжирование**

Часто на сайтах висят изображения с названиями «JbFGajhIb.jpeg» никакой информации они не несут. Человекопонятный URL (ЧПУ) названия для файлов изображений гораздо лучше проинформирует и посетителя сайта, и поискового бота о содержимом. Главное:

• имя файла не должно содержать спама и непонятных слов на кириллице;

• в имени должно быть отражено содержимое картинки.

Например, если на картинке изображены красные кроссовки, лучшим вариантом ЧПУ будет: «krossovki-krasnie.jpg».

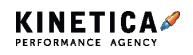

# **Увеличивайте скорость сайта за счет дополнительных сервисов**

Если загрузка сайта идет больше 3 секунд, пользователи будут быстро уходить с него. Это приведет к ухудшению поведенческих факторов. Обычно эта проблема решается стандартным сжатием изображений перед добавлением на сайт. Для работы с небольшими сайтами и лендингами мы используем сервис Squoosh и оптимизируем картинки вручную, чтобы проконтролировать изменение изображения вплоть до 1 пикселя и добиться самого оптимального варианта.

Но что делать, если оптимизацию приходится проводить уже на готовых сайтах, где может быть больше 150 000 изображений? В этом случае дешевле и быстрее оптимизировать изображения пачками в сервисах. Мы, например, работаем с Compressor.io, ILoveIMG.com, Jpegtran. Оптимизация всех изображений в таких сервисах проходит на полном автопилоте в фоновом режиме.

## **Оптимизируйте изображения для мобильных**

Скорость интернета на десктопах и смартфонах сильно отличается. То же самое и с расширениями экранов. Если размещать в мобайле большие картинки для широких экранов, скорость загрузки контента сильно замедлится, а само изображение отобразится неправильно.

Чтобы решить проблему, настройте адаптивные изображения с атрибутом srcset тега img. Атрибут srcset содержит несколько изображений с описанием их размеров по ширине или плотности пикселей.

Загрузите на сайт несколько вариантов изображений с разными разрешениями таким образом:

```
<img src="/img-1920.jpg" srcset="/img-640.jpg 640w,
      /img-920.jpg 920w,
     /img-1220.jpg 1220w" alt="">
```
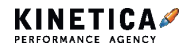

Браузер проанализирует нужные параметры — устройство, разрешение экрана, скорость интернета - и самостоятельно выберет подходящий размер изображения.

Это только один вопрос из большой темы о SEO-оптимизации для мобильных. Если хотите узнать о каждом этапе подробно, сканируйте QR-код и читайте наш гайд, в котором мы рассказали о 8 точках оптимизации сайта лля мобильного.

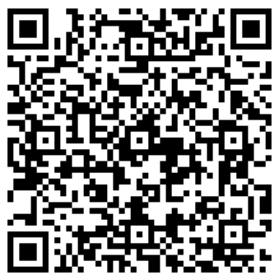

## Не забудьте заполнить атрибуты alt и title

Атрибуты alt и title помогают поисковикам понять тематику изображения. Но просто заполнить их значениями «Фото1» и «Фото2» нельзя это не даст никакой информации поисковым ботам. В выдачу попадают только картинки с четким описанием, которые можно найти по конкретному запросу.

C title все легко — это, как и alt, описание картинок, только не для поисковых ботов, а для пользователей. Title выводится при наведении курсора на изображение и обычно представляет собой короткую фразу, объясняющую, что происходит на картинке. На SEO он не впияет, но может быть полезен читателям.

А вот с alt сложнее — разберемся подробнее.

Alt — это альтернативное текстовое описание изображения. В коде оно выглядит так:

 $\leq$ imq src= "Путь к картинке" alt = "Альтернативное описание изображения"/>

Если по каким-то причинам картинку на сайте загрузить не удалось, a alt отсутствует, пользователи увидят неправильный контент, а поисковые

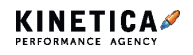

боты просканируют пустую страницу.

Чем заполнить alt? Есть несколько вариантов — покажем на примере одного из наших e-commerce проектов:

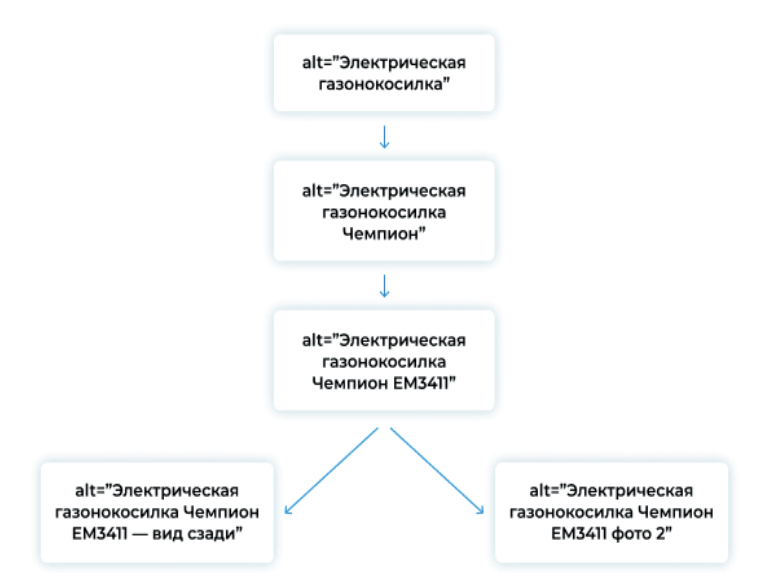

Самый простой вариант заполнения атрибута — alt=«Название товара». Это даст поисковику минимальную информацию об»бъекте на фото. Чтобы расширить данные, мы указывали бренд, добавляли конкретные модели, не забывали и про детали — цвет, размер или артикул.

Если у вас есть несколько изображений одного и того же товара, то поисковик может посчитать их дублями и вывести в поиск, например, вместо шести только одно изображение. Чтобы уникализировать alt, достаточно дописать уточнение: «вид сзади», «адаптер».

Главное — не допустить переспама и избегать коммерческих вхождений в атрибутах, например, «Электрическая газонокосилка Чемпион ЕМ3411 — купить на сайте/заказать доставку». Это приведет к санкциям от поисковиков.

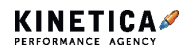

# **Пользуйтесь модулем Custom title и alt, если товаров больше 10 000**

С такой проблемой могут столкнуться крупные интернет-магазины составить атрибуты вручную для нескольких тысяч изображений почти нереально. В таких случаях мы пользуемся модулем Custom Title и Alt для картинок в ссылках и теге img. Модуль автоматически генерирует значения по описанным правилам — так мы быстро оптимизируем alt и title у изображений, уже размещенных на сайте.

#### **Добавляйте описание под изображения**

Еще один способ помочь поисковикам понять, соответствует ли изображение тематике страницы, — текстовое описание под ним. Если на странице много картинок и мало текста, например, в карточке товара, описание изображений просто необходимо. Или, если, как в примере ниже, картинка нуждается в пояснении.

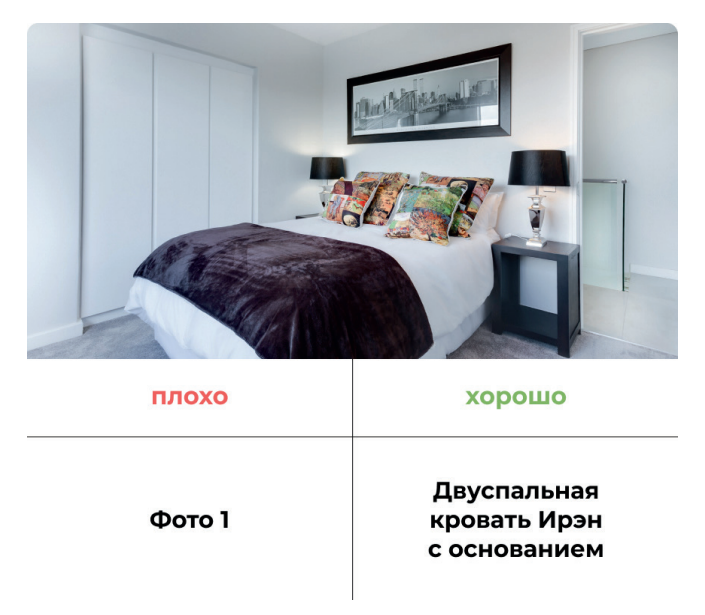

Вхождение ключевых слов в описании не будет лишним, главное не переспамить, чтобы не попасть под санкции.

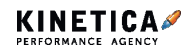

# Если поисковые системы «не хотят» индексировать изображения - воспользуйтесь инструментами Sitemap или Schema.org

Поздравляем, вы все оптимизировали: подобрали релевантные тематике изображения, уменьшили вес, правильно прописали атрибуты и названия. Вот только бывает и так, что после всего этого поисковые системы все равно не хотят или не успевают индексировать изображения и выводить их в поиск. Из-за чего это может случиться:

• сложная структура сайта или несколько уровней вложенности документов;

• реализация изображений через JavaScript, например, увеличение картинки или 3D-показ.

Есть два способа ускорить индексацию и отразить весь контент:

- 1. Файл Sitemap.
- 2. Разметка Schema.org.

#### Сначала о Sitemap

Поможет отобразить весь контент даже в скриптах. Для этого нужно указать ссылки на все изображения, размещенные на странице сайта в файлах sitemap (в <url>), используя контейнер <image:image> с тегом <image:loc>.

```
<?xml version="1.0" encoding="UTF-8"?>
<urlset xmlns="http://www.sitemaps.org/schemas/sitemap/0.9"
       xmlns:image="http://www.google.com/schemas/sitemap-image/1.1">
  cur1<loc>http://example.com/primer.html</loc>
   <image:image>
     <image:loc>http://example.com/image.png</image:loc>
      <image:geo location>Карелия</image:geo location>
   </image:image>
  \langle/url>
</urlset>
```
Пример карты сайта для одного изображения на одной странице

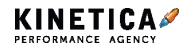

Нам Sitemap помог при работе с интернет-магазином люксовой одежды и обуви. По запросу «Обувь» поисковики не выдавали никаких картинок для нашего сайта.

Чтобы помочь роботам определить, что сайт релевантен запросам и вывести товары в поиск по картинкам, мы добавили Sitemap для изображений. В течение месяца роботы начали частично индексировать изображения, а уже на второй месяц все изображения появились в поиске по картинкам. За счет этого мы увеличили видимость проекта в поиске и даже привели дополнительный трафик — на сайт с картинок пришло примерно 250-300 пользователей. Для узконишевого магазина с небольшим трафиком это был неплохой результат.

#### **Теперь о Schema.org**

Позволяет улучшить представление сайта на страницах Google и Яндекс Картинки, а еще расширяет сниппет в поисковой выдаче благодаря Schema.org нужная информация подтягивается в сниппет и распознается роботами. Разметка добавит в сниппет ссылку на изображение и его миниатюру, название и описание, подпись к изображению, его высоту и ширину. Пример:

```
<div itemscope itemtype="http://schema.org/ImageObject">
<h2 itemprop="name"></h2>
<img src="//site.ru/image/botinki.png" itemprop="contentUrl" />
 <span itemprop="description">Ботинки зимние кож. зам</span>
\langle/div>
```
Пользуйтесь нашими рекомендациями и помните — максимальную эффективность в SEO можно достичь только при комплексной оптимизации сайта.

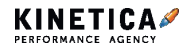

# **SEO-требования при разработке нового сайта**

#### **Технические требования**

# □ Счетчики Google Analytics или Яндекс.Метрики установлены

Данные о сессиях ваших пользователей — ключ к успеху. Для установки любых тегов используйте систему управления тегами Google Tag Manager. С ней можно без помощи программиста добавлять и удалять теги, производить на стройку целей и прочее.

## □ Повторяющиеся блоки и ссылки на сторонние сайты скрыты под noindex, nofollow

Все повторяющиеся текстовые блоки на страницах (кроме оригинала) скрывайте при помощи тега <noindex>. Он не дает роботам поисковых систем индексировать повторы, что делает контент каждой страницы более уникальным.

Внешние ссылки, то есть ссылки на сторонние ресурсы, лучше размещать с использованием атрибута rel="nofollow". Таким образом, производится запрет для роботов поисковых систем на переход по этим ссылкам.

# □ Страница загружается не более 1-3 секунд

Google делал исследование, в котором доказал, что пользователи ждут загрузки страницы три секунды, а потом уходят. Не создавайте слишком громоздкие страницы, не используйте прелоадеры особенно на страницах коммерческих сайтов.

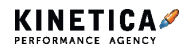

## □ Индексация страниц с ошибками отключена

Исключить индексацию страниц с ошибкой можно, если при вводе некорректного URL сервер будет отдавать 404 Not Found. Также рекомендуем создать специальную страницу ошибки, где можно разместить информацию о том, что страница отсутствует, и указать ссылки на наиболее важные страницы сайта, например, разделы каталога.

#### □ На сайте нет дублей страниц

Их наличие негативно сказывается на продвижении, приводя к индексации не тех страниц.

#### □ URL понятны людям

Не рекомендуем в качестве URL важных для продвижения страниц использовать параметры и названия, не дающие понимания о содержимом страницы.

#### $\Box$  В корневой директории сайта размещен sitemap.xml

Этот файл позволяет ускорить процесс индексации и переиндексации важных страниц сайта, расставить приоритеты в индексировании, указать частоту обновления страниц. Желательно обновлять каждый раз, когда добавляются или изменяются URL страниц сайта.

## $\Box$  В корневой директории сайта создан файл robots.txt

Он предназначен для роботов поисковых систем. Здесь можно разрешить или запретить индексацию определенных страниц/групп страниц, указать основной домен, путь до карты сайта и другое.

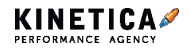

#### □ На сайте используется микроразметка

Чтобы создавать красивые сниппеты и чтобы поисковые роботы лучше понимали контент на сайте, нужно использовать микроразметку. Наиболее часто используется поддерживаемая многими поисковыми системами schema.org.

#### $\Box$  Используется https

Чтобы данные передавались безопасно.

#### **Контентные рекомендации**

#### $\Box$  На всех страницах сайта есть заголовок Н1

Также желательно использование заголовков других уровней: H2 и H3, особенно на текстовых страницах. Заголовки помогают поисковым роботам понять контент страницы и определить его релевантность запросу, а пользователям быстро найти необходимую информацию.

#### □ Тексты хорошо структурированы

Громоздкие полотна текста ушли в прошлое. В настоящем хорошо структурированные продающие тексты и статьи с полезной информацией и контекстными ссылками.

#### □ На сайте используются теги

Не забывайте о тегах title, description, keywords. Предусмотрите возможность создания и редактирования метаинформации в административной панели на всех основных страницах сайта. Для наиболее важных страниц рекомендуем ручное создание метаинформации, для всех остальных шаблонное.

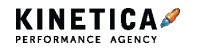

**Чек-лист.** SEO-требования при разработке нового сайта

#### □ На страницах есть изображения

Не забудьте добавить атрибут Alt.

#### **Юзабилити требования**

## □ Каталог товаров удобен для пользователей

Основной принцип: чем быстрее пользователь найдет то, что ему нужно, тем выше вероятность достижения главной цели.

#### $\Box$  На карточке товара указана важная информация

Это изображение, стоимость, описание, технические характеристики, стоимость доставки и способы оплаты.

#### **Дополнительные рекомендации**

## □ Есть блок рекомендаций

Часто люди приходят в интернет-магазин не за одним товаром, а за комплексом товаров и услуг. Блок рекомендаций облегчит поиск пользователя и увеличит средний чек магазина.

#### □ Есть видео

Видеообзоры актуальны для товаров непростых в эксплуатации, например, бытовой техники.

#### $\Box$  Есть отзывы

О качестве товара часто судят в процессе эксплуатации. Отзывы других покупателей сильно влияют на принятие решения о покупке. Создайте блок отзывов у себя на сайте и попросите покупателей поделиться собственным опытом.

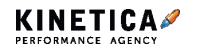

**Чек-лист.** SEO-требования при разработке нового сайта

#### □ Можно сравнить товары

Почему один товар стоит в 10 раз дороже другого? Ответить на подобный вопрос поможет функция сравнения товаров, где будет наглядно видно, какие параметры товара повлияли на стоимость.

#### □ Покупка оформляется просто

Не потеряйте пользователя на этом этапе.

#### □ Сайт доступен со смартфонов

Со смартфона покупатель может выбрать, посмотреть и заказать товар. Функционал не должен отличаться от функционала сайта на десктопе.

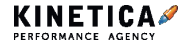

# **Как запустить рассылку и не попасть в спам: подробный чек-лист**

Качество и успех имейл-маркетинга зависит от многих факторов, но большинство из них не имеет смысла, если ваши письма попадают в спам, минуя папку «Входящие». «Но ведь мы не спамим», — скажете вы. И да и нет.

Раньше спамом считали не запрошенную рассылку, то есть ту, на которую не подписывались. А сейчас спамом называют любые рекламные сообщения и письма, которые не оправдали ожидания после подписки.

#### **Что влияет на попадание писем в спам**

По данным Unisender, в каждой рассылке в среднем 3% подписчиков остаются недовольными и отправляют письма в спам или отписываются. Имейл-сервисы и провайдеры по-своему борются со спамом: расставляют ловушки и выявляют в письмах метки, стараясь улучшить жизнь своих пользователей.

Чтобы ваши письма не попадали в спам, нужно понимать метрики имейл-маркетинга, принципы работы почтовых сервисов, правила почтовых провайдеров, разбираться, как работают имейл-платформы и фильтрации, как готовить контент для писем, как мыслят и ведут себя подписчики.

## **Метрики**

Одна из основных метрик успеха имейл-маркетинга **доставляемость**. Она показывает процентное соотношение количества доставленных писем к отправленным. Недоставленные письма возвращаются отправителю с ошибками двух типов. О них на следующей странице.

• **жесткие ошибки** — возникают из-за адресов, на которые невозможно доставить письма в принципе. Такое бывает, когда вы отправляете письмо на несуществующий имейл или домен, к примеру, @gmail.ru

**Email-маркетинг.** Как запустить рассылку и не попасть в спам

вместо @gmail.com;

• **мягкие ошибки** — временные неполадки, например, переполнение почтового ящика или временная недоступность почтового сервера получателя. Отправка писем таким адресам еще возможна.

Зачастую имейл-сервисы помечают hard bounce адреса, которые несколько раз подряд возвращали письма с ошибкой soft bounce.

Но даже если письмо попало в спам, оно все равно считается доставленным. Поэтому важно отслеживать **доставляемость в папку «Входящие»** — таких отчетов вы не найдете в сервисах рассылок, а сможете посмотреть только у имейл-провайдера.

**Еще одна важная метрика — рейтинг жалоб** (complaint rate), то есть количество пользователей, нажавших «Спам». Компания Advanis провела исследование о том, как люди пользуются электронной почтой, и выясняла, что раздражает людей больше всего в рассылках от маркетологов.

Учитывая особенность этих двух метрик — доставляемость во входящие и рейтинг жалоб, мы расскажем, как вести рассылку, чтобы она не попадала в спам.

## **Как работать с базой подписчиков**

От того, как вы ведете базу, зависит вероятность попасть в спам. Вот несколько правил, которые гарантированно улучшат доставляемость писем.

#### **Не покупайте базу**

Ни в коем случае не покупайте готовую базу, даже если уверены, что она содержит вашу целевую аудиторию. Не подходят и наработки от разорившихся конкурентов. Не факт, что пользователь обрадуется рассылке, на которую не подписывался.

#### **Не делайте массовых рассылок по старой базе**

Если вы не трогали базу много лет, лучше не делайте по ней массовых рассылок. В крайнем случае активируйте «живых» подписчиков.

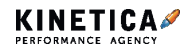

**Email-маркетинг.** Как запустить рассылку и не попасть в спам

Заведите новый сервис или домен и уже с него отбирайте активные адреса.

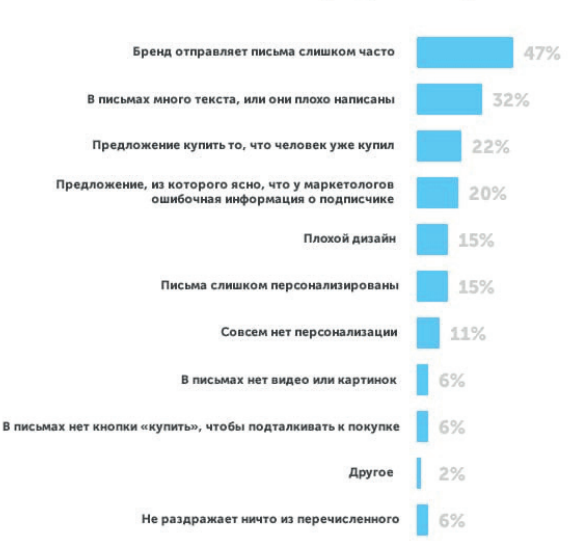

Что больше всего раздражает в рассылках

*По данным Advanis по заказу Adobe*

#### **Удаляйте неактивных подписчиков**

Чем активнее аудитория рассылок, тем лучше провайдеры относятся к вам. Если подписчик не отреагировал на последние 8-10 рассылок, он попадает в категорию неактивных. Таких удаляем — они снижают Open Rate и CTR. Служебные адреса типа sales@ или support@ тоже в корзину.

Стоимость работы в сервисах для имейл-маркетинга зависит от объема базы и количества отправленных имейл-сообщений. Поэтому избавляйтесь от неактивных, чтобы сэкономить.

#### **Введите сервис подтверждения на подписки**

Оградить почтовый сервис от санкций и снизить показатель спама поможет double opt-in.

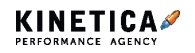
Если коротко, это двойное подтверждение подписки пользователем: сначала на сайте компании, потом в письме. Ошибочные имейлы и боты не пройдут через такой фильтр. Подписка с двойным подтверждением — теперь не просто вежливый способ предложить рассылку, а обязательная процедура.

### **Сегментируйте подписчиков**

Люди чаще открывают и читают полезные рассылки, попадающие в их интересы. Откажитесь от массовых рассылок на всю базу. Сначала сегментируйте аудиторию, затем запускайте уникальную рассылку для каждой группы. Если сегментация не проводилась ранее, начните с малого: разделите базу на юридических и физических лиц. Это снизит показатель отписки, а пользователи станут реже нажимать на кнопку «спам» напротив ваших писем — почтовые сервисы начнут относиться к вам иначе.

#### Что указывает на то, что письмо компании не персонализировано

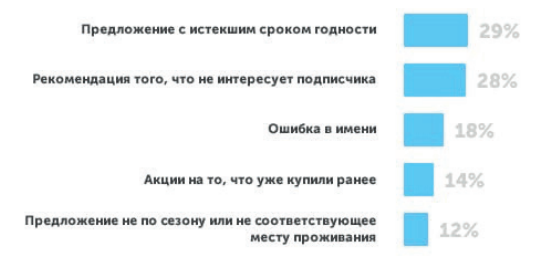

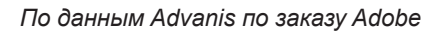

### **Реактивируйте подписчиков**

Рассчитайте время до момента, когда подписчик переходит в категорию неактивных. Для каждого бизнеса этот порог индивидуален, но средний показатель — три месяца. За неделю до отправьте письмо со спецпредложением. Например, опрос, скидка, игра, даже подарок. Всё, что убедит его остаться. Вместе с этим выясните причину снижения интереса, проанализируйте письма с хорошими Open Rate показателями.

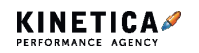

Рассылайте письма для реактивации один, максимум два раза в год. Очевидно, что стиль, содержание и подача этих рассылок отличается от еженедельных новостных. Подписчику нужна реальная мотивация, чтобы остаться. Призывайте к эмоциям, используйте провокации и кликбейт в темах.

#### **Проанализируйте активность аудитории**

Для начала узнайте, когда они читают ваши письма, когда хотят отдохнуть, а когда что-то купить. Частота и время рассылок зависит от этих показателей.

Например, в сегменте b2b подписчики готовы получать от вас письма чаще, чем в b2c. Утро пятницы подходит для рассылки о развлекательных событиях. А для деловых писем — вторник, потому что в этот день люди полны энергии, чтобы начать новое дело.

#### **Установите периодичность рассылки**

Специалисты компании MECLABS Institute утверждают, что 60% людей не против получать рассылки как минимум раз в неделю, 85% — ежемесячно. Пробуйте разные варианты и помните об образе жизни аудитории, ее интересах и желаниях. Именно они определяют актуальность рассылок. Когда интерес падает, самое время запустить кампанию по реактивации.

#### **Правильно выбирайте время**

От него зависят Open Rate, конверсии и возврат инвестиций. И обычно письма открывают в первый час отправки.

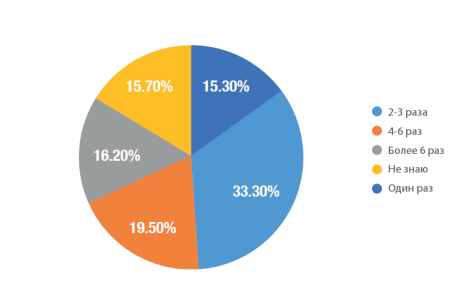

МАКСИМАЛЬНОЕ ЧИСЛО КОНТАКТОВ С ПОЛУЧАТЕЛЯМИ В МЕСЯЦ

*Статистика отправленных писем за месяц от имейлмаркетологов из GetResponse*

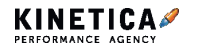

Если ваша аудитория неоднородна или вы запускаете первую рассылку в жизни, проследите ее активность.

**22:00–9:00.** Самое неудачное время для рассылки — гарантированно попадете в корзину.

**9:00–10:00.** Второе по популярности время. В начале рабочего дня люди не только внимательно читают письма любой тематики, но и активно обмениваются интересными ссылками с коллегами. А это шанс получить новых подписчиков.

**10:00–12:00.** Ваше письмо вряд ли будет прочитано — все сосредоточены на работе.

**12:00–15:00.** В это время люди предпочитают читать только новостные и деловые письма. Рекламные имейлы, скорее всего, останутся без внимания.

**15:00–17:00.** В будние дни это время лучше всего подходит для рекламной рассылки. Люди с удовольствием читают рекламные сообщения и активно переходят по ссылкам.

В пятницу в это время отсылать письма рискованно — офисные работники собираются отдыхать и их уже ничего не волнует. Хотя есть и другое мнение на этот счет.

В Мегаплане успешно привлекают 70% подписчиков на выходных, еще 10% — в пятницу после работы.

**17:00–19:00.** Самое удачное время для рекламы развлекательных мероприятий.

**19:00–22:00.** Это время интернет-магазинов — люди чаще всего покупают после прочтения рекламы и отвечают на письма.

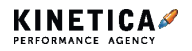

### **Создайте стоп-лист**

Список «плохих» подписчиков нужен на случай переезда на другой почтовый сервис. В стоп-лист входят те, кто отписался, кого вы удалили сами, кто попал под hard bounce и soft bounce чистку. Не тащите их мертвым грузом на новый почтовый сервис.

### **Настройте обработку мягких ошибок доставки**

Напоминаем, ошибка soft bounce — временное явление. Если столкнулись с ней, просто продублируйте рассылку по адресам с этой ошибкой.

Если адреса с ошибкой hard bounce бесполезны и их нужно удалять сразу, то для софт-баунс адресов установите свой предел. Не получилось отправить с первой попытки, пробуйте еще. И так до тех пор, пока не убедитесь в неактивности адреса.

#### **Не подписывайте на сторонние ресурсы**

Мы не рекомендуем использовать базы, собранные партнерскими компаниями, поскольку они редко повышают показатели. И не советуем собирать имейлы через ко-регистрацию.

Это, когда пользователь подписывается на рассылки в одном сервисе, и одновременно с этим попадает на рассылки с других сайтов. Заработать доверие сложно, а вот лишиться можно одной рассылкой.

## **Поведенческие рекомендации**

Поведенческие факторы связаны с действиями подписчика. Если его все устраивает в рассылке, он не пометит ее как спам. За этим следят почтовые провайдеры и на основании поведения пользователя формируют вашу репутацию.

#### **Сделайте письмо с понятным подтверждением**

Старый добрый дабл-оптин избавит от ряда проблем, если составить письмо-подтверждение правильно. Правильность заключается в ясной и понятной формулировке сообщения. Оно должно отвечать на вопрос:

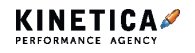

«А дальше что?». Ответили на вопрос, отправьте велком-письмо:

- расскажите, как пользоваться ресурсом;
- предоставьте информацию об аккаунте пользователя;
- запросите отзыв, если оказали услугу или продали товар;
- предложите прочитать лучшие материалы своего блога;
- попросите заполнить профиль.

#### **Используйте умные формы подписки**

Умные формы понимают опечатки в адресах. Если вы указали в адресе «Gmail» вместо «gmail», умная форма вас поправит. Сервис массовой рассылки Mailchimp сразу предлагает несколько форм на выбор и позволяет настроить, как и когда они появятся. Допустим, через 20 секунд форма будет всплывать или выезжать справа, после того как пользователь проскролил страницу до футера. А еще умные формы реже распознают боты. Как следствие, меньше плохих адресов в базе.

#### **Сделайте отписку простой и понятной**

Ссылку для отписки делайте заметной. Обычно она находится в футере письма. Но расположенные сверху ссылки уменьшают вероятность попасть в спам. Пользователь хочет сразу отписаться, когда его чтото не устраивает. Сделайте так, чтобы он не тратил много времени и нервов — не попадете в спам. Чтобы наверняка, продублируйте ссылки: одна сверху, вторая снизу. Используйте слово «Отписаться», к нему все привыкли.

Не отписывайте сразу от всех рассылок. Настройте менеджер подписки, чтобы он отписывал желающих только от конкретной серии писем. А лучше предложите подписчикам настроить рассылку самостоятельно, изменить предпочтения.

Пусть страница отписки будет продающей: предложите купон, скидку, укажите соцсети, отправьте архив с прошлыми рассылками, придумайте интерактив. Спросите о причине отписки и добавьте кнопку «Подписаться снова».

И никогда не отсылайте на главную — гарантировано улетите в спам.

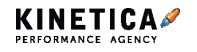

#### **Познакомьтесь с новым читателем**

Для этого есть onboarding-сообщения — цепочки писем, направленные на вовлечение пользователя, знакомство с сервисом. В момент после подписки интерес пользователя к вам максимальный. Нужно использовать это для увеличения доверия у имейл-провайдеров. Как мы уже знаем, они следят за позитивным взаимодействием с рассылкой.

#### **Следите за именем отправителя**

Позаботьтесь, чтобы получатель понимал, что письмо именно от вас, а не от спамеров. Понятное имя, название компании, ожидаемый имейл-адрес не вызовет у человека подозрений. Просите подписчика добавить ваш адрес в контакты. И забудьте про ящик noreply.

#### **Начните вести цепочки и формировать ожидания**

Сразу после подписки отправьте письмо с благодарностью. Укажите частоту и тематику писем, сформируйте четкие ожидания. Попросите добавить ваш email в список контактов подписчика. Уточните, сколько еще писем он получит. Предложите настроить частоту получения рассылок в личном кабинете. Поместите в одно из писем прямую речью от директора, информацию о преимуществах или истории компании, если это важно.

Если возможно, отправляйте onboarding-цепочки с одного домена и IPадресов, служебные письма — с другого.

### **Промоакции в Gmail**

В 2013 году Gmail внедрил автоматическую фильтрацию писем по пяти категориям. И все начали бояться категории «Промоакции». Осознание, что это не спам, пришло к пользователям спустя время.

По исследованиям компании Return Path, 68,4% отправленных на Gmail сообщений попадают во вкладку «Промоакции» и только 2,41% в «Несортированные». В «Промоакции» попадает большинство массовых рассылок: 98% имейлов зоомагазинов, 97% спорттоваров, 88% производителей детской одежды и туроператоров.

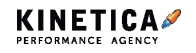

В «Оповещения» попадают письма от компаний, в которых у пользователя есть аккаунт. В основном это банки, финансовые и страховые фирмы, авиакомпании и другие организации. С момента запуска фильтрации «Оповещения» заметно утратили популярность, их использует каждый четвертый. В «Соцсети» попадает 69% имейлов от социальных сетей и служб знакомств, 39% от сервисов по трудоустройству.

Ежедневно промоакции просматривают 46% опрошенных, еженедельно — 75%. В основном туда попадают любимые бренды. 66,3% пользователей совсем не пользуются вкладками, предпочитая им классический почтовый интерфейс.

Чтобы попасть в нужную вкладку, старайтесь делать тематические письма и не смешивайте разные типы контента. Сегментируйте базу подписчиков, рассылайте разные типы писем с разных IP-адресов. Используйте постоянные имена и имейлы.

#### **Управляйте вниманием**

Для увеличения вовлеченности и интерактива с подписчиком в имейлрассылках используйте сервис Gmail Inbox Actions и сниппет.

**Сервис Gmail Inbox Actions** добавляет кнопку действия в письмо, что сильнее вовлекает пользователя. Действия подразделяют на нескольких типов:

- требует одного клика подтверждение подписки или брони, отписка, принять соглашение;
- действия для мероприятий;
- действия для отзыва о товаре или событии;
- все, что требует действий после перехода на сайт.

Эти кнопки сокращают время на действие, понятны подписчику и управляют его вниманием. Как следствие, его активность повышает вашу репутацию.

Все эти действия работают в стандартном веб-интерфейсе Gmail,

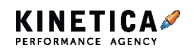

#### а также при просмотре почты через приложение Google Inbox.

|    | Вкладка gmail   | Доставляемость | Процент открытий |
|----|-----------------|----------------|------------------|
| IT | Несортированные | 55,5           | 22.0             |
| 22 | Соцсети         | 87.2           | 22.4             |
| ð  | Промоакции      | 84.5           | 19.2             |
| А  | Оповещения      | 86,8           | 28,0             |
|    | Форумы          | 77.8           | 21,1             |

*Статистика открытия писем в Gmail*

**Сниппетом** называют ту часть письма, которая отображается в списке почтового сервиса после темы. Текст для него заполняют в прехедере письма. На мобильном устройстве количество символов меньше, чем в десктоп-версии. Поэтому лучше писать лаконично, чтобы точно зацепить аудиторию.

Все вместе — имя отправителя, тема письма и сниппет — повышает Open Rate.

По данным опроса Getresponse, только 13% маркетологов заполняют прехедер. Хоть это и небольшой элемент, он тоже привлекает внимание подписчиков и увеличивает показатели до 20%.

#### **Проводите А/B-тестирования**

Это поможет понять, какой прехедер, тема или элемент письма лучше. Например, Mailchimp позволяет делать тестирование из интерфейса, формируя подробный отчет по результатам.

## **Контентные рекомендации**

Самый очевидный совет — пишите интересно. Вовлекайте читателя, управляйте внимание и эмоциями с помощью списков и заголовков. Используйте один, максимум два шрифта. Короткие письма открывают и дочитывают чаще объемных материалов. А теперь подробнее.

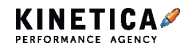

#### **Позаботьтесь о теме письма**

Тема должна заинтересовать читателя и раскрыть суть письма. Обращайтесь к читателю по имени и не забывайте про эмоции вызовите их темой. По данным GetResponse, эмодзи в теме письма повышают открываемость на 10%.

Маркетинговые агентства Experian и ReturnPath провели собственные исследования про эмодзи в теме письма и выяснили:

**1.** Они повышают Open Rate на 56%.

**2.** «Черное сердце» (♥) — самый популярный символ, но приводит умеренный трафик.

**3.** Самые высокие показатели у символов «зонт» и «самолет».

**4.** Самые популярные символы в порядке убывания:

♥★※日常☆☆♡⇒◎♥ナキ→↑

**5.** Важно не спешить и использовать эмодзи с умом.

Оптимальная длина темы — от трех до восьми слов. Не забывайте про ограничения сервисов рассылок, например, в Mailchimp лимит — 150 символов. Важно, как тема отображается в почтовиках. Если сообщение длинное, его не видно полностью. Для телефонов установлен лимит в 30-40 символов, 50-60 — для планшетов, для десктопов — 60-90.

В погоне за показателями открываемости не забывайте про конверсии. Провокационные и креативные темы имеют меньшую конверсию — эту проблему исследовали Sumo.

#### **Спам-слова**

Не перегружайте текст спам-словами. Помещать их в тему точно не стоит. В список таких слов входят:

• срочно;

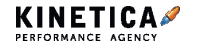

- 100%;
- бесплатно;
- успей;
- деньги;
- заработок.

Список постоянно расширяется, а имейл-сервисы распознают их с каждым днем все лучше. Составьте свой личный словарь и периодически пополняйте, чтобы не повторяться. Пользуйтесь сервисами синонимов для замены. Слова, написанные капслоком или с восклицательными знаками, также относятся к спам-словам.

Проверьте заспамленность на следующих ресурсах:

- dashamail.ru
- emailreach.com
- sendforensics com
- emailstream.ru
- litmus.com

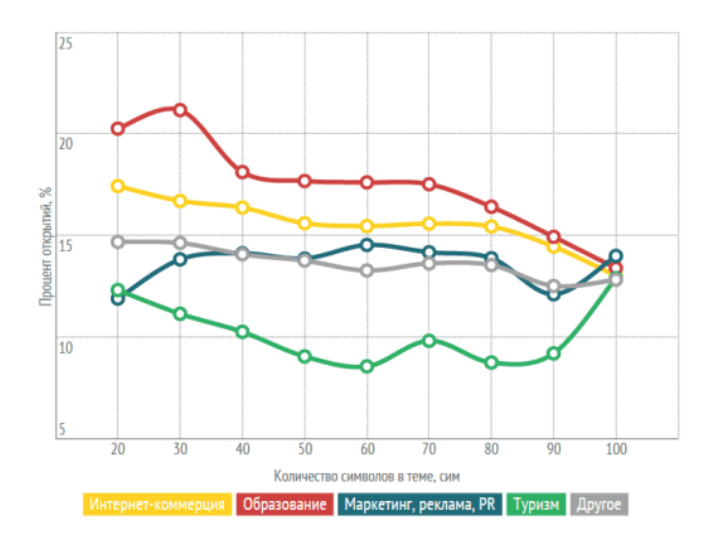

*Процент открытия письма в зависимости от длины заголовка по данным Unisender. Снизу — количество символов*

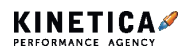

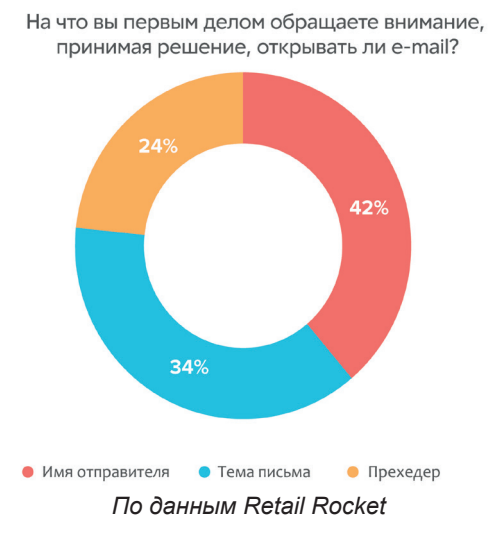

#### **Не присылайте вложения**

Забудьте про вложения, у вас не личные переписки. Достаточно одного PDF-файла и ссылки на него в письме.

#### **Сделайте веб-версию письма**

Обязательно оставляйте в сообщении ссылку на веб-страницу письма. Не все устройства отображают письма полностью, к тому же многим подписчикам так просто удобнее.

#### **Plain-text**

Обязательно включайте в рассылку текстовую версию письма plain-text. Ее отсутствие раздражает антиспам-фильтры и доставляет неудобство получателям. Ряд почтовых клиентов вырезает HTMLверсию письма и показывает только простой текст. Без нее вы рискуете попасть сразу в спам — читатель даже не заметит письма.

По данным eSputnik, open rate HTML письма на 25% ниже текстового. А согласно исследованию Майка Либермана, у текстовых писем CTR на 21% выше, чем у HTML. Текстовые письма реже отправляют в спам, даже многие автоматические текстовые сообщения от сервисов могут казаться личными. Их козырь — доверие получателя.

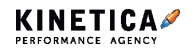

Не фамильярничайте, не требуйте многого от подписчика и не впаривайте ваш продукт в текстовых письмах. Сделайте их личными, налаживайте коммуникацию и общение в рассылках. Вот отличный пример автоматического plain-text письма:

Понравились ли вам подсказки DaData.ru?

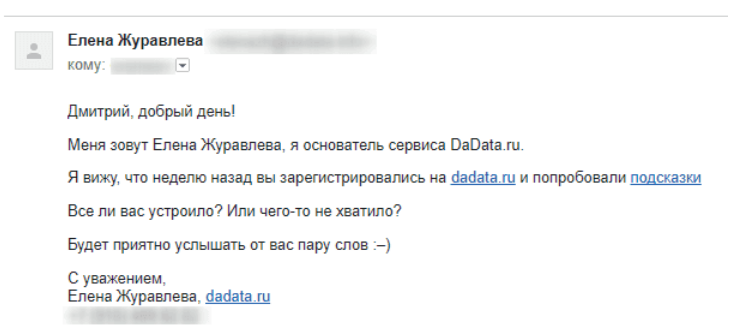

Но не спешите радоваться хорошим показателям открываемости и спама у plain-text рассылок, ибо показатель конверсий у таких писем ниже. Поэтому решайте сами, в каких ситуациях стоит делать именно текстовые письма

#### Тексты транзакционных писем

Не редкость, когда тексты транзакционных писем пишут разработчики: автоответы с форм обратной связи, письма с подтверждением имейла, приветственные письма после регистрации, заполнения заявки, заказа И Т. Д.

Наверняка вы встречали такие письма: «Спасибо. Ваша заявка принята». Или продвинутая версия: «Спасибо. Ваша заявка принята. Мы с вами скоро свяжемся».

Ни в коем случае не оставляйте этот текст на откуп разработчикам сайта. Работа с текстом — задача редактора или копирайтера они точно сделают интереснее, смогут зацепить или развлечь читателя. Не забывайте - от того, как подписчик будет вести себя с вашими письмами, зависит репутация вашей рассылки.

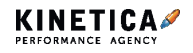

### **Сделайте адаптивную верстку**

Если взялись за кросс-платформенную адаптивную верстку, учитывайте все требования к стилям, медиазапросам, тегам, расположению элементов и кодировке.

Помните, рассылку с вероятностью в 53% откроют с мобильного устройства. Если рассматривать только Gmail, то трое из четырех пользователей проверяют почту на смартфоне. А всего пользуется сервисом — 900 миллионов. Некорректное отображение рассылки становится частой причиной отказа от подписки и переноса в папку «Спам».

Не перебарщивайте с интерактивами, CSS-анимациями, HTML5-видео. Всегда тестируйте ваши письма на разных платформах и почтовиках. Посмотрите, с каких почтовых сервисов и на каких устройствах пользователи открывают рассылки.

#### **Проверьте все ссылки в письме**

Ссылки в письме должны вести на рабочие сайты с чистыми доменами. Не используйте скрытые редиректы и сокращатели ссылок типа bit.ly. Пожалейте подписчиков. Они и без вас разгребают горы информационного мусора.

#### **Проверяйте текст на ошибки**

И почтовики, и люди любят грамотную речь. Многие подписчики признаются, что жмут «Спам», когда видят грамматические ошибки в письмах.

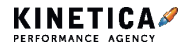

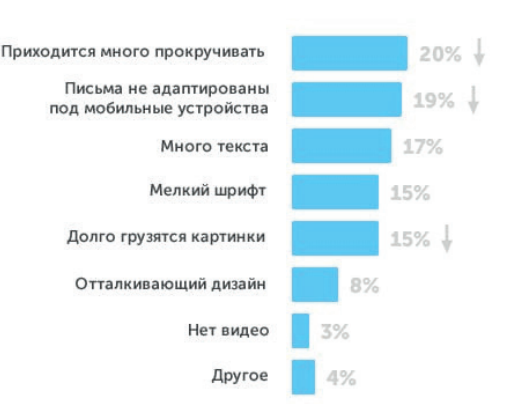

Что раздражает больше всего, когда читаешь рассылку на смартфоне

*По данным Advanis по заказу Adobe*

## **Технические рекомендации**

Репутация — первое, на что смотрит имейл-сервис при фильтрации писем.

На отношение от почтовиков влияет:

- доверие к домену;
- сервер отправителя;
- ip-адрес;
- аутентификация;
- прошлые письма;
- взаимодействие получателя с прошлыми рассылками;
- дата создания сайта;
- как использовался имейл.

Прогревайте новые аккаунты небольшим количеством хорошо проработанных коммерческих писем. Это гарантировано повысит репутацию.

Подробнее остановимся на аутентификации. В рассылках она нужна, чтобы убедить почтовых провайдеров в чистоте своих помыслов. Рассмотрим основные механизмы аутентификации: SPF, DKIM, DMARC.

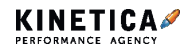

## Проверьте SPF

SPF - это специальная DNS-запись. Она содержит список IP-адресов, с которых уходят имейл-сообщения от имени отправляющего домена.

По ней почтовые провайдеры понимают, что письмо действительно отправлено с домена вашей компании.

Пример: kinetica.su. TXT 3600 «v=spf1 ip4:62.76.178.164 ip4:62.76.179.170 include: spf.google.com ~all».

Если запись не будет найдена, то рассылка попадет в папку «Спам». То же произойдет, если SPF-запись есть, но IP-адрес, с которого рассылается письмо. не присутствует в списке.

Проверьте свою SPF на сервисах Dnswatch и Mxtoolbox. Для этого введите ваш домен и выберите тип записи ТХТ.

### Пропишите DKIM

**DKIM-технология объединяет несколько существующих методов** антифишинга и антиспама. Проще говоря, она подтверждает ваш домен. DKIM это ваша цифровая подпись, она состоит из пары ключей: частного и публичного.

Частный ключ добавляется в служебные заголовки каждого отправляемого письма. Почтовый провайдер обращается к домену отправителя сразу, как только получит подписанное имейл-сообщение.

Публичный ключ прописан в формате DNS-записи отправляющего домена.

Пример: selector name. domainkey.example.com:

- $\bullet$  selector name имя вашего ключа DKIM, задается произвольно:
- a domainkey стандартная часть всегда одинакова;
- example.com имя вашего основного домена, с которого отправляются рассылки.

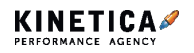

Его задача — расшифровать заголовок и проверить соответствие письма и информации в заголовке.

Ключи можно сгенерировать при помощи онлайн-сервиса DKIMCore или утилиты OpenSSL командами:

- openssl.exe genrsa-out private.pem 1024 генерируем секретный КЛЮЧ:
- openssl.exe rsa-pubout-in private.pem-out public.pem генерируем публичный ключ.

Крупные сервисы ESP предоставляют возможность настройки подписи для домена. Для одних это стандартная процедура при открытии аккаунта, для других - дополнительная опция.

В обоих случаях платформа предоставляет сгенерированный публичный ключ, который необходимо разместить в DNS-записи. Если вы используете собственную платформу, обратитесь к разработчику или системному администратору. Проверить можно на DNSWatch, введя \*селектор\*. domainkey.\*ваш домен\* и выбрав тип записи ТХТ.

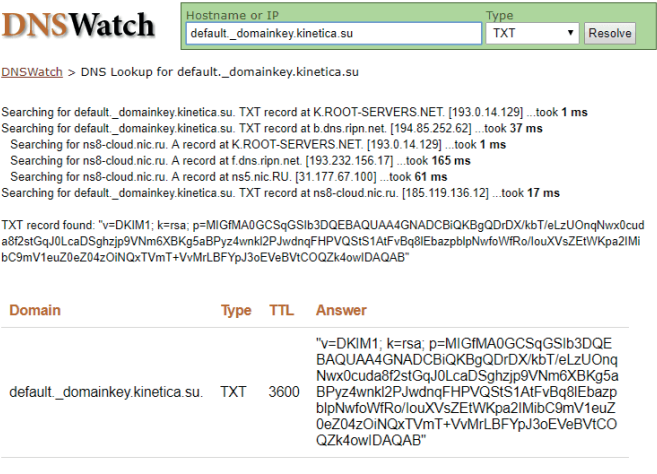

Проверяем на DNSWatch

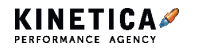

#### А также в оригинале отправленного письма:

) by www.kinetica.su (8.14.4/8.14.4/Submit) id vA14m78f0322; Received: (from the contractor of the contractor) X-Authentication-Warning: www.kinetica.su: and the set sender to the set of the set of the set of the set of the set of the set of the set of the set of the set of the set of the set of the set of the set of the set of the set of the set of the set of the set of th using -f To: Subject: Kinetica Conversion Agency X-PHP-Originating-Script: 504:SimpleMailInvoker.php DKIM-Signature: v=1; a=rsa-sha256; bh=RNtPVLoKEFUN3IED/sJ7XFmo3rtisgolwSSpFWK0/Bg=; d=kinetica.su; h= 1=@kinetica.su; s=default; t=1509511687; b=MBOTM6DFM3kSBm2v1qRGzsYIVxMi6Kr3dF8G10GhH88N0JwxaszcoiMt2l xUODAyJSESYaqF3yMERvE4f1iSK6T/ODlW0dFro8ZpmMpaEF6HBHKVh8k0a4j5/Jcf5k++sQK 9cqbofwnvfiTllKL8c4ZrXCXE= Message-ID: <f6ce197402e4d2070636bc07b91fab2c@swift.generated> Date: Wed, 01 Nov 2017 08:48:07 +0400 From: "kinetica.su" MIME-Version: 1.0 Content-Type: text/html; charset=utf-8 Content-Transfer-Encoding: quoted-printable

#### Или проверьте в оригинале письма

### Настройте DMARC

DMARC — это механизм защиты от фишинга, который использует ваш домен. Механика его работы в том, что вы формируете DNS-запись. в которой указываете, что он должен делать: мониторить, перемещать в карантин или блокировать рассылки, непрошедшие проверки по SPF и/или DKIM. Также нужно отметить, на какие адреса отправлять отчеты. как часто это делать и указать другие параметры.

**Пример записи:** v=DMARC1: p=quarantine: rua=mailto:report@domain. com; ruf=mailto:report@domain.com; fo=1; adkim=s; aspf=s; pct=40; rf=afrf; ri=3600; sp=reject

Рекомендуем для начала настроить политику DMARC на режим мониторинга, затем по результатам отчетов уже будет понятно, включать ли политику карантина или жесткого отказа.

#### Проверьте домен и IP по черным спискам

Еще один механизм фильтрации спама — черные списки. Они бывают внутренними и внешними. Внутренние собирают почтовые провайдеры. а внешние анонимно публикуют на форумах веб-разработки. Смысл таких списков заключается в сборе IP-адресов или доменов, которые рассылали спам, фишинг и вредоносные программы. Рассылки с этих доменов и адресов автоматически фильтруются в будущем.

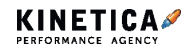

Ваша репутация складывается из двух составляющих: репутации IP-адреса и репутации домена. На основе этого почтовый провайдер делает определенные выводы. Их логика простая — если прошлые рассылки были хорошими, значит, и новая рассылка не окажется спамом. Но если с вашего IP-адреса кто-то отправил «плохое» письмо, то и новая рассылка упадет в спам.

Периодически проверяйте ваш домен и IP адрес на сервисах HostTracker и 2ip.ru. Если нашли свой адрес в нескольких списках, не паникуйте. Напишите в поддержку провайдера почты с просьбой удалить ваш адрес, если считаете, что он попал туда по ошибке.

Провайдеры отслеживают отправителей, которые меняют ip-адреса или скрывают плохую репутацию. Будете ее скрывать, вызовите подозрение. Для начала выясните, как вы туда попали, затем решите проблему.

А если начнете спамить с нового ip-адреса, его быстро заблокируют. Провайдеры оперативно реагируют на такие примитивные схемы.

#### **Технические заголовки и ПО**

ПО плохого качества для автоматической имейл-рассылки — очередной триггер сбросить вас в спам. Программа влияет на формирование технических заголовков, структуры письма, формирование алгоритмов List-unsubscribe и ReturnPath, соответствие стандартам MIME.

Например, в массовых рассылках рекомендуется использовать служебный заголовок precedence:bulk. Он честно указывает, что это массовая рассылка. Еще почтовики очень любят письма с заголовком List-unsubscribe и сами добавляют кнопку «Отписаться» в интерфейсе почты.

#### **Отдельный IP для служебных писем**

Служебные письма, их еще называют транзакционными — это письма без серьезной коммерческой составляющей, но они важны для получателя. К ним относятся письма с восстановлением пароля, уведомлением о регистрации, сменой статуса и ответом

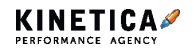

#### на комментарий.

У служебных писем очень высокий уровень вовлеченности, пользователи на них почти не жалуются. Чтобы эти письма не попадали в спам, используйте отдельный домен и IP-адрес для отправки. Это пригодится на тот случай, если домен для промо-рассылок попадет в блэклист. Транзакционные письма будут приходить вне зависимости от этого. Отправляйте их спустя несколько секунд после действия ПОЛЬЗОВАТАЛЯ

#### Делайте письма размером до 250 Кб

Не создавайте рассылки большого объема. Максимальный размер имейп-письма — 250 Кб

Gmail обрезает письмо больше 102 Кб. Yahoo - больше 100 Кб. На месте обрезанного текста они дают ссылку на полное письмо. Открывается оно в отдельном окне, что не очень удобно. Поэтому сокращайте длину кода рассылки в сервисах HTML Minifier и HTML compressor.

Пусть верстальщик использует не более 1000 символов в строку. Скажите ему: «Не злоупотребляй инлайнерами». Он вас поймет.

И еще. Из писем убирайте «водичку», текст по возможности переносите в изображение. А в теле письма оставляйте лишь самую суть.

### Пропишите ALT у изображений

Позаботьтесь о пользователях с отключенными картинками. Их, по разным данным, около 40%. Сначала сделайте письмо понятным и читабельным даже без картинок. После подберите иллюстрации и придумайте описание для каждой.

Принцип «гифок много не бывает» здесь не работает. Аккуратней с ними

И помните — много картинок и мало текста нехорошо. Еще хуже, когда вместо текста только картинки. В письме должно быть не меньше 200

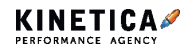

символов текста.

### **Если спам вас все-таки настиг**

Согласно исследованию Litmus, 67% пользователей проверяют папку «Спам» хотя бы иногда, а 60% периодически перемещают полезные им письма из спама. По данным Retail Rocket, 48% респондентов заявили, что постоянно или часто проверяют папку «Спам» на наличие полезной информации, в то время как 18% признались, что никогда туда не заглядывают.

Итак, вы обезопасили себя нашими советами, выполнили требования почтовых провайдеров, учли все факторы и поработали со своей рассылкой, но письма все равно попадают в спам. Что делать:

- обратитесь в поддержку, они скорректируют фильтры для ваших рассылок;
- представьтесь: что вы за компания, чем занимаетесь, как именно попадают подписчики вам в базу;
- прикрепите несколько писем из категории «спама» в формате «.eml» и отправьте в поддержку. Обычно заявку рассматривают от двух дней до недели.

# Покупатели регулярно помечают рекламные рассылки как спам...

Как часто вы помечаете рассылки от брендов и магазинов как спам или переносите из в соответствующую папку?

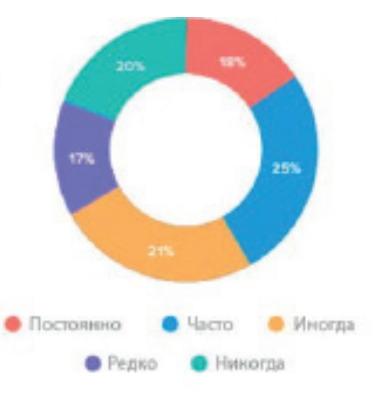

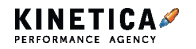

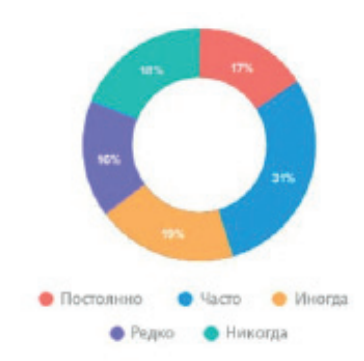

### ... но при этом они также постоянно проверяют папку со спамом ...

Как часто вы проверяете папку "Спам"?

# ... и регулярно переносят из спама письма от брендов, которые им интересны

Как часто вы переносите рассылки от брендов и магазинов из папки "Спам" или маркируете их как "He chass"?

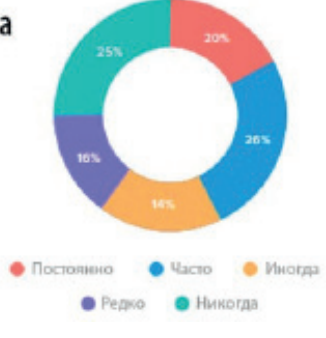

*По данным Retail Rocket*

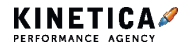

# **Mail.Ru**

Заполните форму на сайте Mail.ru Помощь.

Нужно выбрать: попадают ли письма в «спам» или блокируются сервером.

# **Яндекс**

Заполните форму на сайте Яндекс.Помощи.

Нужно выбрать: попадают ли письма в «Спам» или блокируются сервером.

# **Rambler**

Отправьте заявку по адресу abuse@rambler-co.ru

# **Gmail**

Google не поддерживает Gmail, потому что это бесплатный продукт. Но у них есть форма обратной связи для отправителей массовых рассылок.

# **Ukr.net**

Нужно написать на developers@ukr.net

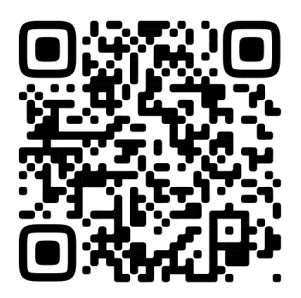

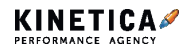

# **Ключевые рекомендации по оформлению визуального стиля**

Эти рекомендации пригодятся на начальных этапах при разработке визуального стиля рассылки. Да, они отнимут больше времени — нужно будет подобрать общую концепцию фотографий, вычислить расстояние между объектами, задать наследственность внутри одного письма и всей рассылки в целом. Через пару-тройку хорошо проработанных писем вы поймете, как создавать аккуратные и красивые письма, тратить меньше времени на создание и увеличить вовлеченность подписчиков.

Для внедрения рекомендаций вам не понадобятся никакие новые инструменты и подписки на сервисы. На начальном этапе вам понадобится только время — это сэкономит ресурсы на создание других макетов в будущем.

# **Основные проблемы, с которыми сталкивается дизайнер при работе с рассылками**

1. Письмо визуально отталкивает, но непонятно из-за чего.

2. Письмо приходит не таким, каким его задумывал дизайнер.

3. Каждое следующее письмо выглядит обособленным от предыдущих, все письма разношерстные, теряется бренд компании на дистанции.

4. Не считывается бренд компании в рамках одного письма, непонятно от кого и почему пришло письмо.

5. Элементы в письме расположены хаотично, отсутствует визуальный ритм.

6. Письмо некомфортно и тяжело читать.

7. Информация подана скучно, читать неинтересно.

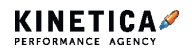

8. В письме много лишних элементов.

9. Неочевиден посыл письма, неясно, что требуется от читателя.

10. Письмо не вовлекает — низкие показатели перехода по CTA.

Если вы решите эти проблемы, письмо станет удобно читать, и оно будет отображаться в почтовике корректно.

### **Удобство чтения**

Особое внимание уделите иерархии и соблюдению правила внутреннего и внешнего, этот принцип сильно связан с удобством чтения, восприятия информации и как следствие впечатлений от письма.

#### **Отображение в почтовике**

Несоблюдение «технических» рекомендаций по модульной сетке, контейнеру письма, количеству колонок и шрифтам, приведет к некорректному отображению информации в письме или вообще к ее не отображению.

# **Структура**

Размер письма: оптимальной шириной все еще остается 600 пикселей. С таким размером письмо будет отображаться корректно во всех почтовиках: во всю ширину и без горизонтального скролла.

Высота может быть любой, но чтобы вашу рассылку читали, разместите важную для получателей информацию на первом экране. Если пользователь заинтересуется, то дочитает письмо, перейдет на сайт и совершит целевое действие.

Благодаря хедеру читатель точно поймет, от кого пришло письмо: заголовок укажет на тему письма, баннер и текст раскроют основную мысль, по CTA пользователь четко поймет, что от него требуется, футер укажет дополнительную информацию.

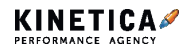

**Email-маркетинг.** Ключевые рекомендации по оформлению визуального стиля

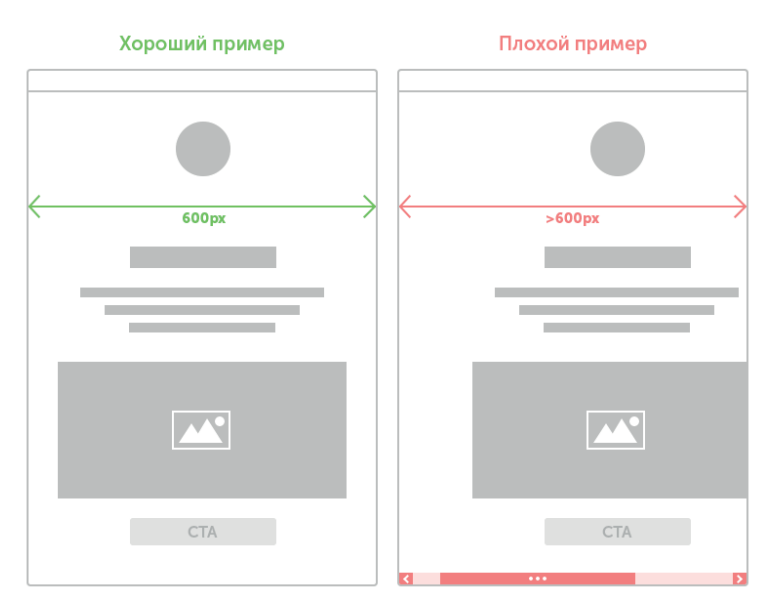

#### **Какие элементы использовать**

Минимальный набор: хедер с логотипом вашей компании, заголовок, абзац текста, баннер, CTA, футер.

Благодаря хедеру, читатель точно поймет, от кого пришло письмо: заголовок укажет на тему письма, баннер и текст раскроют основную мысль, по CTA пользователь четко поймет, что от него требуется, футер укажет дополнительную информацию.

Дальше уже смотрим на тип письма — чаще всего шлют триггерные, информационные, транзакционные и промописьма. По типу мы определяем, какие еще элементы нужно использовать.

Например, если интернет-магазину нужно проинформировать подписчика о поступлении товаров, которыми он интересовался, лучшим вариантом будет создать карточку товара специально под рассылку. Так, подписчик сразу поймет, о чем письмо и с большей вероятностью купит поступивший товар.

Чтобы призыв к действию был эффективным, на него кликали

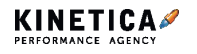

и переходили по нужным ссылкам, разместите CTA-элемент вверху письма: на главном баннере или под ним. Это нужно, чтобы пользователь не передумал и не закрыл письмо, блуждая взглядом в поисках кнопки действия.

Кроме ситуаций, когда вы призываете читателя к действию, на которое с ходу тяжело решиться, тогда выгоднее расположить кнопку внизу, после всех объяснений о выгоде продукта.

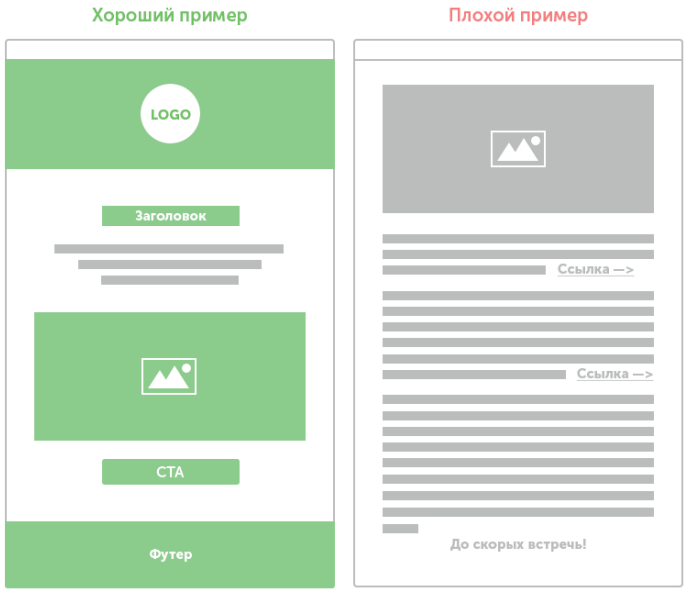

*Элементы должны считываться при беглом взгляде*

**Как расположить элементы.** Письма верстаются таблицами, и вся информация должна делиться на модули: прямоугольные участки с одной логикой. Модули не пересекаются между собой и размещаются в одну или несколько колонок:

- от 1 до 2 колонок хорошо;
- от 3 до 4 колонок нормально;
- 5 и более нельзя, контент станет просто нечитабельным.

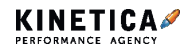

**Email-маркетинг.** Ключевые рекомендации по оформлению визуального стиля

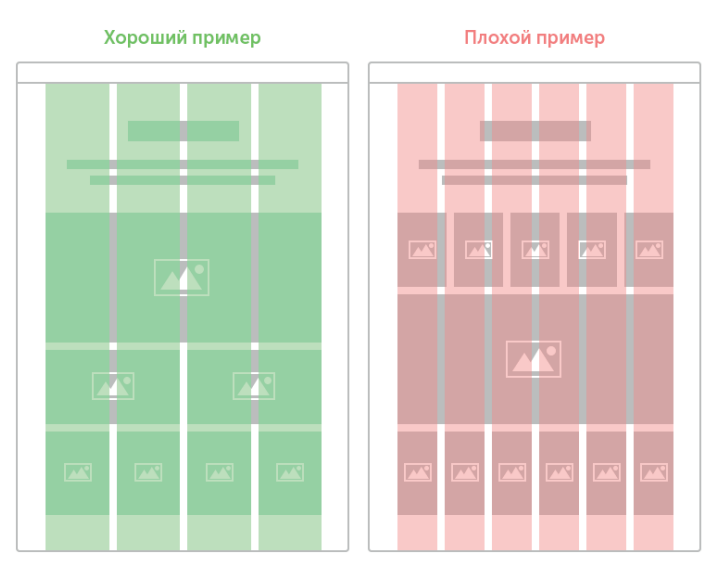

# **Типографика**

Письмо — это в первую очередь текст. Используйте в письмах только безопасные шрифты, они корректно отображаются во всех браузерах и почтовиках, в отличие от нестандартных:

- Arial;
- Helvetica:
- Verdana;
- Tahoma;
- Trebuchet MS:
- Comic Sans MS;
- Courier New;
- Lucida Console;
- Lucida Grande;
- Times New Roman;
- Georgia.

Если в письме необходимо использовать нестандартные шрифты, то поместите их на картинку, так они точно будут отображаться корректно, и рассылка дойдет до читателя в задуманном виде. Но актуально это только для короткого предложения или абзаца

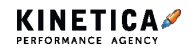

текста — встроенный в картинку текст должен оставаться читабельным на всех экранах, потому что не будет адаптироваться под девайс.

**Подберите шрифтовую пару для вашей рассылки.** Она поможет отделить главное от второстепенного и улучшит восприятие текста.

**Расстояние между объектами** поможет правильно распорядиться вниманием читателя. Чтобы создать письмо, комфортное для чтения. Суть быстро дойдет до читателя, достаточно помнить о принципе «внутреннего и внешнего».

Вкратце внутренние расстояния одного элемента должны быть меньше внешних: например, межбуквенное расстояние должно быть меньше межсловного пробела.

**Визуальная иерархия.** Несмотря на то что с момента открытия F-образного паттерна прошло уже больше 13 лет, он до сих пор остается актуальным и определяет поведение пользователей в интернете.

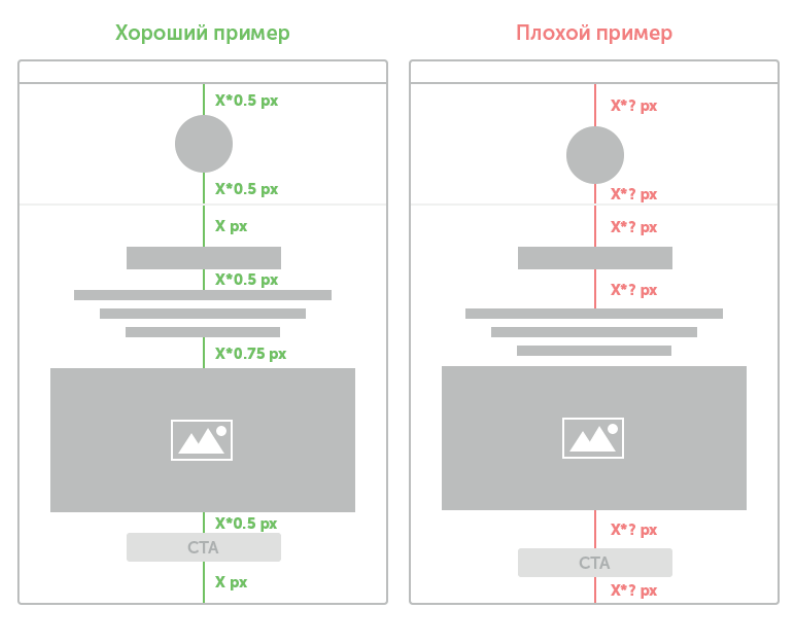

При таком паттерне люди пропускают большие куски контента, что порой мешает бизнесу в продажах: пропущенные фразы могут

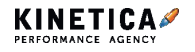

исказить смысл текста и месседж.

Чтобы сделать письмо комфортным для чтения и избежать искажение смысла, соблюдайте несколько простых правил.

- Выражайте свою мысль кратко так вы увеличиваете вероятность быть понятыми.
- Расставляйте приоритеты, направляя пользователей к тому, что вам нужно и что они хотят увидеть. Для этого используйте заголовки, подзаголовки, списки. Они должны быть более заметными, чем обычный текст.
- Делите контент на смысловые блоки. Письмо с информацией, которая подана порционно, будет восприниматься легче.
- Используйте форматирование ссылок с выгодой для себя и убедитесь, что они содержат информативные слова: например, в проморассылке с товарами используйте «Посмотреть весь ассортимент» вместо общих «Перейти» и «Нажмите здесь».

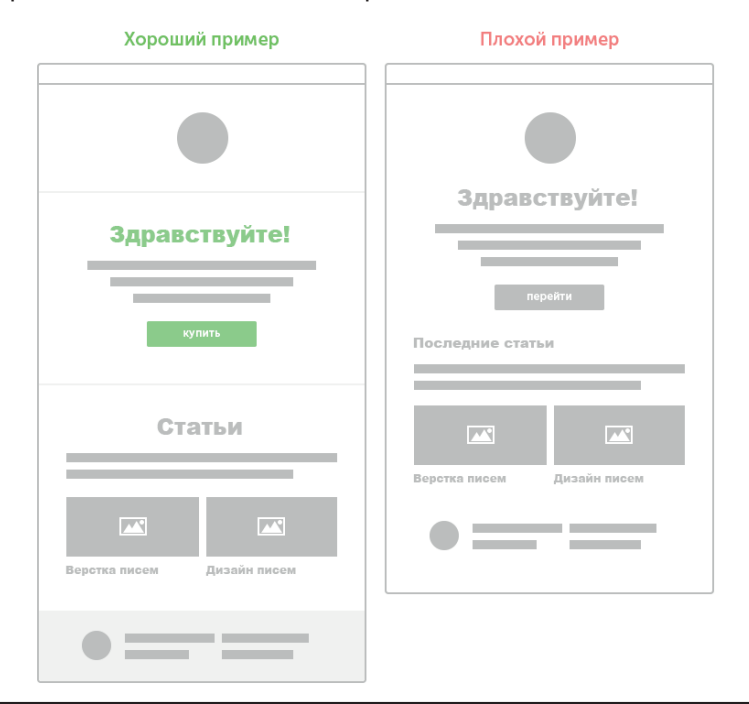

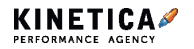

# **Изображения**

**Используйте изображения, которые соответствуют фирменному стилю** вашего бренда. Используйте фотографии с людьми, они «очеловечат» рассылку, увеличат доверие к вам и, как следствие, конверсию. Но избегайте стоковых фото — пользователи их игнорируют, бренд будет обезличен, а репутация подорвана.

**Выбирайте фотографии, которые вызывают эмоции** и направляйте внимание читателя. Например, если вы размещаете фотографию человека на баннере, соберите композицию так, чтобы он смотрел в сторону вашего основного месседжа или CTA-элемента. Подробнее о влиянии айтрекинга и эмоций на конверсии — в нашей статье.

**Уменьшайте вес изображений и гифок.** Пользователи не будут ждать, пока ваше письмо прогрузится, и вы потеряете потенциальных клиентов.

По исследованию Adobe за 2018 год, это раздражает 18% опрошенных после «долгой прокрутки писем», которую выбрали всего 2%.

Контролировать вес можно в вашем рабочем редакторе и на специальных сайтах: jpegmini, iloveimg, tinypng.

Мы обычно комбинируем инструменты — после сжатия в Фотошопе картинку можно дополнительно прогнать через один из сервисов и ужать ее еще на 15-50%, не сильно потеряв в качестве.

Если вы даете промокод на баннере, убедитесь, что его можно скопировать. Иначе приятный эффект от промокода будет испорчен пользователю придется возвращаться в письмо и проверять, все ли правильно.

Не размещайте несколько гифок рядом — человек может сфокусировать внимание лишь на одном объекте. Если нужно использовать больше одной анимации, разбейте их абзацами текста и подавайте последовательно. Тогда пользователя ничего не будет отвлекать и раздражать. Также сделайте первый кадр гифки информативным и самодостаточным, так как outlook не проигрывает

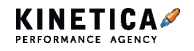

**Email-маркетинг.** Ключевые рекомендации по оформлению визуального стиля

анимации.

# **Визуальный стиль**

Когда вы разобрались со всеми тонкостями и ограничениями в имейлрассылках, следующим шагом будет создание визуального стиля для писем вашей компании.

Единый визуальный стиль необходим компании, как логотип он решает проблему самоидентификации, узнаваемости и помогает противопоставить себя конкурентам.

Элементы письма напрямую зависят от его типа и контента, но общий порядок этапов будет оставаться одним:

**Изучите вводные.** Так как имейл — один из каналов коммуникации с аудиторией, часто на данном этапе уже есть какие-то вводные, которые нужно учитывать и от которых можно отталкиваться: сайт компании, логотип, брендбук.

Также учитывайте тайм-план рассылки, какие письма будете слать и кто ваши подписчики. Следите за тем, чтобы цветовая гамма, шрифты, форма объектов и ваш будущий визуальный стиль соответствовали бренду компании.

**Сформируйте элементы.** Чем детальнее вы провели аналитическую работу на предыдущем этапе, тем легче вам будет определиться со списком и формой элементов рассылки.

- Подберите цвета: их желательно использовать не более 3, плюс нейтральные.
- Выберите шрифтовую пару, которая будет передавать «характер» вашего бренда. Например, для новостных ресурсов или бренда модной одежды будет органично сочетание serif-шрифта для заголовков и sans-serif для абзацного текста. Но для магазина детских игрушек это будет выглядеть странно.
- Определите кегль для заголовков каждого уровня и акцентного выделения: цитаты и ссылки.

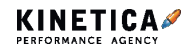

- Проработайте уникальные элементы в зависимости от ваших задач. Это могут быть, например, карточки товаров для событийных рассылок, блок с актуальными вакансиями или горячими новостями.
- По правилу «внутреннего и внешнего» определите отступы под все ситуации, которые будут встречаться в вашей рассылке: отступ от картинки и до подписи к ней, отступ от заголовка и до подзаголовка, отступы вокруг СТА, интерлиньяж. Все пустое пространство в вашем письме должно быть определено конкретными значениями, а не спонтанно.

«Объедините» элементы. В практике этот этап будет идти параллельно предыдущему — они тесно связаны и разделить их можно только условно. В итоге второго этапа вы получите макет с различными элементами в едином стиле, каждый из которых решает свою задачу на микроуровне. Завершающим шагом в создании визуального стиля будет объединение их в цельную систему.

Если при создании элементов вы спускались на микроуровень, например, подбирали кегль фразы на кнопке, который будет лучше выполнять свою функцию, то на данном этапе нужно подняться выше по той же кнопке вы уже будете решать, после чего ее лучше размещать и как это повлияет на конверсии.

Посмотрите на взаимодействие объектов в вашей рассылке друг с другом. Чтобы прийти к визуальному решению, ответьте на вопрос: «В каком месте и в какой форме использовать каждый элемент»?

Реализуя email-маркетинговую стратегию для клиентских и в рамках внутренних рассылок, мы учитываем все нюансы оформления. Проводим аудит за 5 дней: проверим вашу рассылку по всем ключевым параметрам, включая дизайн писем, сервис рассылок, базу подписчиков, контент, сайта и CRM

С помощью аудита вы найдете точки развития и получите список рекомендаций для увеличения лояльности и дохода.

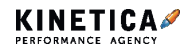

**Чек-лист**

# **Краткий чек-лист для оформления рассылки**

□ Ширина письма не должна превышать 600px, высота может быть любой.

□ Используйте минимальный набор элементов: хедер, заголовок с темой письма, баннер, абзац текста, CTA, футер. Не перегружайте письмо — чем проще, тем лучше.

□ Собирайте макет по модульной сетке — она облегчит верстку и сделает письмо адаптивным.

□ Количество колонок в письме — не больше четырех.

□ Выберите для вашей рассылки пару из безопасных шрифтов для заголовка и абзацного текста.

□ Определяя расстояния между объектами, помните о том, что внутренние расстояния одного элемента, должны быть меньше внешних.

□ Если пишете контент самостоятельно, выражайте мысль в письме кратко и делите его на смысловые блоки с явными заголовками, подзаголовками, списками и другими приемами акцентирования.

□ Типографика в письме важнее графических элементов.

Продолжение чек-листа на следующей странице →

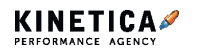

**Чек-лист.** Краткий чек-лист для оформления рассылки

□ Текста меньше 11px в письме быть не должно.

□ Даже, если пользуетесь стоком, подбирайте только естественные фотографии с эмоциями людей.

□ Уменьшайте вес изображений и гифок, с помощью редактора, в котором работаете или специальных сайтов (jpegmini, iloveimg, tinypng). Вес гифок не должен превышать 1Мб.

□ Если вы присылаете подписчику промокод или другую информацию для ввода где-либо, прописывайте ее текстом, чтобы была возможность скопировать.

□ Никогда не создавайте письмо из одного изображения. Большинство провайдеров автоматически отправляют в спам письма, которые сверстаны одной картинкой.

□ Постарайтесь нарисовать дизайн так, чтобы его можно было сверстать без картинок. Картинки должны использоваться только в качестве графической составляющей.

□ Письмо должно делиться на горизонтальные блоки общей шириной всего макета.

□ Элементы, с которыми можно совершать действия, не должны быть меньше, чем 50×50px.

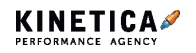

# **Как правильно верстать письма рекомендации и требования для верстальщика**

В предыдущей статье мы писали о визуальном стиле рассылок и давали рекомендации для дизайнеров. Если дизайн письма готов, то теперь нужно подготовить его к верстке.

Наш чек-лист позволит сделать читаемое, аккуратное и красивое письмо, которое отобразится на любой платформе, в любом почтовике и устройстве так, как вы это задумали.

#### **Проблемы, с которыми может столкнуться верстальщик:**

1. Письма плохо отображаются в разных почтовиках.

2. Письма не адаптивны и плохо отображаются на мобильных устройствах.

3. С письмом трудно взаимодействовать и неудобно читать.

4. Письмо не увлекает, не вовлекает.

5. Некоторые блоки письма не отобразились, часть письма исчезла.

6. Письмо в почте выглядит не так, как было сверстано и нарисовано в макете.

7. Письмо скучное, и в отличие от веба, его труднее сделать динамичным, привлекательным, нужно знать инструменты и уметь их применять.

8. Не получается сверстать то, что задумали.

9. Непонятно как сделать интерактив в письме.

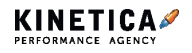

**Email-маркетинг.** Как правильно верстать письма — рекомендации и требования для верстальшика

- 10. Письмо разваливается на десктопных почтовиках типа Outlook.
- 11. Письма попадают в спам (такое может быть из-за верстки и ссылок).
- 12. Письма долго грузятся.

# Структура и код

Чтобы ваши письма корректно отображались в большинстве почтовиков, устройств, а сервисы рассылок не сломали их - следуйте советам по HTML и CSS кода:

Обратите внимание на DOCTYPE. Для писем самым безопасным локтайпом является:

<IDOCTYPE HTML PUBLIC «-//W3C//DTD HTML 4.0 Transitional//FN»>

Используйте табличный подход к верстке. Иначе письма будут плестись в хвосте в плане технологии верстки.

#### Избегайте сокращений CSS:

- Вместо сокращенного правила для стиля несколько css стилей.
- Не задавайте цвет, используя краткие формулировки типа RED или #FFF. Всегда используйте полное шестнадцатеричное представление типа #bb0000.
- Не используйте сокращенные варианты записи шрифта, характерные для CSS (т.е. «font:12px arial;»). Семейство шрифта, размер, цвет и высота строки должны задаваться по отдельности.

Старайтесь избегать объединения ячеек (colspan, rowspan). Лучше использовать вложенные таблицы. И не забывайте указывать параметры align и valign у ячеек.

Значение атрибутов CELLPADDING и CELLSPACING следует установить как «0». Не используйте никаких значений атрибута BORDER  $y$  table (кроме «0»), так как не все почтовые клиенты корректно интерпретируют другие значения.

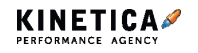
Не задавайте line-height в em'ax или процентах. Используйте только пиксели, тогда во всех почтовиках и устройствах письма будут выглядеть так, как вы задумали.

Оформление текста производите сразу двумя тегами - FONT и SPAN. Для родительской ячейки указать LINE-HEIGHT (это принципиально для Outlook 2013 и большинства веб-интерфейсов). Стоит отметить, что Outlook.com игнорирует параметр LINE-HEIGHT. указанный у ячейки, поэтому следует указать его также и у SPAN.

Используйте тег <BR> для вставки разрывов между блоками текста вручную. Однако будьте предельно осторожны, некоторые почтовые клиенты (например, Outlook 2007 и клиент iPhone) отображают размер межстрочных промежутков и шрифтов крупнее, чем принято - и могут перенести текст на новую строку раньше запланированного вами разрыва.

Будьте внимательны при использовании CSS3. Здесь нет четких правил. Какие-то стили поддерживаются полностью, какие-то частично. Всё зависит от того, какими почтовиками и устройствами пользуются ваши подписчики. Если используете CSS3 в верстке писем тщательно тестируйте. Поддержка тех или иных стилей почтовиками и устройствами постоянно меняется, ориентируйтесь на гайды в интернете.

Используйте текст предварительного заголовка. Почти все вебинтерфейсы выводят рядом с темой письма прехедер. Примерная структура:

<div style=»font-size: 0px: font-color: #ffffff: opacity: 0: visibility: hidden; width: 0; height: 0; display: none;»>текст прехедера</div>

Прехедер показывается на многих почтовых клиентах в качестве предпросмотра письма и важен так же, как тема сообщения. Всегда добавляйте его, т.к. это мотивирует подписчика открыть полученный email. Многие почтовые клиенты обрезают тему письма, если она

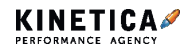

слишком длинная, а прехедер помогает лучше отразить суть. **Проконтролируйте заголовки и структуру.** Хорошо, если верстальщик тоже будет проверять:

- значения служебных заголовков письма (Date, Message-ID, List-Unsubscribe, Auto-Submitted и т.п.);
- структуру письма (Content-Type, Content-Disposition, вложенность Multipart-частей письма, кодировки текста, строковые параметры);
- значение целевых и отображаемых заголовков (From, To, Reply-to, Subject);
- отображение письма в списке писем и при чтении в различных интерфейсах;
- микроформаты (например, что событие календаря распознается как событие календаря, или авиабилет как авиабилет)

**Верстка должна корректно отображаться без картинок.** И, главное, понятно. Вся важная текстовая информация должна быть в тексте. Поэтому прописывайте alt у изображений, оборачивая их в ссылку. Тогда при отключенных картинках письмо не потеряет сути.

Многие почтовики при получении первого письма от вас могут не показывать картинки, предлагая их включить подписчику. А в папке «Спам» картинки отключены по умолчанию. Ваша рассылка может туда упасть, а 40% подписчиков ежедневно проверяют папку «Спам».

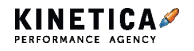

**Email-маркетинг.** Как правильно верстать письма — рекомендации и требования для верстальщика

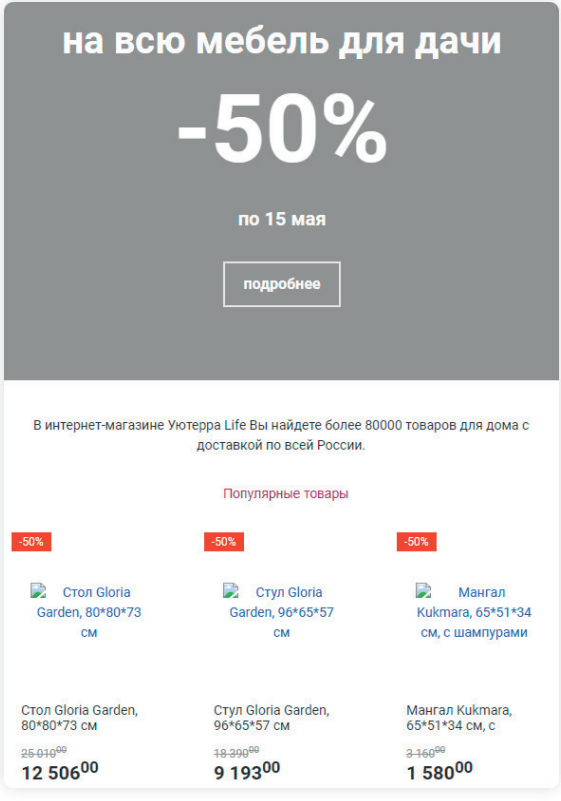

*Рассылка Уютерры с отключенными картинками*

#### **Применяйте свойства background и bgcolor только для тега table.**

Указанное у body фоновое изображение отобразится и в Outlook, но есть большая вероятность попасть в спам.

BACKGROUND-COLOR для DIV работает не везде. И не все почтовые клиенты поддерживают свойство background (особенно в Outlook 2007–2013). Поэтому будьте внимательны при использовании фоновых изображений. Укажите подходящее значение фонового цвета BGCOLOR, чтобы текст на изображении был виден всем, в том числе пользователям, у которых фоновые изображения не отображаются

или вовсе отключены. Больше тестируйте ваши письма.

Электронную почту и телефон оборачивайте в ссылку. Иначе за вас это сделает почтовик, наложив свои стили — а это может сломать номер телефона:

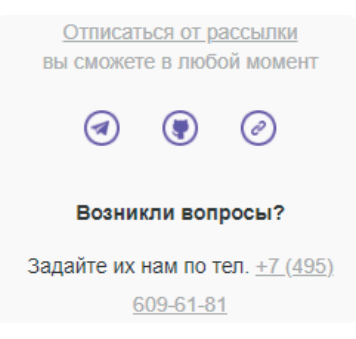

**Не используйте js, flash, iframe, svg.**

**Не забывайте про пуленепробиваемые фоны» c VMLизображениями,** если это необходимо. Особенно если хотите поддерживать Outlook и The bat в полной мере.

**Выполняйте верстку независимыми блоками** — это более безопасный подход. Во-первых, вы сможете удалить или добавить новый блок в имеющееся письмо и отправить вновь.

Во-вторых, если один блок отобразится неправильно на каком-то устройстве, остальные не пострадают.

В-третьих, вы можете собирать коллекцию всевозможных блоков и быстро собирать письма для любых задач.

**Верстка должна корректно отображаться в разных почтовиках**, а также в их приложениях на мобильных, даже если открыть их в браузерной версии. Рекомендуем применять резиновую верстку вместе с адаптивной.

**Если вы минимизируете код письма, следите, чтобы было** 

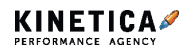

не более 1000 символов в строку. Иначе могут быть проблемы отображения.

# Контент

При верстке писем безопаснее использовать стандартные шрифты. Например. Arial. Verdana. Tahoma. Times New Roman поддерживают все почтовики на любых устройствах.

Замените спецсимволы на соответствующие html-сущности или картинки. Спецсимволами могут быть параграфы, сердечки, элементы псевдографики. Эмодзи в теле письма тоже лучше заменить на картинку. Даже условный Mailchimp может создать проблему на пустом месте. Ставьте ссылки в изображениях. В письмах подписчики чаше всего кликают по изображениям.

Для поддержки ретины используйте изображения размера в два раза больше. Например, для четкого изображения 150×50 возьмите с оригинальным размером 300×100 и атрибутами укажите желаемый размер:

 $\leq$ img alt=» $\frac{1}{2}$  Kap $\frac{1}{2}$ where Src=» $\frac{1}{2}$ icon.png» width=» $\frac{1}{2}$ 0» height=» $\frac{50}{2}$  $border=y0<sub>w</sub>$ 

Конечно, вес письма и картинок вырастет. Поэтому старайтесь такое проделывать лишь для малоцветных изображений — логотипов и иконок. И обязательно оптимизируйте размер получившихся изображений, уменьшая их в сервисах, таких как TinyPNG, JPEGmini, Compressor.io и др.

Любые ссылки должны содержать протокол и имя хоста (https://site.ru/path).

Не используйте относительные ссылки (/path) и ссылки без протокола (//site.ru/path), т.к. в них протоколом по умолчанию может быть file://.

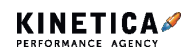

Любые служебные и не ASCII-символы в ссылках должны быть закодированы (в частности, кириллица) с помощью percent encoding. Например, ссылка https://строй-россия.pф/литература/ должна выглядеть так:

https://xn----ptbbtciddgad9n.xn---p1ai/%D0%BB%D0%B8%D1%82 %D0%B5%D1%80%D0%B0%D1%82%D1%83%D1%80%D0%B0/

Размечайте тегом <a> ссылку, вставленную как текст, иначе пользователь не сможет по ней перейти. Некоторые почтовики размечают такие ссылки самостоятельно. но это не является стандартным поведением.

Anpec href внутри А должен совпадать с текстом ссылки, иначе контентфильтр может среагировать на такую ссылку, как на попытку обмануть пользователя. А это путь в спам.

Откажитесь от http://. При высоких требованиях к безопасности полностью откажитесь от использования http:// в пользу https://. Не используйте нестандартные порты (например, example.com:8080/ path), т.к. они могут быть недоступны пользователю.

Не используйте внешние сокращатели ссылок: vk.cc, bit.ly и т.д. это плохо влияет на доставляемость писем. Лучше, если все ссылки будут указывать на ваш домен, что сократит потенциальное негативное влияние чужой репутации на доставляемость писем. Сокрашатели также приводят к спаму.

Сжимайте изображения. Формат рпо-8 больше подходит для простой графики — графическое изображение лучше сжимается, чем gif. Gif стоит использовать, если требуется анимация. Формат јред идеален для сложных и фотографических элементов.

Изображения, сохраняемые в этом формате, обычно оптимизируют до 60% качества. Хотя в редких случаях имеет смысл повысить качество до 75 %, чтобы уменьшить ступенчатое искажение

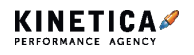

изображений. Формат png-24 оптимален для изображений с прозрачностью, имеющих высокое качество или размещающихся не на белом фоне.

Однако не забывайте о том, что png — самый «тяжёлый» из всех форматов.

Не располагайте внешние картинки на публичных сервисах или бесплатных хостингах. Чаще всего ими пользуются спамеры и ваша рассылка рискует попасть в спам. Храните на своем хостинге или в CDN, а лучше загружайте их в галерею вашего сервиса рассылок.

Указывайте у ссылок атрибут target=» blank», чтобы ссылка всегда открывалась в новом окне/вкладке. Так как письмо может быть открыто где угодно.

Пропишите атрибут title у всех ссылок — это один из факторов непопадания в спам. К тому же title помогает людям с ограниченными возможностями и тем, кто использует голосовое управление. А если навести на ссылку текст из title, то текст отобразится в хинте.

Проверяйте предлоги - они не должны быть оторваны от слова. Для этого используйте символ неразрывного пробела или тег <nobr> или стиль white-space:nowrap. А если необходимо перенести слово, воспользуйтесь символом ­. Это полезно, например, для длинных ссылок, которые могут разрывать шаблон.

Помещайте прямую ссылку на видео. В iOS 10 стандартный почтовый клиент Mail стал воспроизводить html5-видео, наверное, пока единственные. Поэтому лучший вариант вставки видео в письмо прямая ссылка на ролик, поставленная на изображение.

Сокращайте длину кода. Веб-интерфейсы Gmail и Yahoo обрезают письмо, размер которого превышает 102 Кб и 100 Кб, поэтому старайтесь максимально сократить длину кода. Иначе письмо будет обрезано.

Конечно, можно посмотреть письмо полностью. Но, как правило,

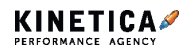

подписчики редко жмут по этой ссылке, даже если заинтересовались контентом.

**Будьте аккуратны с формами внутри писем.** Мы не рекомендуем их использовать, так как не у всех они будут отображаться. Можно добавить ссылку, если очень хочется — какой-то фидбэк вы точно соберете. Если форма не отображается, перейдите для опроса на сайт.

Можете сегментировать рассылку чисто на тех, кто открывает письма в почтовиках, поддерживающих формы (Gmail, Yandex).

**Внедряйте интерактивные элементы.** В 2019 большинство поддерживаются почтовыми сервисами — больше 50% увидят интерактив, остальные увидят статику (от вас зависит, будет ли это красивая статистика).

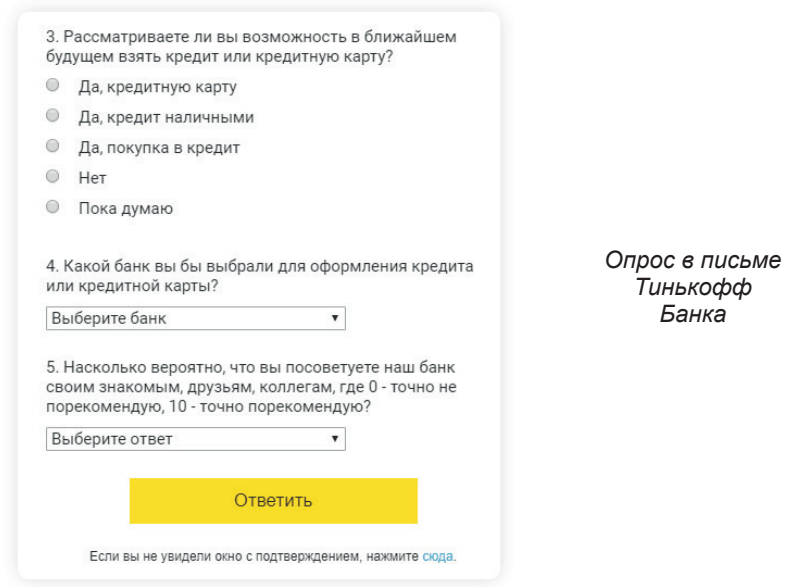

Топ самых используемых и популярных интерактивных компонентов:

— Карусель, галерея картинок — 67.2%;

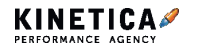

**Email-маркетинг.** Как правильно верстать письма — рекомендации и требования для верстальщика

- Гамбургер-меню 52.6%;
- Хот-спот (картинка, меняющаяся при наведении) 40%;
- Опросы и голосования 35.6%;
- Якорные ссылки для навигации по письму 32.1%;
- Формы и радиокнопки 25.1%;

Затем идут:

- Аккордеон;
- Оставить отзыв и рейтинг.

Многие сервисы и инструменты позволят делать интерактивные элементы с минимумом заморочек (например, stripo, так как содержат готовые блоки для интерактивов), а также необычные и ультрафункциональные вещи (например, AMP, о нем подробнее ниже). И следите за трендами интерактивных писем.

**Используйте кнопки быстрого действия в Gmail.** Ими можно совершать полезное действие, не открывая письмо. Два варианта, как этого добиться: JSON-LD и microdata.

**AMP-рассылки.** Гугл давно занимается развитием технологии AMP, и недавно зарелизил AMP-рассылки. Такие письма будут выглядеть как автономные веб-страницы. Не открывая отдельную вкладку или окно, прямо в письме пользователь сможет: купить товар в онлайн-магазине, просматривать каталоги, оставить отзыв о товаре, забронировать отель, пройти опрос.

Помните, что AMP-письма надо настраивать и в почтовиках, и в сервисе рассылок. К тому же они обещают поддерживать и другие крупные почтовые провайдеры, кроме Gmail: Yahoo Mail, mail.ru и Outlook. Технологией уже пользуются Booking.com, Pinterest и сам Гугл, отправляя своим пользователям динамические письма.

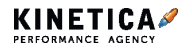

**Email-маркетинг.** Как правильно верстать письма — рекомендации и требования для верстальщика

### **Инструменты и сервисы**

Чтобы упростить верстку письма, облегчить тестирование и написание кода, воспользуйтесь следующими инструментами и сервисами. Открыть эти сервисы можно по QR-коду:

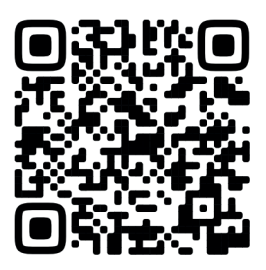

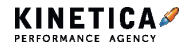

# **Доставляемость рассылки в порядке, но Open Rate низкий. Что не так?**

На рынке, пожалуй, все сервисы показывают 99%. Ведь это показатель, который говорит о том, что имейл существует и что сервис успешно отправил письмо. Что потом произошло с ним, сервису уже не так интересно. К тому же добиться низкой доставляемости можно лишь в одном случае — отправить письмо по несуществующим адресам, когда они будут помечены hard и soft bounce.

Доставляемость 99% в сервисе означает, что имейл-адреса валидны и на них письма уходят успешно. Показатель спама 0% говорит о том, что пользователи при получении письма не нажали кнопку «в спам» конкретно в этих кампаниях. И если click rate и open rate низкий, значит, кто-то все-таки открывает.

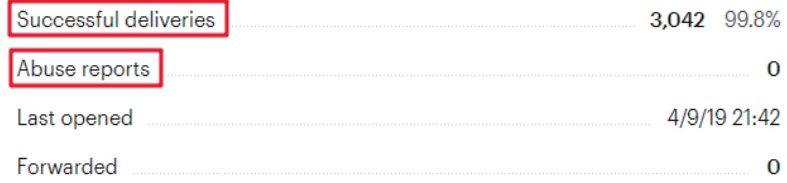

*Количество доставленных писем и сообщений о нарушении в Мэилчимпе — далеко не единственное, на что стоит ориентироваться в имейл-маркетинге*

#### **Почему не открывают письма**

Представьте: ваше письмо попадает в инбокс, его видят получатели. И даже если оно падает в Gmail в папку «Промоакции», вероятно, и там его увидят, так как по данным Return Path, 46% пользователей проверяют вкладку «Промоакции» не реже одного раза в день. Можно предположить, что тема письма не цепляет.

Но дело не только в этом — обратите внимание, как часто, в какой момент времени, кому и какое письмо вы отправляете.

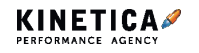

**Email-маркетинг.** Доставляемость рассылки в порядке, но Open Rate низкий. Что не так?

Как часто вы сами удаляете письмо, не прочитав его? Допустим, Lamoda шлёт вам по пять промокодов в день — вы удаляете их, не прочитав и даже не отписываетесь, не отправляете в спам. Вы поняли суть письма, просто сейчас не хотите ничего покупать.

Другой пример: Arzamas прислал вам очередное письмо с анонсом лекции, но у вас и так накопилось много интересных статей, которые вы откладывали на потом. И вы опять удаляете письмо не открыв.

Или еще пример: ваш любимый банк присылает вот уже третье письмо о том, как выбрать инвестиционный пакет. Но вы сейчас в поисках квартиры на вторичном рынке, поэтому удаляете его, просто увидев тему письма.

Все эти случаи иллюстрируют типичное поведение аудитории рассылок — не всегда получается контролировать открываемость и кликабельность, но можно повлиять на эти показатели.

Далее разберем поэтапно, как правильно отслеживать и улучшать важные для рассылок показатели с помощью проверенных мной приемов и инструментов.

#### **Сегментируйте подписчиков по почтовикам**

Для начала разделите подписчиков на сегменты по почтовикам: mail.ru, Яндекс, Gmail. Посчитайте open rate и click rate для каждого сегмента. В дальнейшем это нужно будет делать периодически: замерять каждый месяц показатели, чтобы вовремя увидеть просадку.

Например, вы заметили, что в Gmail открываемость стала ниже это может значить, что почтовик вас невзлюбил, но есть шанс реабилитироваться.

Возможно, окажется, что у вас только один почтовик с плохим показателем, и все это время он портил статистику. Тогда будете работать только с ним.

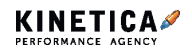

**Email-маркетинг.** Доставляемость рассылки в порядке, но Open Rate низкий. Что не так?

## **Настройте постмастеры**

Сегментация аудитории — только первый шаг. Далее настраиваем постмастеры Гугла, mail.ru и Яндекса. Запомните, только постмастер может показать вам достоверную доставляемость. Ещё в постмастере мы увидим процент попадания в спам. Даже если в отчетах сервиса рассылки спам 0%, это еще ничего не значит — почтовик может сам определить ваше письмо в спам.

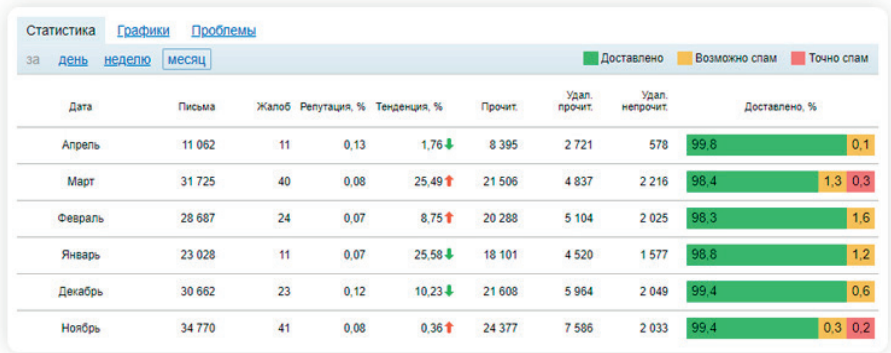

*Постмастер Мэил.Ру собирает статистику в удобную таблицу все показатели под рукой*

Учтите, что в постмастерах показывается статистика по всем письмам с вашего домена. То есть, если у вас письма уходят еще с сайта или их отправляют менеджеры с почты в этом домене, они тоже будут учитываться в статистике.

Исходя из этих данных мы уже видим реальную доставляемость и показатель спама в почтовых сервисах.

#### **Работайте с каждым показателем**

После сегментации и настройки постмастеров переходите к улучшению текущих показателей: например, избавляйтесь от спама. Об этом я подробно писал в лонгриде «Как запустить рассылку и не попасть в спам» — читайте и пошагово выполняйте рекомендации.

Предположим, в спам ничего не падает. То есть все письма уходят

**Email-маркетинг.** Доставляемость рассылки в порядке, но Open Rate низкий. Что не так?

до адресатов и попадают в инбокс. В этом случае мы рекомендуем выполнить рекомендации из статьи «Как поднять Open Rate в письмах». Старайтесь выполнять все советы, замеряя open rate и click rate, как мы писали выше, сегментируя по почтовикам. Смотрите, как те или иные способы впияют на сегмент

Хотим обратить внимание, что сами по себе open rate и click rate плохой KPI для имейл-маркетинга. Это тактический показатель, который хорош в замерах по сегментам. Для этого нужно чистить базу, чтобы показатели были достоверными. Даже если вы повысите open rate, не факт, что click rate увеличится следом, а если повысится, то нет гарантии, что от этого вырастет конверсия.

### Сегментируйте подписчиков по интересам и стадиям **ВОРОНКИ**

1. Старайтесь отправлять письма нечасто, чтобы не выглядеть назойливым, продвигайте подписчиков по воронке полезным контентом или интересным предложением.

2. Сделайте RFM анализ и отсегментируйте базу, предложите «спящим» суперскидку, попробуйте их реанимировать. Если не получите, то в противном случае отпишите от рассылки.

3. Посмотрите по отчетам сквозной аналитики, какие разделы сайта посещали те, кто подписывался на рассылку, посмотрите, какие полезные действия они совершали, постройте гипотезы, что может их зацепить, нарисуйте портрет подписчика в каждом сегменте.

## И напоследок

Все должно быть в меру: не пытайтесь всеми силами повысить показатели открываемости и кликабельности. Лучше сконцентрироваться на той аудитории, что вовлечена и находится в немой коммуникации с вами. Не упустите момент, когда они начнут остывать, занимаясь повышением тактических показателей. В конце концов, ваша аудитория - это в первую очередь люди, а потом уже целевая аудитория и потенциальный покупатель.

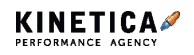

# **Как мы наглядно представляем клиенту работу с email-маркетингом**

В нашем агентстве одна из приоритетных задач — сделать так, чтобы каждый этап нашей работы был прозрачен и понятен клиенту. В emailмаркетинге для этого мы используем тайм-план, реестр гипотез, скоринговую таблицу, карту коммуникаций, ежемесячный отчет. Так, клиент видит подробную информацию о работе.

А чтобы отразить общую картину email-стратегии, в дополнение к основной отчетности мы формируем линию времени. По сути, это дорожная карта, отражающая четкую последовательность наших действий. Глядя на нее, у клиента приходит четкое понимание, в каком месяце, какие действия и после чего мы выполняем.

Например, какие рассылки будут в следующем месяце, а какие через 2-3 месяца, какие мы выделили сегменты после рассылок, а также общее количество отправленных рассылок.

Линия обычно вмещает в себя 7-8 месяцев работы с email-маркетингом, поэтому она довольно вытянутая. В усеченном виде (2 месяца работы) она выглядит так:

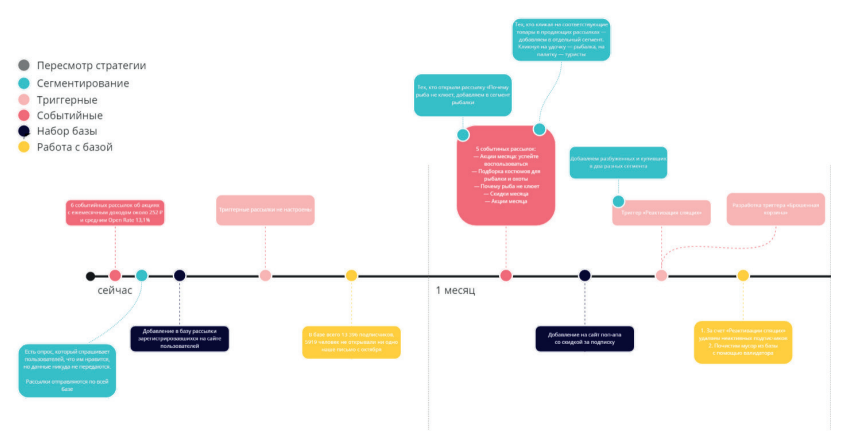

*Линия времени на примере интернет-магазина товаров для охоты и рыбалки*

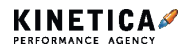

Переходите по QR-коду и смотрите линию времени целиком. Вы сможете открыть линию времени в любое время из любой точки мира. Доступ открывается для чтения, поэтому не переживайте — вы ничего не сломаете ;)

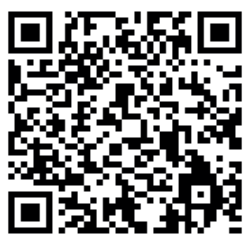

Все очень коротко и емко, схема не предполагает досконального прописывания каждой рассылки — достаточно обозначить главные пункты. А если нужны подробности, можно обратиться к тайм-плану и другим отчетам.

В статье на примере интернет-магазина товаров для охоты и рыбалки расскажем, как к восьмому месяцу работы email-рассылки стали отдельным видом медиа, который работает и рекламируется отдельно от сайта. Покажем, как выглядит линия времени, и расскажем, как с нею работать.

## **Показываем, какие действия и когда будем выполнять**

Самое главное — на линии мы прописываем шаги работы в рамках email-стратегии. Отталкиваемся от этапов, которые встречаются от начала и до конца работы с email-маркетингом клиента. Эти этапы обозначаем разными цветами.

## **Набор базы**

Этап показывает, какие механики мы используем для набора базы. Это могут быть курсы, лид-магниты, формы, размещение поп-апов.

На нашем проекте база зарегистрированных на сайте пользователей составила 13 396 подписчиков. Параллельно с созданием рассылок мы продолжили набирать базу. Для этого использовали:

● **формы подписки.** Чек-боксы «Написать нам», «Подписаться» и другие мы разместили на сайте везде, где выглядит уместно на главной странице, в блоге, карточках товаров;

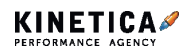

● **лид-магниты.** Отправляли статьи о лучших местах для охоты и рыбалки, аптечке в дорогу в обмен на контактные данные;

● **поп-апы.** Давали скидку на ассортимент интернет-магазина в обмен на подписку;

● **курсы.** Разработали три курса на разные темы, которые побуждают подписаться для получения информации. В зависимости от интересующей пользователя темы, определяли его в отдельный сегмент.

На этапе ввода форм подписки подписывалось примерно по 800 пользователей в месяц, а после ввода курсов — по 2100 пользователей в месяц.

#### **Событийные и триггерные рассылки**

Показываем, какие событийные и триггерные рассылки в каком месяце будем отправлять.

На нашем проекте у клиента за месяц было отправлено всего 6 событийных акционных рассылок со средним Open Rate 13,1% маловато для такой тематики. Для сравнения, у части наших ecommerce-проектов Open Rate достигал 50%, поэтому мы понимали, что здесь есть, к чему стремиться.

Триггерные рассылки в стратегии клиента отсутствовали. При этом аудитория не была сегментирована, из-за чего рассылки отправлялись по всей базе. То есть рыболовы получали письма не только с товарами про рыбалку, но и про охоту и туризм — такие действия пользователей обычно раздражают, и они начинают негативно относиться к рассылкам компании.

В начале работы мы запустили 5 событийных рассылок с акциями месяца, скидками и подборками товаров, чтобы в будущем отслеживать интересы пользователей и сегментировать их.

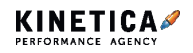

В дальнейшем количество событийных рассылок выросло за счет проведенной сегментации. Мы делали более узконаправленные рассылки отдельным сегментам, поэтому количество писем увеличилось. Средний Open Rate вырос до 31%.

Помимо этого, мы настроили триггерные рассылки с реактивацией спящих и начали разработку триггера с брошенной корзиной. К 8-му месяцу работы количество триггеров увеличилось до 11.

#### **Сегментация аудитории**

Показываем, как работаем с сегментацией — на основе какого признака делим пользователей на сегменты.

На нашем проекте мы разработали более 20 точек контакта на основе данных приветственной анкеты, темы лид-магнита, покупок с сайта и другой информации.

С помощью этого мы определяли интересы пользователей и создавали эффективные рассылки, каждому интересу — свою рассылку. Рыбакам  $\rightarrow$  подборки с товарами для рыбаков, охотникам  $\rightarrow$  все про охоту и т.д.

#### **Пересмотр стратегии**

Один раз в 4-6 месяцев мы пересматриваем стратегию:

**1. Убираем или улучшаем неэффективные действия.** Например, если пользователи перестают реагировать на письма, пытаемся понять, почему — если проблема в дизайне, улучшаем его, а если проблема с содержанием — улучшаем текст. Если пользователи вообще не читают наши письма, мы их сначала реактивируем, а если не помогает, удаляем из базы.

**2. Добавляем другие механики.** Иногда подписчикам мало просто текста — это быстро надоедает, поэтому мы добавляем в рассылки опросы и викторины.

**3. Составляем стратегию на будущее**. Действие планируется

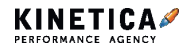

под конец линии времени, когда запланированная работа подошла к концу. После этого мы разрабатываем новую линию времени.

#### **Работа с базой подписчиков**

Перед началом работы мы отслеживаем, какие показатели у клиента по рассылкам были «до». Для этого пользуемся постмастером инструментом, который позволяет посмотреть статистику по доставке писем.

Даже после самой крутой рассылки можно попасть в красную зону постмастеров. Это происходит, когда пользователи нажимают кнопку «Это спам», автоматические фильтры принимают содержимое рассылки за спам или в письме не работает кнопка отписки.

На нашем проекте из 13 396 пользователей 5919 не открыли ни одного письма — почти половина! Причиной была отнюдь не рабочая ссылка, ведь в этом случае письма хотя бы открывались.

Мы отметили на линии времени, какие действия с базой будем проводить:

- реактивировать пытаться из спящих сделать активных с помощью скидок и интересных предложений;
- чистить удалять из базы тех, кому неинтересны наши рассылки.

На кого не действовала реактивация, тех мы удаляли. Уменьшать базу не плохо, плохо делать рассылки на «левые» емейлы и тратить на это бюджет.

# **Показываем, как связаны между собой разные действия**

Большая часть действий на линии времени связана между собой здесь в прямом смысле одно тянет за собой другое. Например, в пункте про сегментацию аудитории мы рассказывали об этом — сегментация

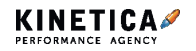

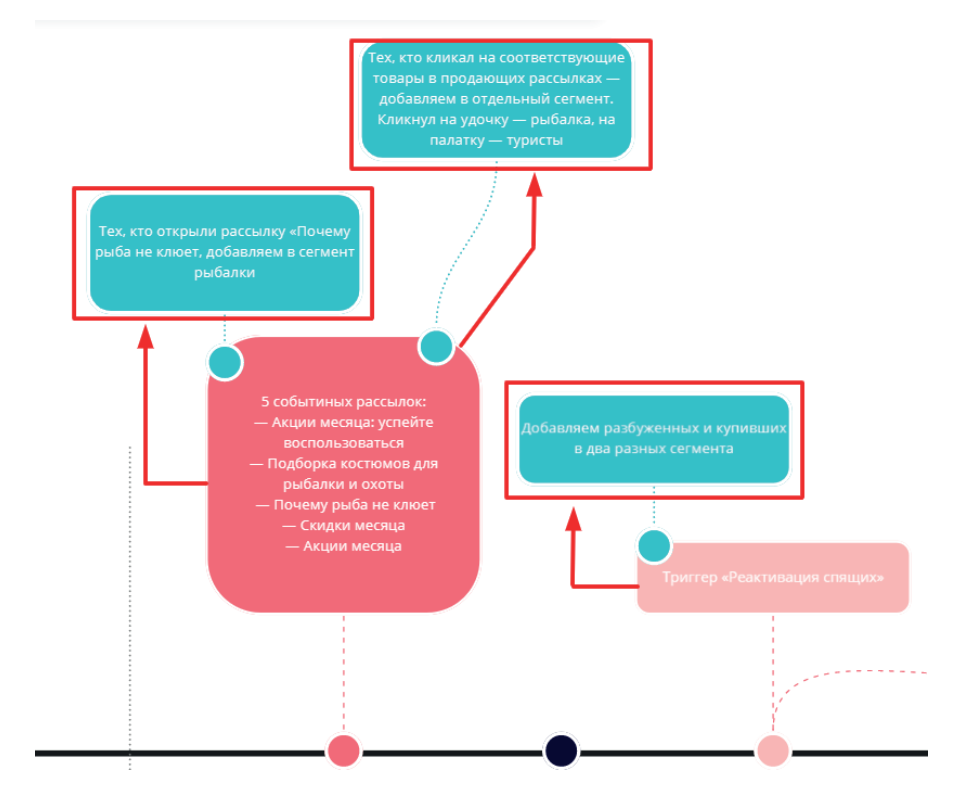

происходит на основе результатов рассылок.

*Для удобства связанные пункты располагаются на линии времени неподалеку друг от друга, а соединяет их пунктирная линия с кружком*

#### **Показываем, как развивается проект**

При грамотной стратегии в любой тематике будет развитие emailмаркетинга — набор новых подписчиков, удаление «мертвых» и появление всех новых сегментов.

Если конкретнее, на нашей линии времени можно наглядно увидеть, как становится больше событийных и триггерных рассылок. Это означает, что на проекте появляются новые варианты активации аудитории и более узкие сегменты, что, в свою очередь, приносит лучшую вовлеченность и больший доход на пользователя.

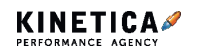

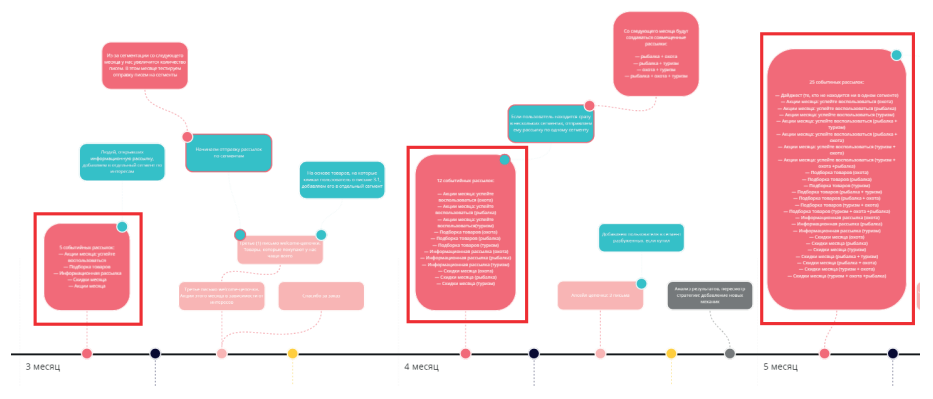

*В 3-м месяце было отправлено 5 событийных рассылок, в 4-м месяце — 12, а в 5-м месяце — уже 25 рассылок*

В цифрах результаты следующие:

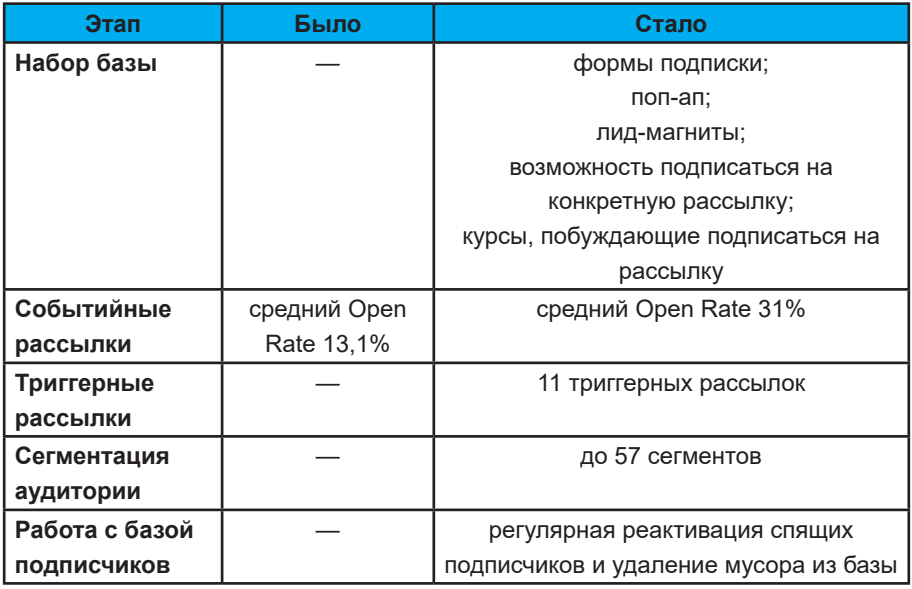

Вкупе с другими инструментами линия времени дает возможность разработать эффективную стратегию email-маркетинга.

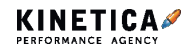

# **Полный гайд, как продавать через рассылки и не раздражать пользователей**

Email-маркетинг — эффективный инструмент для продвижения продуктов компании, который помогает получать дополнительные продажи с минимальными затратами, увеличивать лояльность со стороны клиентов и делать коммуникацию с ними продуктивнее. Главное — уметь грамотно выстраивать email-стратегию.

Если ваша рассылка будет безликим и раздражающим набором писем, пользователи станут чаще жаловаться на спам, а это в большинстве случае — точка невозврата: почтовый сервис начнет понимать, что ваша рассылка раздражает пользователей, и автоматически будет отправлять в спам все письма с вашего адреса. Это гарантированно сведет результаты email-продвижения к нулю.

Мы подготовили для вас полный гайд по созданию экологичной и эффективной email-стратегии: от подготовки базы до работы с анализом результатов.

## **Соберите качественную базу**

Большая база — не гарант успеха. Важно работать над качеством аудитории рассылки — нет смысла иметь в базе больше 10 000 подписчиков, если письма открывают 500 человек.

Аудитория должна состоять только из тех людей, которые попали туда по своему желанию. В противном случае пользователи будут игнорировать сообщения или отправлять их в спам — а это, помимо санкций от почтового сервиса, приведет к ухудшению статистики и переплатам за сервис.

Вот три совета, которые помогут избежать таких последствий и собрать базу из максимально заинтересованных подписчиков:

1. Откажитесь от готовых баз.

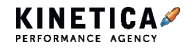

2. Не обещайте в форме для подписки того, чего не сможете дать пользователю в рассылке.

3. Используйте лид-магниты, чтобы триггерить пользователей на подписку, но оставляйте за ними право отказаться от получения писем.

#### **Откажитесь от готовых баз**

Покупные базы состоят из нецелевых пользователей, которые ни разу не слышали о вашей компании или которым она просто неинтересна. Такие люди с большей вероятностью будут удалять или отправлять в спам письма, тем самым увеличивая ваши шансы на попадание в «черный список» почтового сервиса.

Даже если после этого вы соберете новую качественную базу, придется потратить много ресурсов, чтобы письма снова начали доходить до пользователей.

Лучше сразу потрудитесь над сбором качественной аудитории:

1. Соберите базу самостоятельно: добавляйте в нее только зарегистрированных пользователей и тех, кто сам захотел подписаться.

2. Настройте Double Opt-in — дополнительное подтверждение emailадреса. С помощью этого механизма вы не позволите попасть в базу ботам и неактивным почтовым адресам.

#### **Не обещайте в форме для подписки того, чего не сможете**

#### **дать пользователю**

Если вы обещаете пользователю, что, подписавшись, он будет первым узнавать о скидках и акциях, а в итоге присылаете ему дайджесты с новостями компании и обновлением ассортимента — не удивляйтесь, что через 2-3 письма от вас начнут отписываться.

Если хотите сохранить доверительные отношения с покупателем, честно объясните в форме для подписки, какие уведомления вы будете ему присылать. Расскажите о содержании рассылки, бонусах и частоте

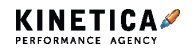

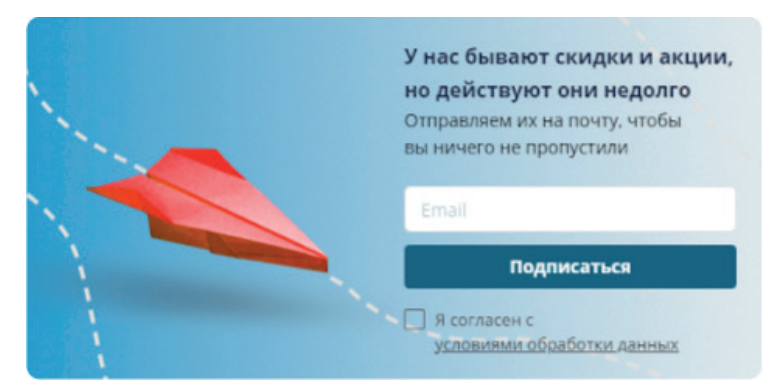

отправки писем. Можете даже прикрепить пример письма.

*Одинаковые бюджеты, одинаковая цена клика, но во втором случае мы провели CRO, поэтому CPO стал меньше*

## **Используйте лид-магниты, но не принуждайте пользователя подписываться**

Дарить полезные материалы — неплохая тактика, но не стоит принуждать пользователя к подписке. Если человеку не будет интересен ваш контент, то он просто заберет подарок и больше не будет открывать письма от вас. Всегда оставляйте выбор — дайте людям возможность забрать подарок и без подписки.

Например, на сайте нашего агентства есть блокнот с полезными статьями и чек-листами для директоров по маркетингу, который вы сейчас читаете. Чтобы его получить, нужно ввести адрес электронной почты. На этом этапе пользователь может сразу подписаться на нашу рассылку или отказаться от нее — достаточно просто снять галочку с предложения о подписке.

Такой подход позволяет:

**1. Повышать лояльность пользователей.** Гораздо приятнее получать подарки просто так, а не за выполнение определенных действий.

**2. Увеличивать базу целевых подписчиков.** Даже если пользователь

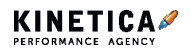

не готов сразу подписаться на рассылку, он вполне может решиться на это после того, как изучит наш блокнот, — в этом случае его подписка будет уже осознанной, а не вынужденной.

# **Сегментируйте базу, чтобы точно попадать в интересы подписчиков**

Вряд ли всем вашим подписчикам одинаково интересны одни и те же темы, особенно если вы владеете магазином с десятками тысяч товаров разных категорий. Можно, конечно, чередовать тематики сегодня отправлять всей базе подборку товаров для охоты, а через 3 дня — для рыбалки. Но эффективнее сделать по-другому — сразу разделить базу на охотников и рыболовов и отправлять им разные письма.

Сегментация бывает:

**1. Явная** — когда пользователь сам отмечает на этапе регистрации, о чем хочет получать письма. Это могут быть определенные группы товаров или инфоповоды (новости, акции, мероприятия).

**2. Скрытая** — более эффективный, но усложненный вариант, когда вы самостоятельно анализируете свою базу и выбираете, какой аудитории вы будете присылать одни письма, а какой — другие.

Когда вы только начинаете набирать базу, используйте явную сегментацию: сформируйте несколько категорий рассылки и предложите пользователям выбор из них. В этот период нужно внимательно следить за реакцией подписчиков на существующие рассылки — эти данные можно будет использовать после того, как вы наберете достаточно большую базу.

Когда ваша аудитория ≥ 10 000 подписчиков, подключайте скрытую сегментацию: начинайте делить категории на более узкие и точные сегменты, чтобы доставлять аудитории максимально релевантный контент.

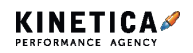

# **Персонализируйте сообщения, чтобы пользователи лучше реагировали на них**

Даже такой базовый прием, как добавление имени пользователя в рассылку, дает неплохие результаты. Мы проводили тест, в котором проверяли влияние обращения по имени в рассылке на показатели: одной части аудитории отправили письмо, в котором имя было указано в теме и теле письма, а второй — совсем без имени. Процент открытых писем в первой группе увеличился на 5%, а кликабельность выросла на 68%.

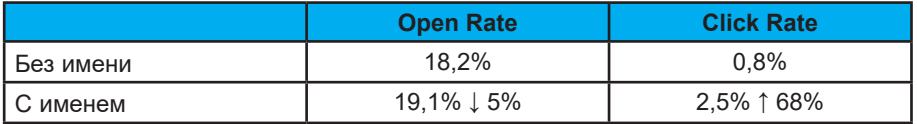

Проверьте, правильно ли отображаются имена пользователей в рассылке, — возможно, сайт некорректно передал данные сервису, и вместо «Здравствуйте, Анна», пользователь получит «Здравствуйте, 'firstName': 'Анна'».

Можно пойти еще дальше — добавить в письмо динамические блоки, которые подстраиваются под пользователя: подставляют товары из его корзины, предлагают позиции из списка просмотренных недавно или рекомендуют то, что может понравиться клиенту и так далее.

Например, если вы обновили правила бонусной программы и сменили курс конвертации «с 1 балл = 1 рублю» на «1 балл = 0,5 рублей», наглядно покажите, как изменилась ситуация у конкретного пользователя: «Ранее у вас было 200 баллов, которые равнялись 200 рублям, — ими вы могли оплатить только 30% стоимости товара. Теперь у вас 100 рублей, но ими вы можете оплатить до 100% стоимости товара».

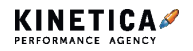

# **В триггерных рассылках не продавайте, а заботьтесь о подписчике**

Триггерные письма напрямую относятся к пользователю — в них пишут о человеке и его конкретных действиях на сайте. К триггерным относятся, например: приветствия после подписки, поздравления с днем рождения, напоминания о товарах, брошенных в корзине, предложение сопутствующих позиций.

Через текст письма пользователь должен понять, что вы хотите не побыстрее продать ему товар, а этично помочь с выбором. Например, когда вы автоматически подписываете пользователя на рассылку после регистрации, не просто поблагодарите его, а объясните, что вы предлагаете. Не забудьте упомянуть, как можно отказаться от рассылки, если пользователю это неинтересно. Благодаря такому подходу, человек не будет неприятно удивлен, обнаружив письма от вас у себя на почте.

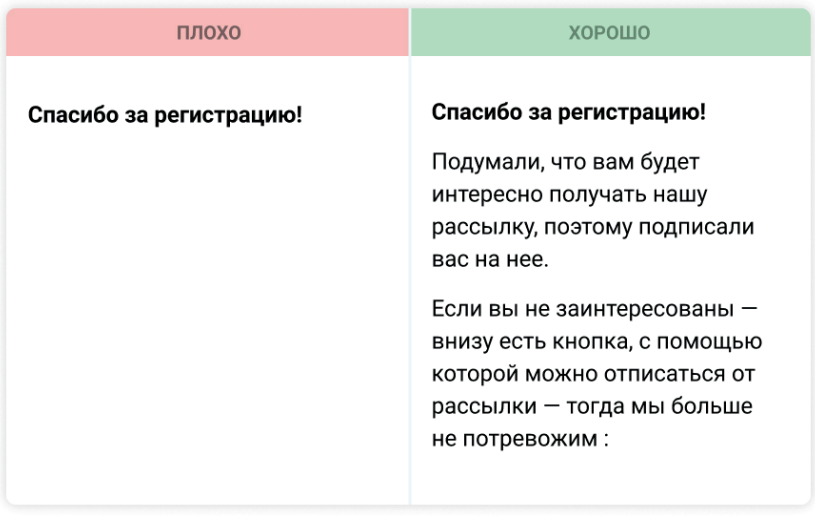

*Из первого примера пользователю может быть непонятно, что его автоматически подписали на рассылку, — следующие письма от компании могут раздражать его. Второй текст соблюдает все условия экологичной рассылки: предупреждает пользователя о подписке и рассказывает о том, как можно отписаться*

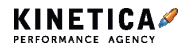

Триггерные письма отлично подходят для привлечения дополнительных продаж — здесь можно предложить сопутствующее товары или продублировать товары регулярного (сезонного) потребления. Например, садоводу, который приобрел у вас посадочные материалы, в следующем письме предложите приобрести удобрения, а через год напомните о поступлении новых саженцев.

> **Не забывайте исключать из подборки товары, которые покупают один раз и надолго, например, газонокосилку — скорее всего, эта вещь больше не нужна пользователю. Так, вы освободите место в рассылке для более актуальных товаров**

# **Создавайте цепочки событийных писем и ненавязчиво включайте в них товары**

Событийные рассылки, в отличие от триггерных, приходят пользователю вне зависимости от его действий — с помощью них мы ненавязчиво напоминаем клиентам о себе. При этом не нужно делать из таких писем еще одну витрину товаров, добавляя в них все, что есть в вашем каталоге.

Вместо этого сосредоточьтесь на проработке контента напишете информативный материал и гармонично добавьте в него ссылки на товары и услуги. Главное — работать на качество, а не на количество. Не страшно, если письма станут выходить реже пользователи скорее отреагируют на интересный и содержательный материал, чем на десятки шаблонных.

Повысить степень доверия пользователей можно с помощью цепочки полезных писем — она поможет наглядно показать клиентам вашу экспертность и заботу, тем самым плавно подвести их к покупке. Такой метод мы использовали, когда работали с интернет-магазином художественных материалов: начали цепочку с информационного контента, а со второго письма стали включать наши товары.

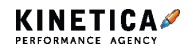

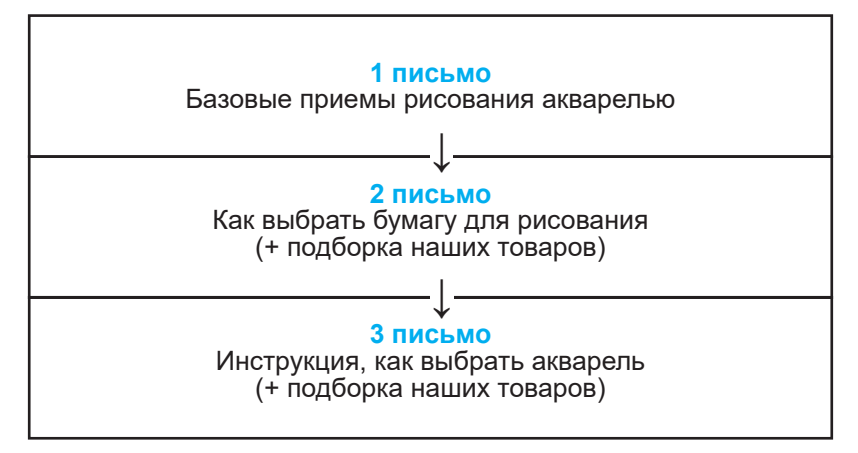

Причем интеграцию формулировали не в формате «Купите краски HORADAM и "Белые ночи" в нашем интернет-магазине», а так, чтобы помочь пользователю с выбором: «Краски "Белые ночи" подходят для новичков, а HORADAM — для профессионалов».

Можете проделать еще более хитрый трюк. Ничего не интегрируйте в событийную рассылку — просто делитесь с пользователями максимально полезной информацией. Мы провернули такой ход во время работы над рассылкой для интернет-магазина спецодежды в одном из писем цепочки просто рассказали, как правильно заботиться о спецодежде, чтобы она прослужила дольше. От явных призывов к действию отказались и добавили в письмо только несколько ненавязчивых ссылок на сайт производителя: зашили их в шапку и подвал письма и сделали кликабельную картинку.

Такой ход позволил нам увеличить Open Rate — по сравнению с предыдущей продающей рассылкой эту открывали в 1,2 раза чаще.

## **Когда анализируете результаты, помните, пользователи не всегда покупают напрямую с рассылки**

Часто их путь до конверсии проходит гораздо сложнее. Допустим, если пользователь получает письмо от магазина спортивных товаров с гайдом «Как заниматься спортом дома», конвертация его в покупателя

может пройти так:

1. Читает, но не покупает никакие товары — сейчас для него в этом нет необходимости.

2. Спустя некоторое время понимает, что ему нужны гантели для домашних тренировок. Начинает искать, где их купить.

3. Вспоминает про наше письмо и наш магазин  $\rightarrow$  совершает покупку у нас напрямую через сайт.

Ассоциированные конверсии можно отследить в Google Analytics. Путь такой: «Отчеты» → «Конверсии» → «Многоканальные последовательности» → «Ассоциированные конверсии».

Относитесь к подписчикам с уважением и заботой: помогайте им, делитесь полезной информацией, не спамьте. Не забывайте анализировать результаты писем, чтобы понимать, что нравится вашей аудитории, а что — нет. Тогда письма будут не только приносить деньги, но и повышать лояльность аудитории.

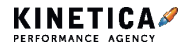

Основная задача welcome-цепочки — повысить лояльность к бренду и ввести потенциального покупателя в воронку продаж. Примитивный подход к welcome-цепочке — поблагодарить пользователя за подписку и начать агрессивно продавать, заваливая его скидками и акциями, чаще приводит к обратному эффекту. Для подписчиков это просто инфошум — им ежедневно приходят десятки таких же писем от других компаний.

Чтобы выделиться на их фоне, придется бороться за их внимание именно над этим мы работаем в агентстве. Об этом и расскажем.

Но сначала краткий экскурс: самая простая welcome-цепочка строится по линейной схеме, где всем новым подписчикам отправляются одни и те же письма последовательно. А есть более сложные варианты разветвленные схемы, в которых учитываются почтовые метрики и интересы пользователей: в зависимости от них мы выделяем определенные сегменты и работаем с каждым из них отдельно.

В этой статье мы расскажем об основных приемах, которые нужно проработать в welcome-цепочке, на простом примере линейной схемы. Также на следующей странице смотрите пример одной из таких цепочек.

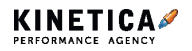

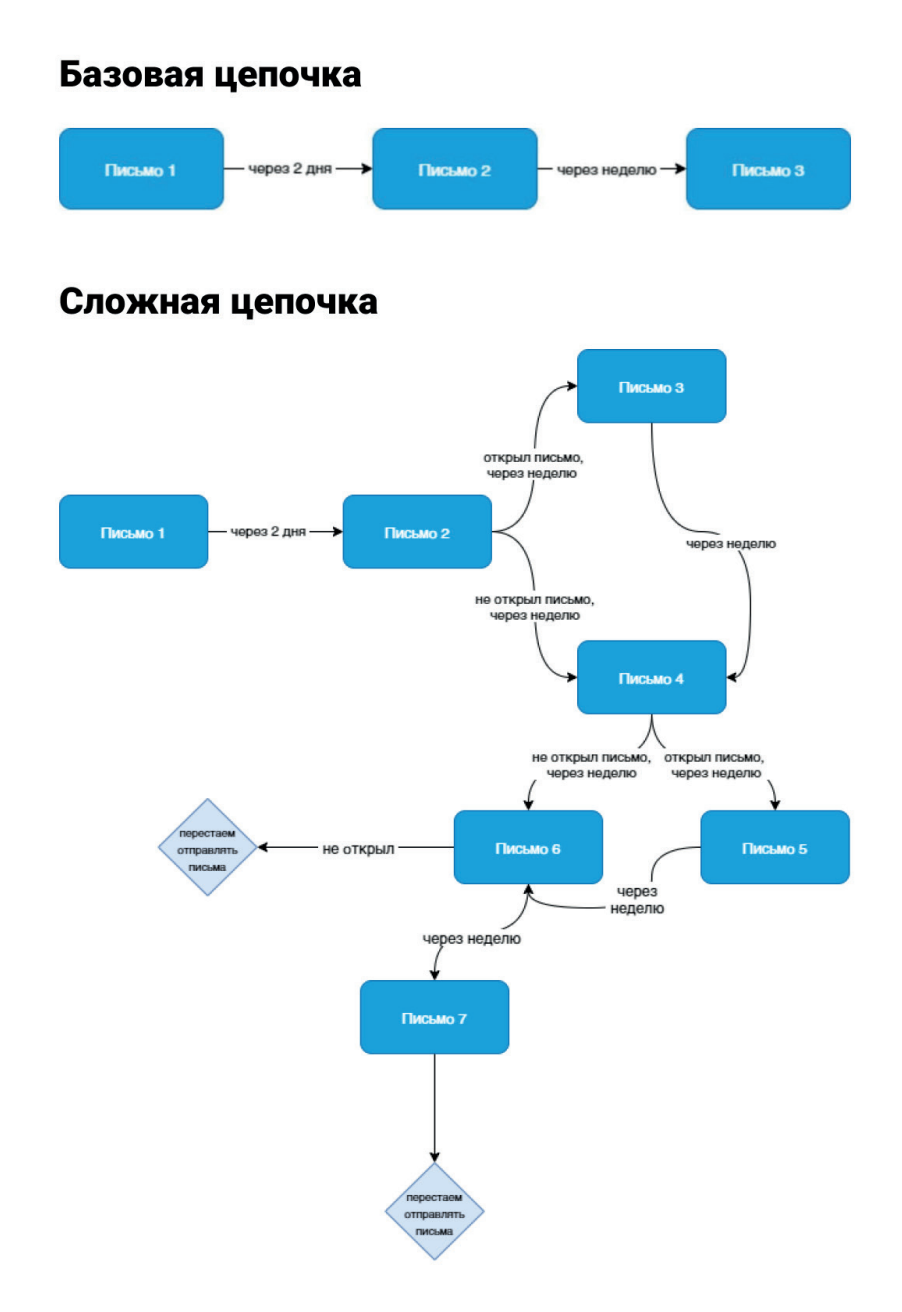

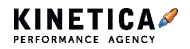

#### **С первого письма разожгите интерес к вашим письмам**

Фразы «Спасибо за подписку!» мало для приветственного письма. Чтобы выделиться, важно сразу показать, какую пользу подписчик получит, если будет следить именно за нашей рассылкой.

Продаете авторский курс? В первом письме оставьте «крючок» для пользователей — пообещайте, что в письмах иногда будете делиться эксклюзивными материалами с платной версии курса. Продвигаете стоматологическую клинику? Сделайте гайд по уходу за зубами и полостью рта от ведущего стоматолога вашей клиники, и разбейте материал на несколько писе — а чтобы интерес не угас, в каждом письме анонсируйте темы следующих.

Когда мы продумывали welcome-цепочку для интернет-магазина по продаже упаковочных материалов, где скидки и акции кратковременное и не самое частое явление, ключевой месседж первого письма был: «Спасибо за подписку! Теперь вы будете получать уведомления о скидках — они действуют недолго, но благодаря рассылке вы точно ничего не пропустите».

С помощью такого хода мы с самого первого письма посеяли в головах у подписчиков мысль: «Если пропущу письмо, потеряю возможность купить то же самое дешевле», и подстегнули интерес пользователей к нашим следующим письмам.

## **Выясните, что мешает пользователям совершать покупки, и закройте потенциальные возражения**

Мы уже не раз рассказывали, как важно, чтобы пользователю было максимально комфортно взаимодействовать с сайтом или сервисом, который мы предлагаем, — чем ему проще, тем выше вероятность того, что он совершит покупку и не одну.

Поэтому начиная со второго письма, наша цель — вытащить все возможные проблемы, вопросы и возражения, которые чаще всего возникают у потенциальных клиентов, и проработать их в письмах.

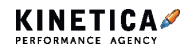

Мы в агентстве проводим мониторинг проблем заказчиков на основе:

**1. Обратной связи от их клиентов** — изучаем комментарии в социальных сетях, форму обратной связи и отзывы о компании на специальных ресурсах. Например, если видим, что многие жалуются на сложную систему оформления заказа, в приветственное письмо добавляем пошаговую инструкцию.

**2. Слабых мест конкурентов** — анализируем, чем недовольны пользователи сайтов с аналогичной тематикой, и ищем, как мы можем это обыграть на наших преимуществах. Допустим, если у конкурентов часто срываются сроки доставки, мы указываем, что за несвоевременную доставку заказа делаем скидку 5%.

**3. Исследования поведения пользователей** — определяем, сколько времени клиенты проводят на сайте, на какие разделы кликают чаще, почему бросают корзину пустой.

Если 40% пользователей перед тем как оставить заявку, изучают блок с кейсами, выносим ссылку на этот раздел в welcome-цепочку, чтобы клиенты сразу могли изучить информацию, которая подтолкнет их к оформлению заявки, или, если видим, что многие бросают оформление заказа на определенном этапе, выясняем, в чем дело и прорабатываем этот момент.

Так, на одном из проектов мы заметили, что пользователи часто теряются на этапе выбора транспортной компании для доставки. Пришли к выводу — не все сразу догадываются, услугами какой компании выгоднее воспользоваться в их случае.

Поэтому добавили в welcome-цепочку подробное описание каждого варианта: «Службу доставки «1» выгоднее выбирать, когда вы заказываете небольшие партии товаров — до 5 единиц, а вот служба доставка «2» больше подойдет оптовикам, которые закупают одежду целыми размерными рядами».

Так, помимо того, что мы проработали одну из проблем,препятствующих покупке, мы еще и показали, что заботимся о пользователях.

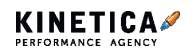

# Не предлагайте скидки в лоб, а заворачивайте их В ПОЛЕЗНЫЕ СОВЕТЫ

В последних письмах можно начинать подталкивать пользователя к совершению целевого действия. Стандартный прием, который использует большинство компаний - предложение скидки на покупку.

Прием хороший, а вот реализация часто хромает. Сообщений с месседжем: «У нас для вас скидки» на почте большинства подписчиков и без вас полно. Акции всегда привлекательны, но когда все сервисы предлагают их в одной и той же форме — внимание пользователя рассеивается и не факт, что он отдаст предпочтение вашей компании, а не компании конкурента.

Поэтому мы делаем так: подаем информацию о выгоде не через прямой посыл о скидке, а через формат совета, лайфхака или статьи перспектива узнать, как экономить постоянно, интригует больше, чем очередная разовая скидка, поэтому человек с большей вероятностью откроет наше письмо.

Так, для интернет-магазина обуви, вместо призыва к покупке «в лоб» мы использовали нативный оффер «Как экономить на покупке обуви».

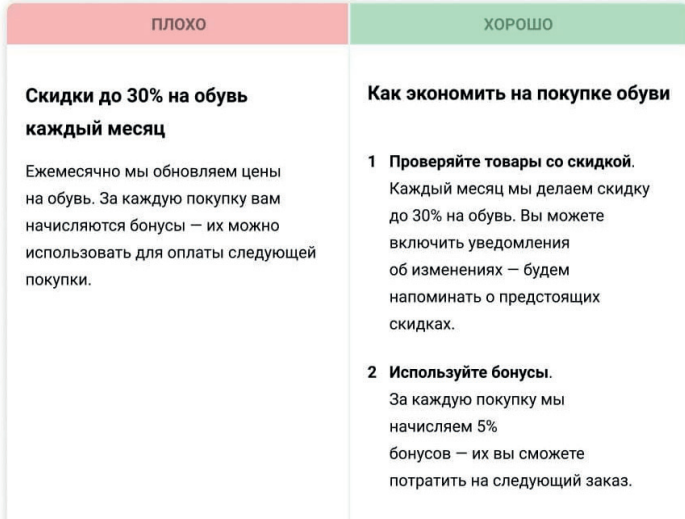

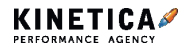

# **И совет напоследок — удалите тех, кто вас не читает, чтобы сэкономить бюджет и получить «чистую» статистику**

Каждое следующее письмо в welcome-цепочке будет читать все меньше пользователей. Это нормально — интерес клиентов после подписки постепенно затухает, и они реже вспоминают о сайте. Но если пользователь игнорировал все письма приветственной рассылки удалите его. Вряд ли он будет читать следующие письма.

На первый взгляд это лишняя трата времени и уменьшение своей же базы. На деле — это экономия бюджета и получение более «чистых» результатов рассылки.

#### **Сначала о бюджете**

В большинстве сервисов вы платите либо за каждого подписчика, либо за определенный объем базы — например, за базу до 10 тыс. подписчиков сервис берет 3000 ₽, а за базу от 10 тыс. до 50 тыс. подписчиков — 5000 ₽. Если на вашу рассылку подписано 12 тыс. пользователей, а 3 тыс. из них ваши письма не читали и не собираются — вы выкидываете 2000 ₽ ежемесячно.

А теперь представьте, что речь идет о базе в 100 тыс., а от неактивных пользователей ее не чистили с самого начала работы с emailмаркетингом — и посчитайте, сколько могли бы сэкономить, просто очистив базу от тех, кто не читает ваши письма.

#### **Теперь о результатах**

Неактивные подписчики портят статистику и мешают специалисту анализировать и оценивать реальные результаты продвижения. Например, если из базы в 10 тыс. человек, письмо откроет только 2 тыс., Open rate составит 20%. Но если мы учтем, что из этих 10 тыс. человек 3 тыс. — неактивные пользователи (те, кто никогда не открывали наши письма) и не будем брать их в расчет при анализе результатов, то Open rate составит уже не 20, а 29%.

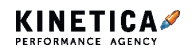
**Email-маркетинг.** Ключевые принципы создания welcome-цепочки, которые помогут прогреть аудиторию перед продажей

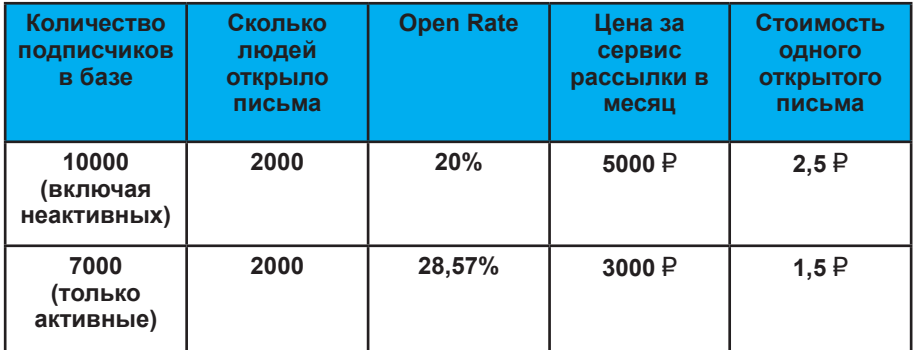

Мы рассказали лишь про базовую структуру welcome-цепочки — с ней работают в начале email-продвижения, когда база не превышает 10 тыс. подписчиков. В более серьезных проектах с большой аудиторией мы переходим на следующий этап развития emailстратегии — сложные линейки сегментации.

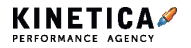

# **Как работать с базой подписчиков email-рассылки**

# □ Не покупайте базу

Ни в коем случае не покупайте готовую базу, даже если уверены, что она содержит вашу целевую аудиторию. Не подходят и наработки от разорившихся конкурентов. Не факт, что пользователь обрадуется рассылке, на которую не подписывался.

# □ Не делайте массовых рассылок по старой базе

Если вы не трогали базу много лет, лучше не делайте по ней массовых рассылок. В крайнем случае активируйте «живых» подписчиков. Заведите новый сервис или домен и уже с него отбирайте активные адреса.

### □ Удаляйте неактивных подписчиков

Чем активнее аудитория рассылок, тем лучше провайдеры относятся к вам. Если подписчик не отреагировал на последние 8-10 рассылок, он попадает в категорию неактивных.

## □ Введите сервис подтверждения на подписки

Так, вы будете соблюдать требования закона «О рекламе» и оградите себя от санкций.

# □ Сегментируйте подписчиков

Люди чаще открывают и читают полезные рассылки, попадающие в их интересы. Откажитесь от массовых рассылок на всю базу. Сначала сегментируйте аудиторию, затем запускайте уникальную рассылку для каждой группы. Это снизит показатель отписки, а пользователи станут реже нажимать на кнопку «спам» напротив ваших писем почтовые сервисы начнут относиться к вам иначе.

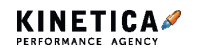

# **Сплит-тестирование. Особенности работы над увеличением CR**

# **Что такое CRO**

CRO (conversion rate optimization) — работа над увеличением коэффициента конверсии. Она направлена на получение большего числа заявок и снижение стоимости клиента при том же трафике и затратах на рекламу.

Чтобы улучшить коэффициент конверсии, нужно изменить структуру, технические характеристики, контент или отдельные элементы сайта. Для начала можно:

- исправить все технические ошибки;
- добиться нормальной скорости загрузки: от 50 баллов;
- добавить преимущества продукта на видное место.

Эти рекомендации общие для большинства проектов. Чтобы получить рекомендации, учитывающие особенности ниши и конкурентов, нужно проводить аудит.

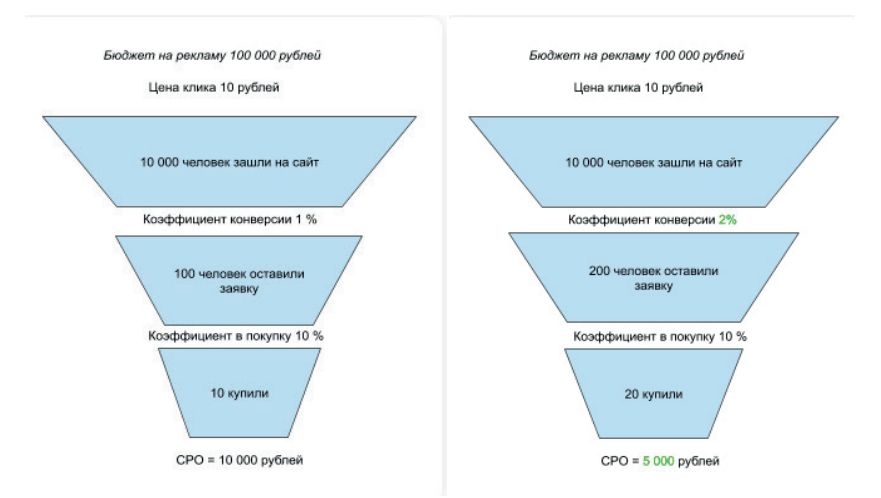

*Одинаковые бюджеты, одинаковая цена клика, но во втором случае мы провели CRO, поэтому CPO стал меньше*

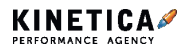

Но есть изменения, про которые нельзя однозначно сказать, как они повлияют на коэффициент конверсии и количество заявок. Например, что лучше разместить на первом экране главной страницы: слайдер с акциями и специальными предложениями или популярные товары? Лучше вынести в H1 информацию о бесплатной доставке или рассрочке платежа?

Такие изменения называются гипотезами. Они проверяются с помощью сплит-тестирования. Лучшие изменения основаны на данных. Данные помогают увидеть проблемы, сделать выводы и принять решение о необходимости сплит-теста.

### **Как формировать гипотезы**

Данные для аудита можно получить:

#### **1. Из систем аналитики**

Установив Google Analytics и Яндекс.Метрику, вы получите большое количество данных для формирования гипотез.

Например, если у вас интернет-магазин, в разделе электронной торговли «Поведение покупателей» изучите воронку, которую проходит покупатель до транзакции. Во время анализа выделите шаги, на которых «отваливается» большинство посетителей:

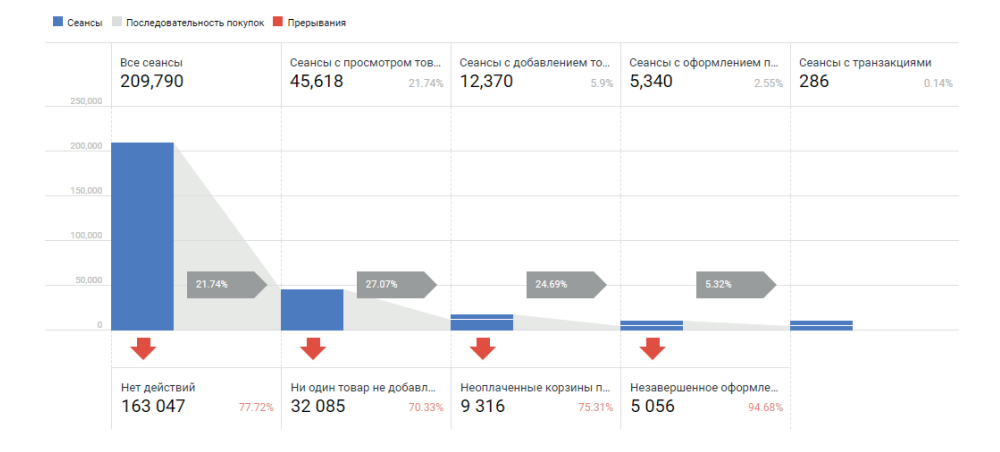

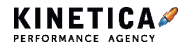

На примере видно, что почти 95% пользователей, которые начинают оформлять заказ, не совершают покупку.

Можно пойти еще глубже и проанализировать воронку «Поведение при оформлении покупки». Вы увидите, на каких шагах оформления заказа у посетителей возникают проблемы.

Осталось самостоятельно пройти эти шаги и посмотреть, что именно мешает закончить заказ. Но лучше обратиться к инструментам Яндекс. Метрики — Вебвизору и Карте кликов. В них можно посмотреть записи поведения на экране и распределение кликов по элементам сайта. Так, вы поймете, что изменить, чтобы снизить выпадения пользователей

В разделе «Поведение» в отчете «Карта поведения» есть цепочки переходов с одной страницы на другую. Они помогают понять, какая страница приводит к наибольшему проценту выходов, и после, улучшить ее.

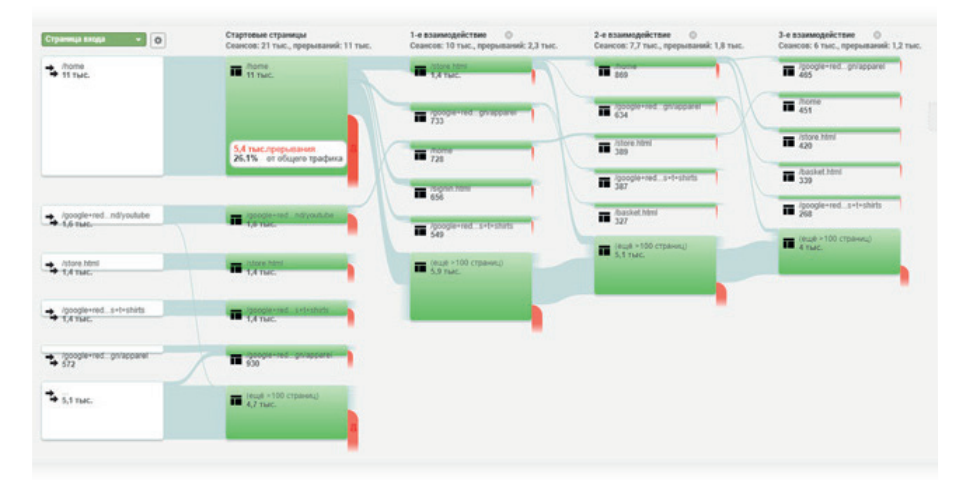

*Цепочки переходов и страницы выхода в Гугл Аналитике*

В Яндекс.Метрике не так давно появился отчет «Контент». Из этого отчета вы сможете узнать информацию:

1. О доскролах.

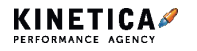

- 2. О дочтениях.
- 3. О переходах на другие материалы.
- 4. С каких устройств просматривали статью.
- 5. О поле и возрасте посетителей.

### **2. Из опросов и интервью**

Еще один важный источник знаний — потенциальные и действующие клиенты. Они могут ответить, почему они купили или не купили товар, какие сложности возникли, что понравилось, а что нет.

Провести такой опрос можно несколькими способами:

**1. Разместить форму или чат на сайте.** Задавайте вопрос посетителю или дайте высказать свое мнение. Это поможет понять, как новые посетители относятся к вашему сайту, что им неудобно или непонятно.

**2. Позвонить и задать вопросы людям,** которые оставляли свои контакты.

**3. Рассылка с опросом.** Мы делали так для интернет-магазина Восток-Сервис. Отправили по базе письма с опросом, что можем улучшить и чего не хватает клиентам.

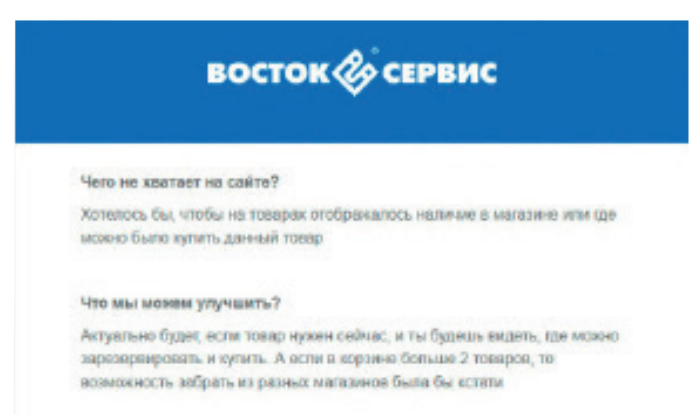

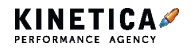

# 3. Анализ ЦА и конкурентов

Чтобы получить новые идеи развития, мы проводим конкурентный анализ: ищем интересные механики, изучаем, чем похожи на конкурентов и чем отличаются предложения, узнаем, что можно вынести как VTП

Кроме того, мы анализируем ЦА и понимаем, какие этапы во время выбора проходят клиенты, какой контент изучают, какие вопросы задают, что для них является основной ценностью в товаре или услуге. С помощью этих знаний мы можем сформировать оффер и описание, которые будут эти потребности и вопросы закрывать.

Также в результате таких анализов, могут быть получены новые метрики доверия.

Если хотите скачать шаблон нашего анализа ЦА, отсканируйте QR-код:

Метрики доверия - значимая для потенциального клиента информация, которая помогает ему принять решение о покупке. Примеры метрик: информация о гарантии, бесплатной доставке, отзывы и рейтинг.

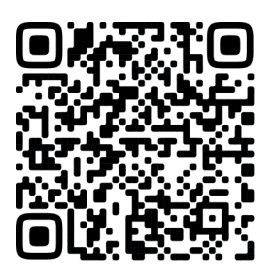

## Как проверить гипотезу

Если сразу внедрить изменения, есть риск неверно интерпретировать данные. Скажем, изменили ключевое сообщение на сайте и по прошествии месяца оценили результат. По отношению к предыдущему месяцу коэффициент конверсии вырос в 2 раза. Означает ли это, что новый текст точно лучше старого?

К сожалению, нет. Однозначно так сказать нельзя, потому что причин такого улучшения может быть много. Например, специалист по рекламе запустил новое объявление, более удачное, чем предыдущее. Либо сам товар или услуга сезонная, а этот месяц - пик сезона.

Чтобы избежать влияния внешних факторов и однозначно оценить изменения, нужно воспользоваться сплит-тестированием. Это операция, при которой посетители сайта случайным образом делятся на группы и видят разные версии сайта.

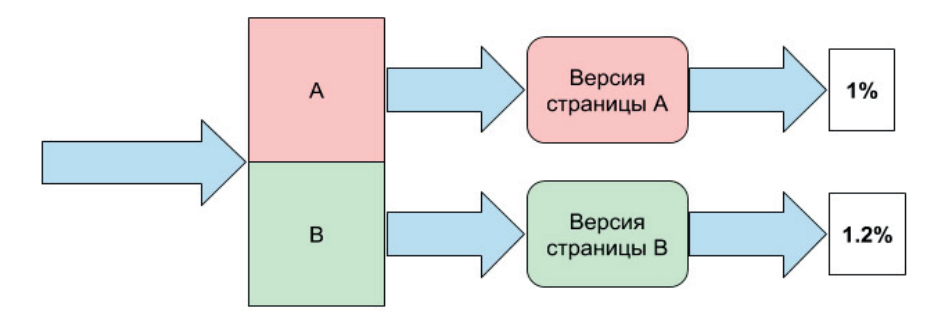

Сплит-тест работает так: посетители видят разную версию сайта, в зависимости от того, в какую группу они попали

При таком подходе не важно, откуда приходит трафик, как сезонность влияет на спрос и какие изменения происходят с рекламными кампаниями и объявлениями

В таком случае мы оцениваем коэффициент конверсии не в абсолютных значениях, а в относительных: положительным результатом будет изменение коэффициента конверсии в тестовом варианте относительно базового.

Коэффициент конверсии считается так:

(СR теста / СR до сплита - 1) \* 100%

Возьмем пример выше. И посчитаем:

1% — СR основной версии 1,2% — CR тестовой версии

(1,2/1-1)\*100=20% — коэффициент увеличился на 20%

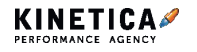

Еше пример:

0.79% — CR основной версии 0,85% — CR тестовой версии

 $(0,85/0,79-1)^*100=8\%$  — коэффициент увеличился на 8%

Но при проведении сплит-теста нужно соблюдать основы статистики. Важно добирать статистическую значимость, чтобы не получить ложноположительный результат.

Статистическая значимость показывает, какова вероятность того, что полученный результат - неслучайное стечение обстоятельств. В хрестоматийной статистике установили планку значимости в 95%. Это значит, что есть только 5-процентная вероятность, что результат будет **ОШИ**бкой

### Какие нюансы учесть

Тестируем только одну цель. Нужно сразу решить, что станет основным показателем при принятии решения, успешна была кампания или нет. Чаще всего таким показателем является макроконверсия покупка или отправка заявки. Но это может быть и микроконверсия добавление в корзину или подписка на рассылку.

Ждем достаточно времени. Очень важно собрать статистическую значимость теста. Допустим, мы запустили тест и в базовой версии получили одну конверсию, а в тестовой - две. Означает ли это, что тестовая версия в два раза лучше? Вряд ли. Слишком мало конверсий для оценки результата. Чтобы понять, сколько нужно накопить данных, можно воспользоваться калькулятором.

## Как выбрать гипотезу

В процессе формирования гипотез мы заполняем тайм-план, в котором описываем, сколько времени нужно на реализацию.

Важно в первую очередь брать в работу гипотезы, которые требуют

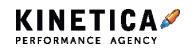

меньше времени на внедрение и при этом имеют лучший КПД.

Для простоты вы можете для каждой гипотезы сделать четыре колонки: сама гипотеза, время на внедрение, прогнозная эффективность (например, в баллах от 1 до 10), и третья это перемноженные две колонки и будет неким скорингом идей.

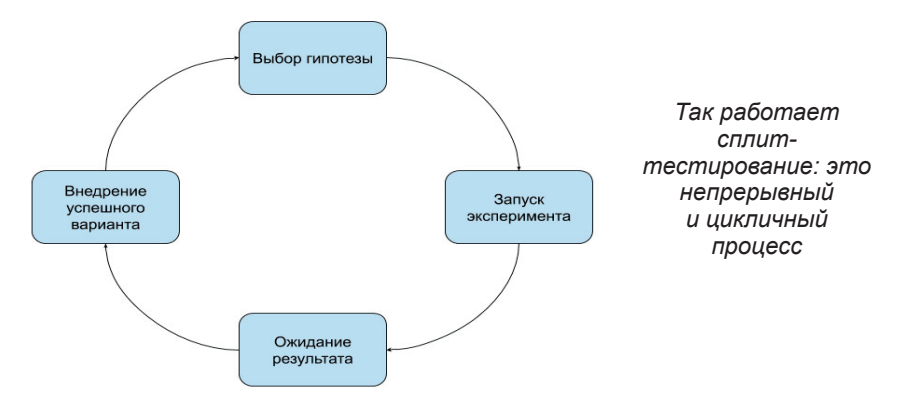

Например, переписать текст значительно быстрее и в этом смысле приоритетнее, чем переделывать логику выдачи блока «С этим товаром покупают». Возможно, гипотеза не подтвердится и затраченное время будет бесполезно потрачено, а такой подход позволяет сократить риски.

Также важно оценивать экономику гипотезы. Увеличить коэффициент конверсии в рассылку, скорее всего, менее важно, чем в покупку.

Еще одна деталь, которую важно учитывать при выборе гипотезы запланированные изменения сайта. Если вы подготовили изменение дизайна карточки товара и запланировали его релиз, нельзя, чтобы это произошло в процессе тестирования. Иначе результаты будут необъективными. Также это может привести к ошибкам, при которых некоторые элементы на странице некорректно изменятся или пропадут вовсе.

Совокупность этих факторов дает итоговую оценку для решения, в какой сегмент распределить гипотезу — запустить в первую очередь или отложить «на потом».

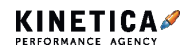

### Какими инструментами мы пользуемся

Мы пользуемся Google Optimize в связке с GTM. Плюсы и минусы этого подхода:

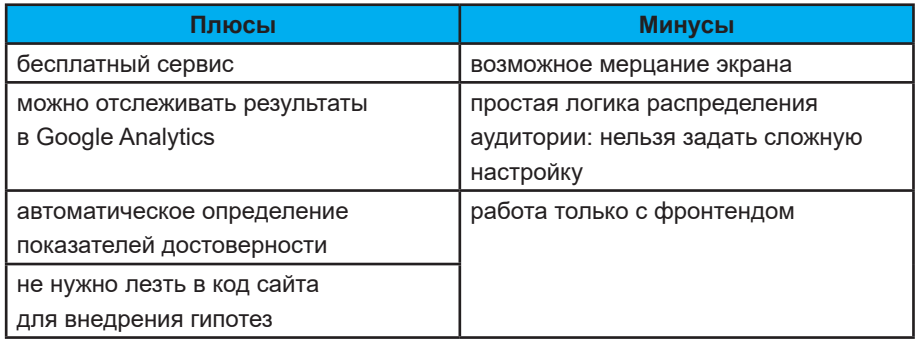

Таким образом проводится большая часть сплит-тестирований, например, тестирование лучшего УТП или скидки, изменение информации в карточке товара или call-to-action.

Еще можно использовать серверное распределение:

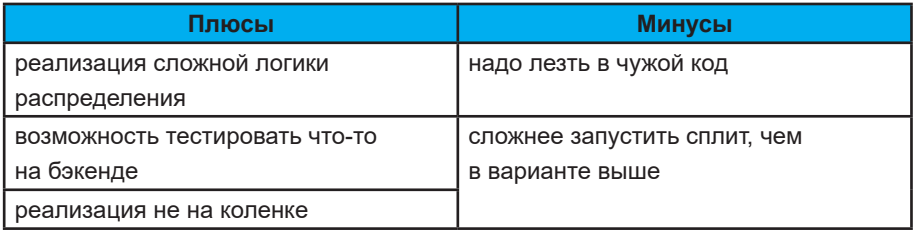

Так тестируют разные триггерные письма: отправляют две разные версии письма о забытой корзине, например.

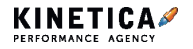

# **Что такое метрики доверия сайта и как их найти?**

### **Как определить метрики доверия**

Для сайта услуг, интернет-магазина и сайта-визитки будут разные метрики доверия. Они также могут отличаться и по сферам.

Например, в медицинской тематике определяющим будет компетентность врача, которая подтверждается образованием, наличием наград, экспертных статей и исследований, опытом успешного проведения сложных операций. А для агентства недвижимости — количество и уровень объектов, юридическая чистота и прозрачность, которые можно продемонстрировать примерами документации на сайте, положительной репутацией и отзывами в сети.

### **Поисковое продвижение с прозрачными процессами и скорингом запросов по CPA**

Чтобы определить свои метрики доверия, вы можете:

#### **1. Проанализировать входящие звонки или обращения в чат:**

Какие вопросы пользователи задают вам часто? На какие из них нет ответов на сайте?

#### **2. Изучить отзывы о вашей компании или компаниях конкурентов:**

Какие претензии есть, на что обращают внимание в сообществах или на форуме?

#### **3. Проанализировать сайты конкурентов:**

Введите важные поисковые запросы в поисковик и изучите контент на сайтах из первой десятки.

### **Опираясь на эту информацию, сформируйте описание основной группы целевой аудитории в интернете, их барьеров и страхов, и распишите их подробнее**

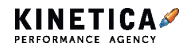

Информацию давайте не только текстом: не пишите, что у вас крутое оборудование — покажите его с помощью качественных фото и видео.

Разместите на сайте отчеты с мероприятий, на которых выступали ваши специалисты, научные публикации ваших врачей, приведите примеры известных людей, которые вам доверяют.

#### **Метрики доверия увеличивают CR и выводят в топ**

Метрики доверия напрямую влияют на два важных показателя коэффициент конверсии и трафик.

Пользователи видят то, что вызывает у них доверие, и поэтому чаще покупают. А поисковым системам важно, чтобы в выдаче выше были сайты, которым доверяют пользователи. У Яндекса даже существует Индекс качества сайта (ИКС) — показатель полезности сайта. В 2019 году Google тоже запатентовал подобную систему.

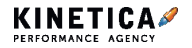

**Оптимизация конверсий**

# **Как влияют KPI от микроцелей на макроцели в маркетинге?**

Существует три вида целей: маркетинговые, коммуникационные и бизнес-цели. У каждой свои задачи и KPI, при этом они зависимы друг от друга.

Повысить узнаваемость продукта или изменить отношение к бренду — это коммуникационные цели, а то, ради чего это делается увеличение количества заявок или звонков — маркетинговые. А сам маркетинг подчиняется ключевой бизнес-цели — получить прибыль.

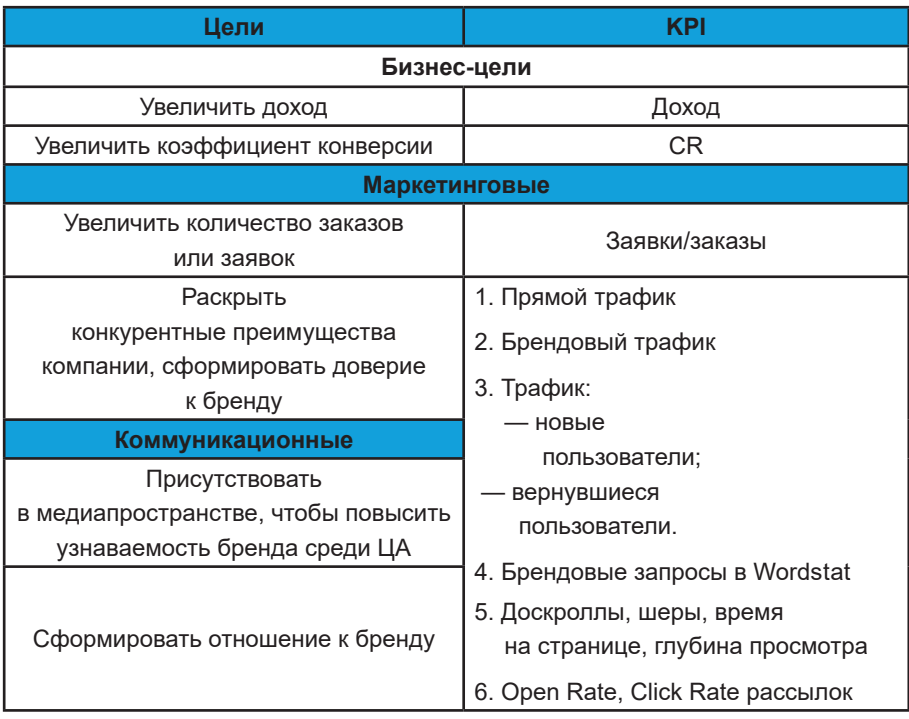

От этого меняется структура KPI-воронки:

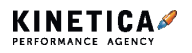

**Оптимизация конверсий.** Как влияют KPI от микроцелей на макроцели в маркетинге

Результат достижения маркетинговых целей — изменить поведение потребителей для получения дохода, а коммуникационных — образ мышления и выбора. Коммуникацией мы боремся за внимание и запоминаемость.

Нужно учитывать, что текущие и новые клиенты — разные аудитории. Их степень лояльности, знание бренда, точки контакта и готовность к покупке отличаются, поэтому мы разрабатываем сразу две стратегии коммуникации.

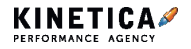

# **Как получить больше узнаваемости и лидов с помощью Телеграм-канала**

Прямые каналы привлечения покупателей зачастую выгодны не для всех проектов, поэтому вариант прогрева аудитории и формирования имиджа с помощью ценностного контента становится все актуальнее. Компании привыкли размещать такой контент в блоге, но есть альтернатива — Телеграм.

Телеграм можно использовать как основную площадку для публикации материалов — это дешевле и быстрее, чем создавать блог с нуля и продвигать в нем материалы. Плюс здесь вы можете установить более близкий контакт с подписчиками с помощью опросов, реакций, интерактивов. Общение с аудиторией показывает, что вы не просто обезличенная компания — за вашим каналом и бизнесом стоят живые люди.

Все это повышает интерес и увеличивает лояльность, а значит, прогревает аудиторию. А теплая аудитория со временем превращается в клиентов. У нас так и произошло. Мы начинали продвижение канала «Тру.Маркетинг» еще в 2020 году. Действовали поэтапно:

- 1. Подбирали каналы-доноры.
- 2. Составляли план публикаций.
- 3. Писали и выкладывали рекламные посты.
- 4. Анализировали итоги рекламных кампаний.

И хоть «Тру.Маркетинг» и небольшой, он стабильно к уже имеющимся 7000 приводит 100–200 подписчиков в месяц, из которых 5–10 обращаются за услугами. Сканируйте QR-код и переходите на канал:

При этом получать лиды с каналов удается лишь единицам — все из-за того, что компании уделяют внимание

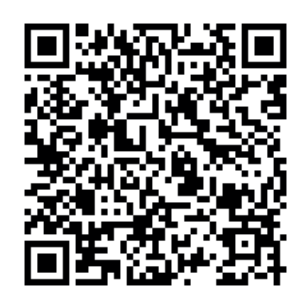

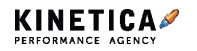

**Контент.** Как получить больше узнаваемости и лидов с помощью Телеграм-канала

только продвижению. А на нем далеко не уедешь — даже если вы прорекламируетесь во всех возможных каналах, без выверенной контент-стратегии, коммуникации с аудиторией, проработанного контента и визуала популярность обрести не выйдет.

В статье расскажем о четырех ошибках в работе с внутренними процессами в Телеграм, которые мешают развитию вашего бизнесканала. И, естественно, подскажем, как их исправить, чтобы поднять узнаваемость сообщества, увеличить число подписчиков и привлечь новых лидов.

## **Ошибка 1. Не продуман контент-план**

Телеграм — это мессенджер, поэтому пользователи приходят в эту соцсеть за живым общением. И если лайф-контент от блогера прекрасно заходит, то для развития бизнес-канала без продуманного контент-плана не обойтись — и вот почему:

### 1. **С контент-планом легче контролировать результаты**

**продвижения.** Если мы знаем, с чего начинали работу, и можем проанализировать результаты, то контролировать развитие канала будет проще.

#### **2. С контент-планом процесс создания идей для материалов**

**облегчается.** Всегда есть риск, что из-за нехватки времени или идей на канале будут выпускаться материалы в одном и том же формате. В долгосрочной перспективе это может наскучить подписчику. Контентплан решает этот вопрос — вы просто заранее продумываете форматы и рубрики.

**3. С контент-планом схема публикаций будет структурированной.** Если посты будут выходить хаотично, в разные дни и часы, то пользователи не смогут понять, когда зайти на канал, чтобы прочитать любимую рубрику.

Есть много приложений для ведения контент-плана — мы справляемся с помощью таблиц в Гугл Документах. Там прописываем рубрики, сегменты, даты выхода постов. Например, вот такой план делали для интернет-магазина по продаже ламината премиум-класса:

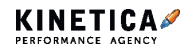

**Контент.** Как получить больше узнаваемости и лидов с помощью Телеграм-канала

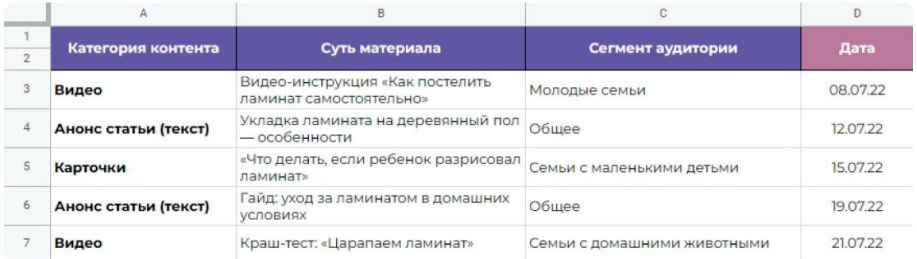

*При создании тем исходили из базовых опасений клиентов, основанных на типичных ситуациях при использовании ламината: животные поцарапают пол, вода прольется на ламинат, каблуки испортят покрытие. А позже разделили темы для разных сегментов аудитории*

Обязательный пункт в нашей работе по заполнению контент-плана — сбор ежедневной статистики. В таблицу мы включаем охваты, количество подписок и отписок, реакции и репосты. К этому пункту еще вернемся в конце статьи.

**Контент-план — отличный помощник в организации работы SMM-специалистов, структурировании постов, экономии времени и денег. Вместо того чтобы тратить ресурсы на постоянное перебирание идей для публикаций, можно один раз создать сводную таблицу, организующую весь канал**

### **Ошибка 2. Все материалы на канале одинаковые**

В Телеграм заходят статьи, личное мнение, опыт компании, новости, подборки — проще говоря, материалы, которыми захочется поделиться. Но если вы будете публиковать только один тип контента, то часть пользователей может посчитать его однообразным и скучным и уйти от вас. Поэтому вносите разнообразие — совмещайте форматы: тексты, фото, видео, подкасты. Так посты не будут приедаться подписчикам.

При этом держите баланс и не впадайте в другую крайность — частую смену форматов. Заранее оцените свою аудиторию, подумайте, что лучше зайдет вашим подписчикам: кто-то больше любит читать, кто-

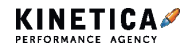

Контент. Как получить больше узнаваемости и лидов с помощью Телеграм-канала

то смотреть, а кто-то слушать. А на основе результатов продумайте тестовые рубрики, запустите и оцените, как они отработали. В итоге вы получите пул рубрик, которые лучше всего заходят аудитории, а значит, собирают больше всего просмотров, репостов и откликов.

Это путь проб и ошибок - год назад на нашем телеграм-канале мы запускали рубрику с видеоразборами статей о маркетинге. Однако после двух месяцев тестирования этого формата мы поняли, что, хотя аудитория неплохо репостит видео, большая часть подписчиков просто игнорирует этот формат. Мы отказались от него и стали искать альтернативу. Тогда и придумали рубрику #схематично - в ней размещаем постеры, в которых кратко рассказываем о главном в разных темах. Например, о грамотной дистрибуции контента или продвижении в Дзен.

У постеров есть несколько ключевых плюсов:

1. Они охватывают широкую тему и позволяют работать с большим количеством информации.

2. Их удобно изучать как на смартфоне, так и на десктопе.

А еще их можно распечатать и повесить на стену, например, в офисе;)

3. Постеры зашли на ура — они стабильно набирают примерно в 4 раза больше репостов, чем видео.

## Ошибка 3. Визуала нет - только текст

Телеграм - не визуальная соцсеть, поэтому многие забывают об оформлении каналов. А зря, ведь с помощью визуала вы можете произвести правильное впечатление на пользователей. Для бизнесканалов это особенно важно - оформление может помочь запомниться потенциальным подписчикам и клиентам.

Возьмите фирменный стиль или стайлгайд, который вам отдали вместе с разработкой сайта, и по нему продумайте шаблоны визуала для разных рубрик. Это позволит вам запомниться, быть узнаваемыми и не выпадать из фирменного стиля компании. К примеру, на некоторых проектах мы замечали, что рекламные посты с проработанным

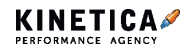

**Контент.** Как получить больше узнаваемости и лидов с помощью Телеграм-канала

визуалом отрабатывают успешнее — это не аксиома, но некоторые креативы помогали нам повысить охваты и кликабельность.

Создавать креативы каждый день не выйдет — чтобы ежедневный контент не превращался в разношерстный набор сообщений, советуем выработать визуальный стиль канала. Подбирайте корпоративные цвета, иллюстрации или эмодзи — так вы сможете построить ассоциацию со своим брендом и зрительно выделиться среди конкурентов. В нашем Телеграм-канале «Тру.маркетинг» мы взяли за основу корпоративные цвета, логотип компании и определенный набор эмодзи.

## **Ошибка 4. Нет выводов после сбора статистики**

Чтобы понимать, как протекает работа на определенном канале и какие результаты мы получаем, нужно изучать внутреннюю статистику платформы — общие показатели, количество подписчиков, уведомления, пересылку и просмотры недавних постов.

Статистика помогает понять:

- какие форматы нравятся читателям, а какие собирают меньше лайков и шеров;
- когда читатели активнее всего смотрят ваш контент;
- после каких постов число подписчиков увеличивается, а после каких — уменьшается.

Летом этого года мы тестировали количество публикаций на канале: каждую неделю выпускали разное число постов и смотрели на реакцию аудитории. После периода ежедневного постинга с помощью статистики мы заметили сильный рост отписок — мы сделали вывод, что читателям не понравилась частота публикации. Решили проблему просто: посты начали выходить реже, и статистика по отпискам через какое-то время выровнялась.

Следите за тем, после каких публикаций статистика улучшается — это позволит вам понять, что нравится аудитории, а значит делать более

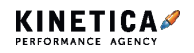

**Контент.** Как получить больше узнаваемости и лидов с помощью Телеграм-канала

привлекательный контент. Чем больше вы узнаете, тем вероятнее закроете потребности своих пользователей. Так сможете повысить шансы на то, что они перетекут в вашу клиентскую базу, купят услугу или сделают заказ.

Недостаточно просто завести телеграм-канал, закупить рекламу и ждать от него чудес. Чтобы основательно проработать проблему лояльности и узнаваемости бренда, нужен качественный и комплексный контентмаркетинг.

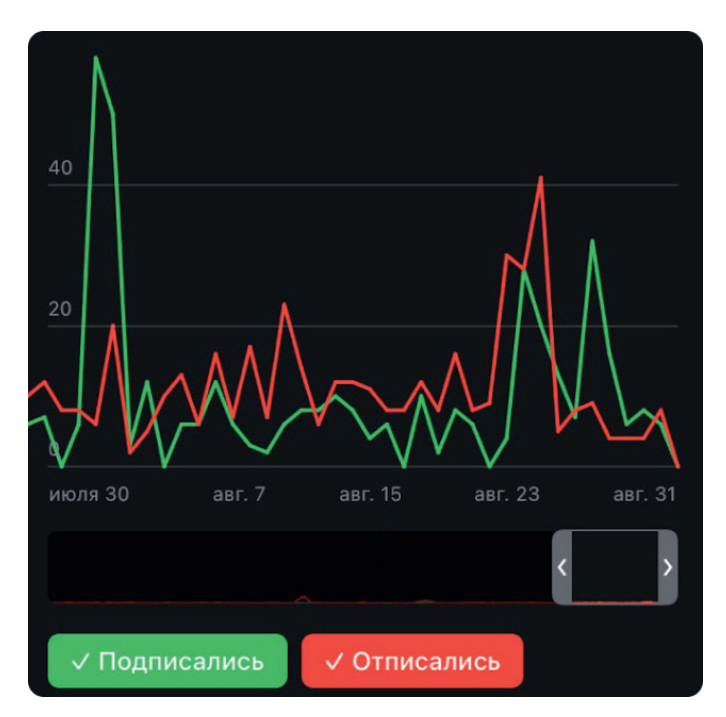

*Статистика по подписчикам в «Тру.Маркетинг». По самой высокой точке видно, когда пользователей стал раздражать ежедневный постинг*

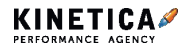

Мы уже рассказывали, как компании запустить блог. Хотим углубиться в тему и остановиться на более точечном моменте — редполитике или своде правил по работе в блоге. Многие клиенты, которые заходят к нам на контент-маркетинг, не хотят тратить ресурсы на создание редполитики. Зря. Она выполняет сразу несколько функций, которые прямо влияют на успешность блога:

**1. Задает цели и задачи блога.** Главное — сформулировать цели конкретно, а не по принципу «у всех есть и нам нужно». Например, увеличить спрос и продажи на товары офлайн, сформировать экспертный образ бренда или повысить LTV и лояльность аудитории.

**2. Организует работу команды редакторов.** Редполитика убивает двух зайцев — дает редакторам быструю справку, а вам — возможность не тратить время на однотипные правки.

**3. А главное — генерирует лиды.** Кто-то скажет, что это делают статьи, а не редполитика. Да, но в ней кроется секрет успешной работы всего контента на вашем сайте — целевая аудитория и ее ожидания, стиль и философия бренда, ошибки и их решения.

Редполитика будет полезна не только для развития блога компании, но и для создания любого другого текстового контента на сайте или в социальных сетях: карточек в интернет-магазинах, лендингов, постов или email-рассылок.

Структура редполитики может быть примерно одинаковой у всех компаний. Сложность в том, что каждому конкретному бизнесу нужно учесть свои тонкости, чтобы создать рабочую и эффективную редполитику. В статье обсудим, что точно должно быть отражено в редполитике и какие задачи решает каждый ее пункт.

## **Целевая аудитория**

Правильное определение и описание аудитории — главное лидогенерирующее свойство редполитики. Если вы неправильно

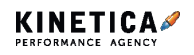

определите ЦА, ваши авторы и редакторы не смогут понять, как писать так, чтобы материалы эффективно работали на вашем проекте. Поэтому нельзя описывать аудиторию по принципу «Мужчины и женщины от 18 до 60 лет» — такая информация никак не поможет вам в продвижении.

Чтобы собрать портрет ЦА, при анализе целевой аудитории учитывайте:

● Бриф: узнайте у клиента, для каких пользователей нужно писать (новых или лояльных), какие потребности и проблемы есть у аудитории, как пользователи воспринимают бренд.

● Отзывы: изучите сайты-отзовики, обращения в горячую линию клиента, сообщения на форумах.

● Соцсети: проанализируйте, в каких соцсетях пользователи более активны, на какой тип контента лучше откликаются (например, гайды заходят плохо, а короткие советы — хорошо).

● Запросы: посмотрите запросы пользователей в поиске или по Word**st**at.

● Системы аналитики: отследите поведение пользователей на сайте (по каким ключам пользователи приходят на сайт, на какие страницы заходят, до какого этапа доходят при регистрации и другое).

● Сотрудники: поспрашивайте менеджеров по продажам, продавцов, операторов.

После того, как вы собрали достаточно информации, определите и сформируйте группы и подгруппы ЦА. К примеру, недавно мы создавали редполитику для интернет-магазина, специализирующегося на продаже и производстве рабочей одежды и одежды для активного отдыха. В целевой аудитории выделили несколько крупных сегментов. Разберемся на примере одного из них:

1. Выделяем сегмент «Физические лица».

2. Определяем, что для всего этого сегмента будем писать о ценах, качестве и функциональности одежды.

3. Разбиваем сегмент на подсегменты: туристы, рыболовы и охотники.

4. Для каждого из них будем выпускать свои подборки статей и товаров.

У каждого из таких сегментов и подсегментов есть собственные приоритеты, барьеры и потребности, которые обязательно нужно учесть, чтобы правильно подойти к созданию контента.

### **Цели и задачи контента**

Этот пункт поможет вам подобрать лучшие методы для реализации проекта. Так вы будете стремиться к конкретным, измеримым результатам и поймете, какие теории нужно протестировать в первую очередь. Неправильно определенные цели и задачи (например, «продать товар сразу») подтягивают за собой перерасход бюджета, неэффективную стратегию и срывы дедлайнов. Рано или поздно это приводит к провалу проекта. Мы на проектах ставим цели поэтапно, учитывая ресурсы клиента. К примеру, если у него есть база контактов, то первой нашей целью будет прогреть ее, чтобы в дальнейшем это привело к продажам.

Мы обычно сталкиваемся с двумя ситуациями.

Клиент сам заходит на ведение блога. В этом случае наша первоначальная задача — выяснить, зачем ему это нужно. Если клиент не может сформулировать ответ сам, помогаем ему, опираясь на наш опыт. Кстати, скоро у нас выйдет статья, где мы расскажем, зачем компаниям заводить блог.

Мы предлагаем клиенту развивать блог. Делаем так, когда уже продвигаем клиента по нескольким каналам и видим, что блог будет хорошим дополнительным генератором лидов. В этом случае мы самостоятельно обозначаем цели и задачи.

После того, как вы сформулируете цели, вынесите в редполитику KPI, по которым можно отследить, достигаете вы своих целей или нет. Это может быть:

● Количество заявок**.** Такая цель поможет вам оценить и вовлеченность

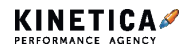

пользователя, и площадку, на которой вы размещаете ссылку.

● Доскролл статьи. Чем больше процент доскролла, тем вовлеченнее читатель и, следовательно, полезнее материал.

● Просмотр видео. Если вы планируете дополнять статьи с помощью видео, то настройте триггер на начало просмотра видео и по достижению определенного процента.

• Количество лайков, комментариев, репостов.

# **Организация работы**

Этот пункт в редполитике позволяет авторам грамотно распределить задачи по времени и структурировать хаотичный процесс написания текстов. А еще это помогает уже с первого этапа понять, будет ли статья полезной, а значит популярной у читателей, или тему нужно докрутить.

Мы делим работу на три больших этапа:

- 1. Составляем тезисы.
- 2. Пишем черновик.
- 3. Редактируем.

Подробнее читайте в статье, перейдя по QR-коду:

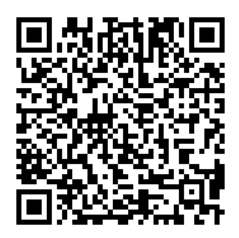

Сначала, чтобы определить, в чем состоят идея, польза и содержание материала, автор набрасывает тезисы — краткие главные мысли будущего текста. Это не вопросы и не кейсы, а утвердительные предложения, по сути составляющие скелет будущей публикации. В своей редполитике мы приводим подробный пример, как выглядят готовые тезисы для статьи:

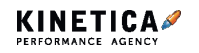

- Рассказать о сомнениях в эффективности брейншторминга. Описать его недостатки: давление со стороны экстравертов, боязнь высказать мысль вслух, риск зациклиться на какой-то одной идее:
- Привести доводы в защиту интровертов;
- Плюсы работы в одиночестве, рассказать о том, как это позитивно влияет на продуктивность:
- Описать метод brainswarming. Как он проводится. Привести какой-то пример. Вставить иллюстрацию:
- Рассказать как можно сделать brainswarming еще эффективней;
- Объяснить почему этот метод работает. Чем он лучше брейншторминга. Перечислить плюсы:
- Рассказать в каких ситуациях можно применить brainswarming.

Далее мы описали в редполитике требования к работе над черновиком и чистовиком. Составляли их, ориентируясь на якорные вопросы приведем пару примеров.

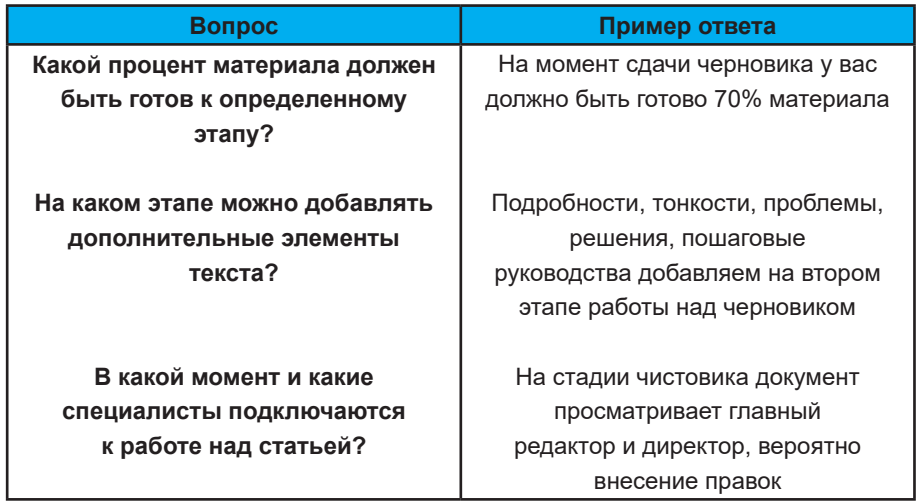

### **Форматы публикаций**

Если вы развиваете не только блог, но и дополнительные каналы — email или соцсети — нужно выбрать несколько форматов для размещения материалов. Огромный лонгрид может успешно отработать в блоге, но не подойдет для визуальных соцсетей, телеграмканалов или писем. Вы не сможете сделать грамотную дистрибуцию, пренебрегая адаптацией контента, а значит, упустите клиентов,

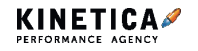

которые привыкли использовать такие платформы. Выберите лучшие варианты контента для каждого канала — это повысит вовлеченность пользователей. А редполитика поможет вам не потеряться среди разнообразия форматов.

Если ваш бизнес по большей части зависит от соцсетей, то стоит создать отдельную редполитику для дополнительных платформ. В остальных случаях работа на таких площадках может быть просто одним из пунктов действующей редполитики — общая тональность, стиль бренда и техтребования не слишком меняются от канала к каналу.

Например, наш клиент — интернет-магазин спецодежды, размещал в своем блоге большие статьи и новости. Когда компания решила зайти к нам на email-маркетинг, стало очевидно — форматы из блога не подойдут для писем. Тогда мы вынесли в редполитику отдельный пункт по контенту для email. Сначала определили главные признаки контента, которые мы хотим видеть:

- легкий для восприятия формат;
- возможности для интеграции товаров в письма;
- захват внимания пользователей.

Это позволило нам остановиться на нескольких подходящий форматах — подборках, дайджестах и гайдах — и успешно использовать их постоянно.

## **Требования к материалам**

Разработайте собственный ряд правил, по которым вы можете определить, насколько качественной получилась статья и нуждается ли она в доработке.

Это поможет новеньким авторам быстро понять, что от них требуют, а редакторам — не тратить время на общие объяснения. По требованиям можно сразу оценить подход нового автора к работе — если 9 из

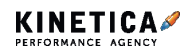

10 правил не выполнены, не стоит продолжать сотрудничество. Так сэкономите время редакторам и деньги директорам — вам не нужно будет оплачивать несколько работ автора, чтобы понять его компетенцию.

А еще благодаря требованиям:

- опытные авторы смогут себя перепроверять и повышать качество статей;
- вам будет проще анализировать, что нужно поменять, если материалы перестанут приносить лиды.

При подготовке можете ориентироваться на некоторые из наших критериев.

**Акцент на подходе компании**. Рассказывайте о своих фишках и проектах, а не переписывайте теорию из интернета — так пользователи поймут, зачем обращаться именно к вам.

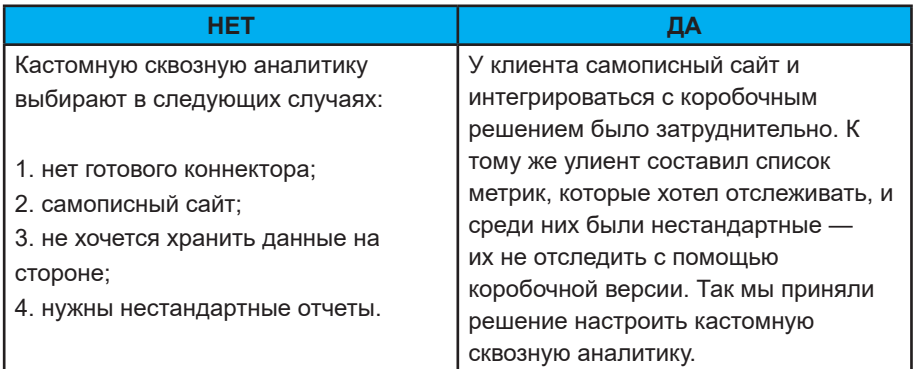

**Уважительность.** Не самоутверждайтесь за счет читателей, клиентов и конкурентов. Докажите, что вы лучше с помощью кейсов и принципов работы.

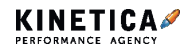

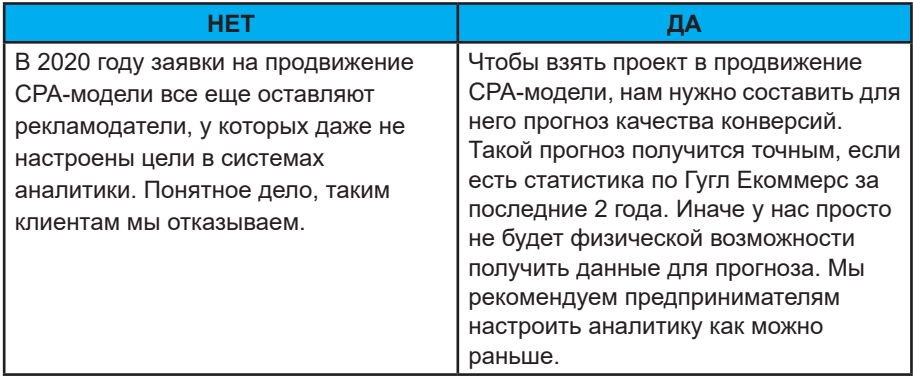

**Конкретика.** Подтвердите статью пруфами или примерами из своего опыта. Старайтесь добиваться однозначной трактовки всех размытых понятий. Например, абзац слева не пройдет по этому критерию, потому что мы не знаем, что означает фраза «недорогой контакт с пользователем». Насколько недорогой? Чем это можно подтвердить? Такой пример легко исправить простым уточнением.

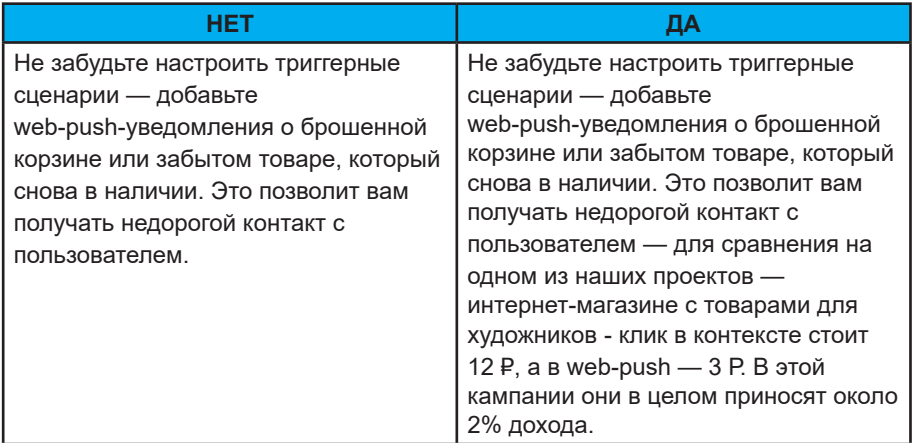

## **Техтребования**

В этот пункт вы можете записать общеизвестные правила, в которых ваши редакторы и авторы часто ошибаются. Это поможет избежать мелких ошибок, отнимающих время у специалистов. Сюда может

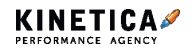

войти, например, список всего того, что нужно удалить из текста при редактуре: канцеляризмы, усилители, паразиты времени и другой словесный мусор. А еще - принятое в вашей компании написание буквы ё. правила подбора и размешения иллюстраций и словарь терминов. О последнем подробнее.

В словарь терминов входят все слова или фразы, которые вызывают в редакции споры и разночтения. Определитесь с вариантом написания и добавьте единственно верную форму для вашего блога в редполитику. Это поможет вам сформировать однородный блог и улучшить визуальное восприятие текста статей.

## Стипистика

Редполитика исключит все «я так вижу» и «я считаю, что это слово пишется так, а не иначе» от авторов. В вашем блоге будут те правила, которые вы считаете важными, уместными, а главное, подходящими для своей аудитории. Например, вы знаете, что вас читают консерваторы, которые вряд ли оценят англицизмы вроде «инсайт», «колл» или «факап» в статье. Один из наших клиентов, сервис по ведению бухгалтерии для предпринимателей. был как раз таким случаем. Ориентируясь на ЦА, мы отдельно вынесли положение об англицизмах в редполитику.

## **Англицизмы**

Если иностранное слово можно заменить аналогом на русском, то заменяем

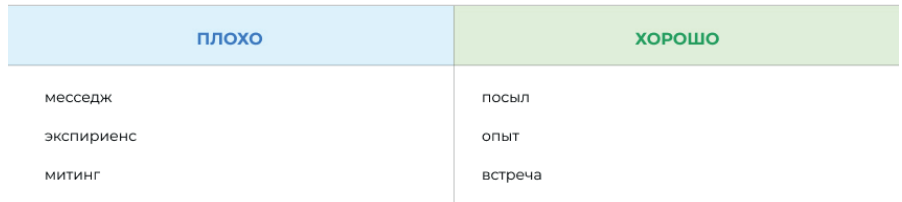

#### Скриншот из нашей редполитики

Это всего один небольшой пример, но из множества таких параграфов и складывается тон и стиль, которые бренд будет использовать при

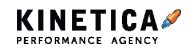

общении с клиентами.

## **Полезные инструменты**

Начинающим авторам в вашей компании будет удобно иметь под рукой нужные инструменты для подготовки качественного материала. Это могут быть:

- сервисы: Главред, Орфограммка, Text.ru, therules.ru;
- расширения: Docs to Markdown, Grammar and Spell, Checker, Image Extractor;
- образцы: статьи, на которые вы ориентируетесь при создании контента;
- внутренние документы: философия бренда, брендбук, правила хранения.

Каждый проект требует собственных рекомендаций и индивидуального подхода.

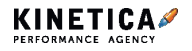

У нас в агентстве гибкий подход к контент-маркетингу: на каких-то проектах мы все делаем под ключ, на каких-то — решаем только те задачи, с которыми клиенту нужна помощь.

Одна из таких задач — формирование темника. Мы собираем в спредшит темы, которые, по нашим прогнозам, привлекут больше всего целевого трафика на сайт и принесут наибольший доход бизнесу. При этом предлагаем их не плоским списком, а многоуровневым — в виде тематических кластеров.

Как клиент работает с таким темником: сначала ему нужно подготовить и опубликовать материалы на темы из столбца А. Одна из таких тем — «Хвойные растения». Это сразу и категория товаров, которую ему выгодно продавать, и высокочастотный запрос.

Статья на эту тему может приводить на сайт трафик по широкой группе информационных запросов, но для этого ее нужно поддержать другими статьями, на более узкие темы. Поэтому, когда статьи на темы из столбца А опубликованы, клиент начинает публиковать статьи на темы из столбца В. Потом — на темы из столба С. При этом статьи на дочерние темы перелинковываются со статьями на родительские.

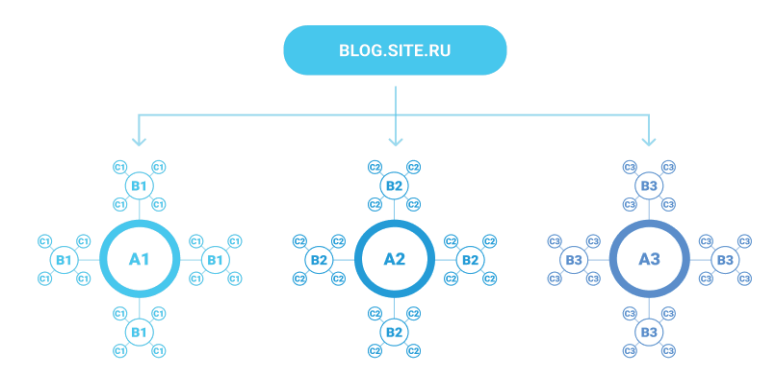

*Благодаря тематическим кластерам блог наполняется не хаотично, а согласно заданной архитектуре*

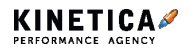

Такая архитектура блога работает на создание образа эксперта в заданной тематике. Смотрели интервью Илона Маска, в котором он в том числе рассказывает, как соискатели

в Tesla проходят собеседование?

Они обозначают крупные проблемы, над которыми работали, и дальше в подробностях рассказывают о том, как их решали — чем больше нюансов опишут, тем вероятнее, что их признают экспертами и возьмут в команду. Чекайте полное интервью по QR.

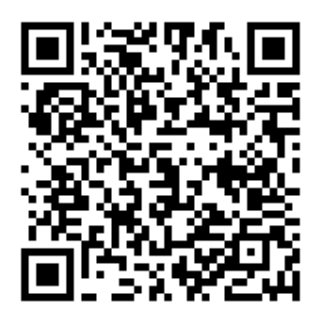

Вот мы в агентстве и предлагаем клиентам такой же подход к контенту — обозначаем круг тем и дальше уходим вширь (фокусируемся на разных их сторонах) и вглубь (объясняем все более мелкие и мелкие детали).

Этот подход оценят и Гугл с Яндексом. Когда в блоге грамотно организована внутренняя перелинковка (дочерние темы всегда ссылаются на родительские, а родительские — на дочерние), пользователи активнее переходят с одного материала на другой увеличивается время сеанса на сайте и количество просмотров страниц за сеанс, а это — ключевые поведенческие факторы.

Кроме того, благодаря такой архитектуре блога поисковым роботам проще понять, между какими материалами есть семантическая связь и насколько широко определенная тематика раскрыта на вашем сайте. Так дочерние статьи, которые уже высоко ранжируются в поисковиках по низкочастотным запросам, начинают подтягивать за собой в топ и родительские — которые охватывают более частотные запросы.

Дальше — о тех моментах, на которые стоит обратить внимание, если вы захотите подобным образом организовать блог на своем проекте. Рассмотрим их на примере онлайн-маркета посадочных материалов.

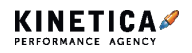

# **Определите темы кластеров с учетом экономики проекта**

На проекте нашего клиента — 23 категории товаров. Клиент планирует публиковать в блоге по 2 статьи в неделю. Если бы мы для каждой категории товаров заложили тематический кластер, то о результатах кластерного подхода можно было бы говорить примерно через 4,5 года — когда кластеры разрослись бы до третьего уровня.

Чтобы сократить этот срок до года, мы попросили клиента обозначить те 20% категорий товаров, которые приносят ему 80% дохода. Так как это проект с ярко выраженным сезонным спросом, то и категории отбирались так, чтобы блог приводил трафик и конвертировал его в лиды круглый год. Получилось 5 категорий, одна из которых — «Хвойные растения».

Материалы на эти темы — самые важные в блоге. Мы советуем вложить в них достаточно ресурсов, чтобы на выходе получить качественные лонгриды со схемами, фотографиями и видеороликами. В будущем именно эти страницы будут ранжироваться по самому широкому диапазону ключевых слов и приводить вам больше всего трафика.

Запланируйте в редкалендарь оптимизацию контента на этих страницах раз в квартал, чтобы регулярно актуализировать данные, расширять содержание, уточнять отдельные моменты, обновлять таблицы, схемы, фотографии.

Через год, когда кластеры будут сформированы, продолжайте их расширять — добавляйте статьи на прежние уровни кластера и создавайте новые уровни. Также начинайте формировать новые тематические кластеры — постепенно вы охватите весь свой ассортимент, но самыми эффективными у вас останутся кластеры по приоритетным категориям.

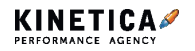

# **Отберите для подтем запросы, которые с большей вероятностью использует ваша целевая аудитория**

На нашей схеме, которую мы привели выше, архитектура блога выглядит, как множество молекул метана, но у родительских тем не обязательно должно быть ровно 4 дочерних. У тем в одном кластере может быть вообще абсолютно разное количество подтем — от 4 до 20-30.

Для того, чтобы определить темы для столбцов B и C, мы исследуем ключевые слова с помощью Яндекс.Вордстат, Keyword Planner и Google **Trends** 

Далее очищаем этот список от мусора: дублей, нулевок и запросов, по которым к нам точно не придет целевая аудитория — например, «какая фанера лучше березовая или хвойная» или «участок под коттедж в хвойном лесу какие проблемы».

Отсекаем также запросы в духе «сколько лет живут сосны» — частота у них может быть в 10 раз выше, чем у таких запросов, как «можно ли сажать сосну в открытый грунт», а вот качество трафика — явно, ниже.

Таким образом среди всех информационных запросов мы отбираем те, которые с большей вероятностью задает именно наша целевая аудитория, и распределяем их в темнике по уровням. Чем больше хвост у ключа, тем уже тема, а чем уже тема, тем дальше она будет находиться от основной темы кластера.

В будущем статей на узкие темы будет становиться все больше и больше — каждая из них будет привлекать небольшой объем трафика и передавать его статьям на более широкие темы, улучшая их посещаемость и помогая им в свою очередь подняться выше в выдаче по всей группе информационных запросов.

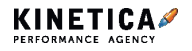

# **Учитывайте сезонность спроса при внесении тем в контент-план**

Чтобы взять какой-то информационный запрос в качестве темы статьи, мы должны быть уверены, что это интересует нашу аудиторию не в моменте, а всегда.

В темник, помимо самих тем, мы включаем средний годовой объем спроса и средний объем спроса на каждый месяц (столбцы D-P) — для расчета берем 2 последних года. Так мы показываем клиенту, что статья будет привлекать трафик на сайт круглый год — когда-то в больших объемах, когда-то — в меньших, но круглый год.

Также на эти данные стоит ориентироваться при составлении контентплана. Статья на тему «Чем укрывать хвойные» в октябре может привести из органики 803 пользователя на сайт, а в июле — только 49. Но чтобы поисковые роботы успели проиндексировать статью, признать ее качественной и вывести в топ, может потребоваться месяца 3-4. Поэтому публиковать статью в блоге нужно заранее — в данном случае, не в октябре, когда это актуально, а как раз в июне-июле, когда этим практически никто не интересуется. А вот заниматься дистрибуцией этой статьи мы рекомендуем именно в октябре.

Ну, вот и все — считайте, темник у вас готов. Теперь по каждой теме нужно оценить сложность вытеснения конкурентов из выдачи и подготовить

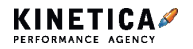
# **Как компании запустить блог и зачем**

Сегодня расскажем о корпоративном блоге и его роли в стратегии продвижения бренда. Вы узнаете, нужно ли вам вообще заводить блог, что сделать перед запуском и как наладить потоковый выпуск материалов с удаленной редакцией. Опишем подход и процессы агентства. В примерах приведем наш опыт агентства и кейсы клиентов. Начнем по порядку.

## **Почему компании заводят блог**

- Успешный пример у конкурентов: «Давайте сделаем как у Тинькоффжурнала».
- Все так делают это случаи, когда блог запускают, а как оценивать эффективность, думают уже потом.
- Просто хочется делиться мыслями с другими заводите личный блог или пишите заметки в соцсетях.

Все эти причины — распространенные ошибки среди маркетологов, владельцев бизнеса и руководителей. Когда мы сталкиваемся с этим при работе с клиентами, то стараемся докопаться до сути и формулируем реальную бизнес-задачу. Затем работаем над общей идеей и линией контент-стратегии, подбираем инструменты и тайминги по реализации.

Вся работа начинается задолго до звонка в агентство или задачи маркетологу.

# **Для начала набросайте план**

На старте обычно продумывают тональность коммуникации, портрет целевой аудитории, определяют потребности и боли читателей. Это все важные штуки, но я считаю их задачами второго порядка. Cначала определитесь с другим: целями бизнеса, которые решит блог, экономикой издания и его полезным действием.

Эта часть также полезна и для работы с удаленной командой примерный план поможет сформировать понимание задачи на

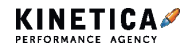

подготовительном этапе.

#### **Поставьте цели и определите задачи**

По ходу работы вы поменяете свои цели и не раз, если будете проводить ретроспективу — задачи изменятся и ваш взгляд на развитие контент-маркетинга тоже. Но без примерных ориентиров будет еще сложнее, все равно что пальцем в небо.

> **Определите, для чего вам нужен блог и какой цели хотите достичь. Цель должна быть измеряемой и понятной: в трафике, заявках на услуги, деньгах**

> > 12 000 уникальных пользователей в месяц

 Пять конверсий в месяц из блога на любые услуги агентства

Одна оплаченная заявка раз в квартал с плановым ежемесячным доходом 250 000 ₽

Многие забывают про разницу между целью и задачами: цель одна, задач — несколько, они помогают достичь этой самой цели.

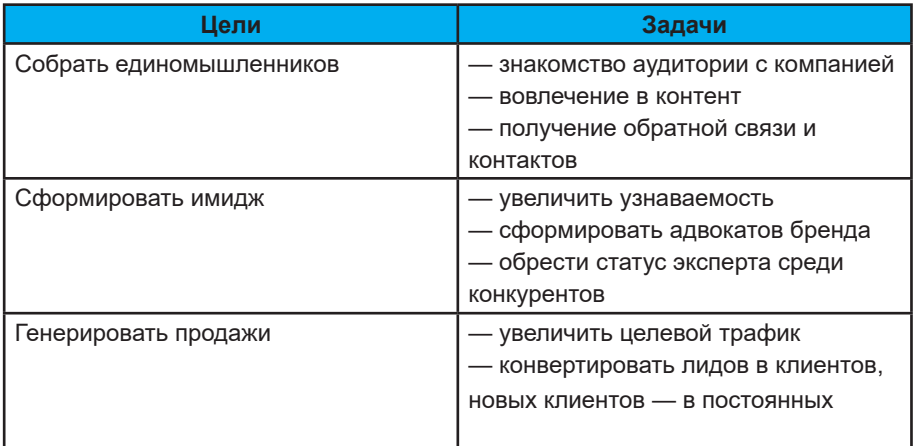

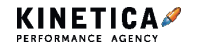

Если работать без цели, то контент в блоге и его эффективность будут хаотичны. Внешне в блоге не будет единообразия, команда будет распыляться на бесполезную работу.

Цели и задачи помогают структурировать издание на рубрики и разделы, наладить систематический выпуск материалов — такие площадки в целом лучше запоминаются, чем медиа с бесконечной лентой статей и долгими перерывами между выпусками.

### **Прикиньте экономику**

Откройте Эксель или Гугл-таблицу и посчитайте, сколько вы готовы тратить на развитие вашей площадки.

Что входит в экономику корпоративного блога:

- разработка стратегии продвижения: конкурентный анализ, карта потребностей аудитории, формирование редплана;
- разработка и поддержка CMS;
- работа команды: авторов, редактора, дизайнера, таргетолога, верстальщика;
- затраты на дистрибуция и посев на сторонних площадках;
- аналитика и внедрение гипотез по улучшению.

Постепенно вы сможете добавлять каналы, форматы, инструменты и привлекать новых специалистов — все зависит от эффективности ресурса в будущем. Для начала подготовьте основу, запустите издание, налаживайте редпроцессы, чтобы все работало как часы.

## **Определите полезное действие издания**

Аудитории должно быть интересно. Нет смысла вкладывать деньги и силы, если вас не будут читать. Полезное действие вам с этим поможет — определить, что важно для бизнеса, а что второстепенно. Читатель подтянется, чтобы закрыть свои боли, при условии успешной дистрибуции.

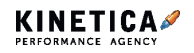

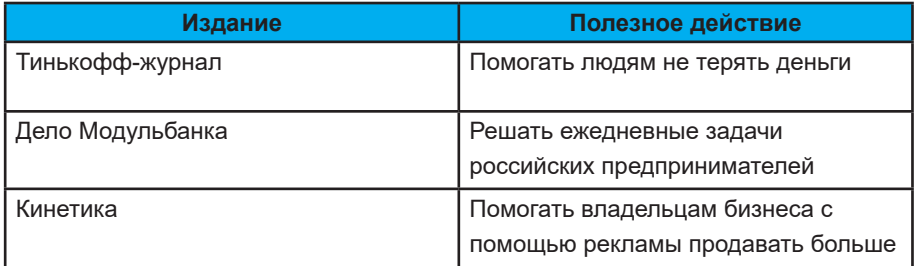

На этом этапе у вас должна быть сформирована общая идея и ориентировочный вектор контент-маркетинговой стратегии — это основа, от которой уже можно отталкиваться. Дальше смотрите на активность читателей и тестируйте новые гипотезы.

Допустим, вы поставили цель: с помощью блога охватить максимальное количество трафика с потенциальными клиентами — расширяйте охват на первом этапе воронки продаж. Для охвата при первом контакте используйте общие темы в редплане, таргетируйтесь на широкую адиторию, покупайте рекламу в группах с обобщенными темами: бизнес-книги и лекции, саморазвитие и реализация, красота и здоровье.

По ходу работы над блогом вы поймете, если что-то пойдет не так: заявок и продаж мало, деньги тратятся впустую, а профита никакого. В общем, стратегия не работает, как надо. Можно сменить позиционирование блога — скорректируйте стратегию и используйте площадку на других этапах воронки. Пишите гайды по настройке или чек-листы для сомневающихся клиентов, которые принимают решение, но пока сомневается. Этим вы подтвердите эффективность и экспертизу, подтолкнете клиента к решению.

Кейсы работают с горячим спросом, когда клиент принимает решение со дня на день или даже с минуты на минуту. Так вы докажете свою экспертизу не общими и так всем понятными советами, а конкретным делом с измеримыми показателями.

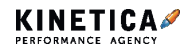

## **Изучите опыт конкурентов**

Если собираетесь заниматься контентом самостоятельно, читайте, подсматривайте, подрезайте фишки и идеи у конкурентов. Постепенно перенимая опыт других, вы найдете собственный стиль и позиционирование: в подаче, фишках, шутках и дизайне.

При работе с аутсорс-командами, эту проблему закрывает агентство. Начиная с момента предварительного вижна, мы проводим первичный SWOT-анализ, оцениваем конкурентное окружение и текущий тон коммуникации: насколько он подходит для аудитории. Все это помогает нам сформировать приблизительный вектор развития и стратегию развития бренда в контент-стратегии.

# **Выберите вариант для старта**

Когда директор компании решает запустить блог и у него уже есть примерный план действий, подсчитана экономика, определены KPI, нужно действовать. И тут как обычно есть несколько вариантов:

- делать все самому;
- нанять команду и следить за ними в офисе;
- довериться агентству с полным сопровождением;
- периодически прибегать к помощи аутсорса, все остальное инхаус.

Так, в общем-то, работают не только с контентом, но и с остальными маркетинговыми услугами.

### **Самостоятельно**

Такой вариант подойдет для малого и среднего бизнеса. В малом бизнесе этим может заниматься сам владелец или его помощник. В среднем бизнесе часто доверяет одному человеку, если сам владелец не вовлечен в процесс, ответственному за рекламу и продвижение бренда — маркетологу, эйчару, менеджеру. А ответственный уже решает, как ему поступить: собрать команду внутри компании, найти фрилансеров на удаленке или бежать в агентство.

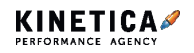

Если объемы небольшие и работа только начинается, непонятно, нужна ли контент-стратегия бренду — советуем пробовать своими силами, максимум найти универсального специалиста на удаленке, который и тексты напишет, и интервью проведет, заверстает текст в вордпрессе, сделает анонсы в соцсетях, настроит рекламу и подтянет аналитику.

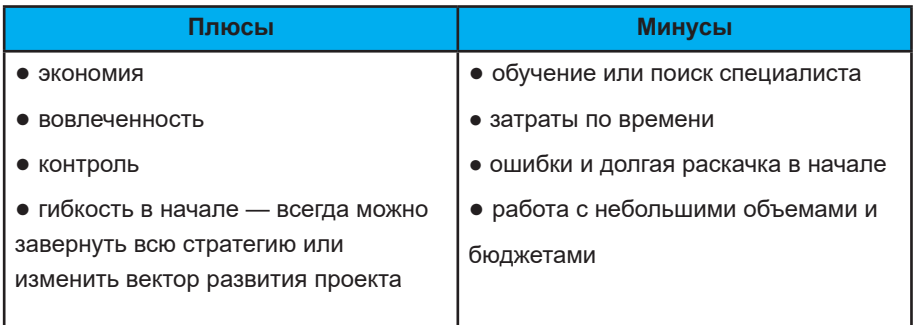

#### **С помощью агентства**

В команде по контенту будет редактор, SEO-специалист, дизайнер, таргетолог, аналитик — всеми рулит менеджер. Чтобы вы были в курсе работ и их эффективности, мы подводим предварительные итоги раз в неделю и ежемесячно.

По сути все функции одного человека, что описаны выше, распределены по специалистам, которые сосредоточены только на своей работе, выполняют ее каждый день и сами по себе заточены под конкретный канал.

Для инхаус-команд работа с агентством — хороший способ посмотреть на себя со стороны, провести аудит или поработать в тестовом формате над одним небольшим проектом.

И главное — не контролируйте много. Мы сами будем надоедать вам, иначе нечего будет выпускать. За работоспособность и показатели ответственны тоже мы.

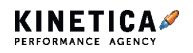

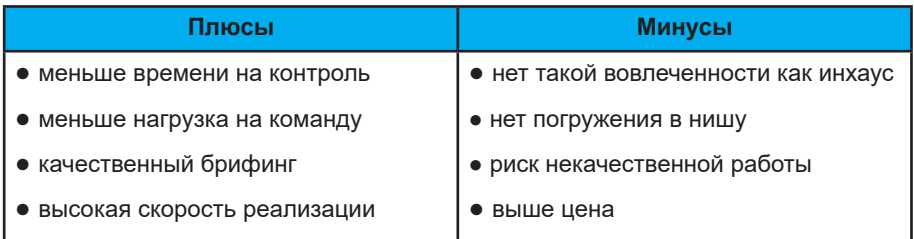

### **Как в Кинетике формируют контент-стратегию**

За 12 лет мы наработали внушительный инструментарий по продвижению. Все каналы у нас работают в связке:

● поисковая оптимизация — чтобы материалы сразу набирали дополнительный трафик в Гугле и Яндексе;

● дистрибуция — для посева и быстрого охвата по факту выхода, так мы оперативно доносим материал до нужного пользователя;

● редактура — чтобы статьи дочитывали, ими хотелось поделиться, они приносили пользу, а бренд откладывался в памяти пользователя;

● аналитика — помогает остлеживать поведение пользователей, внедрять новые гипотезы, оценивать эффективность работы редакции.

За каждый канал отвечает один или несколько специалистов, они отрабатывают на своем участке по максимуму, сосредоточены только на своих задачах. Так мы снижаем риск ошибки при работе.

Кроме этого, все рабочие процессы у нас закреплены в чек-листах, на промежуточных этапах качество работы оценивают старшие специалисты и при необходимости оставляют замечания, отправляют материал на доработку.

Сначала мы готовим предварительный вижн и биг айдиа на основе брифа. Затем подбираем лучшие каналы для вашей ниши и аудитории. Если вы продаете саженцы деревьев и семена для сада, собираем тематические группы Вконтакте с садоводами, блогеров по ландшафтному дизайну в Инстаграме и на Ютубе.

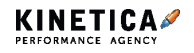

Отличительной чертой может быть подход к дистрибуции: поскольку товар сезонный и его продажа зависит от погоды, будем использовать чат-бота — напоминать о посадках в зависимости от региона, в котором живет подписчик. В контекстной рекламе — корректировать ставки в Директе по погоде.

Далее проводим дополнительные исследования после согласования: анализируем конкурентов и клиента, определяем целевую аудиторию, составляем карту потребностей, оцениваем состояние соцсетей.

Исследования помогают нам отделиться от конкурентов и найти отличительную черту в контенте. Понимание аудитории помогает определить язык и тон коммуникации — например, обращаться к читателю на «вы» или на «ты».

Формируем контент-маркетинговую стратегию. Подготовив основу из исследований, биг айдиа и предварительного вижна, мы разрабатываем детальный план работ по внедрению и реализации контент-стратегии:

- определяем цели контент-стратегии бренда;
- ищем решения по достижению целей:
	- актуализация информации на сайте;
	- внедрение блога на сайт;
	- полезное действие и тематическая линия статей.
- подбираем форматы контента;

• KPI: коммуникационные задачи, маркетинговые задачи, бизнесзадачи.

Составляем контент-план и редкалендарь — примерные названия и содержание статей на два месяца вперед. В дальнейшем план формируется отдельно под каждый месяц.

Смотрите пример контент-плана и редкалендаря нашего агентства на следующей странице.

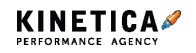

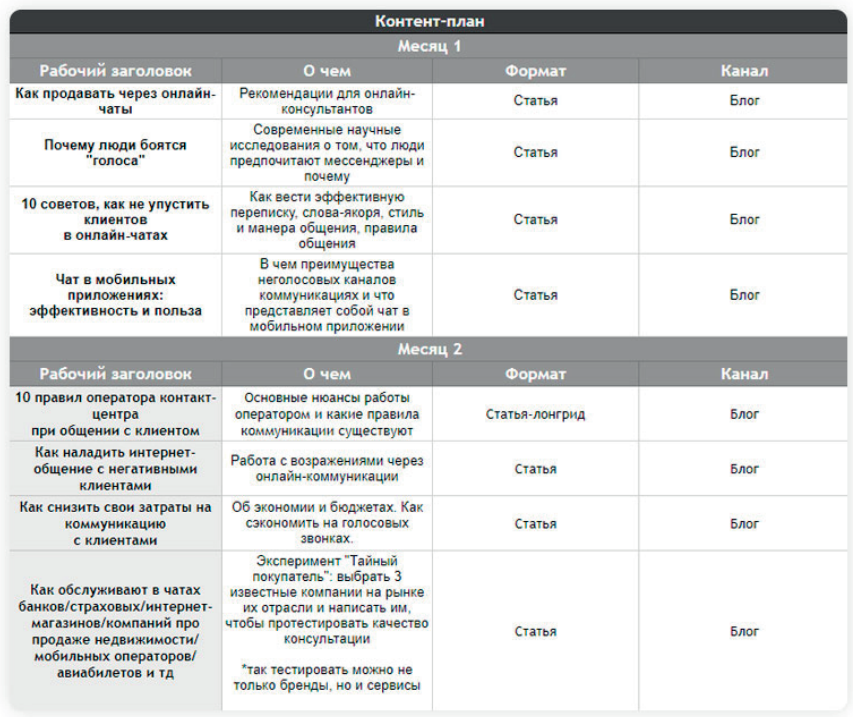

Выбираем каналы для посева — они могут быть внутренними и внешними.

1. Внутренние каналы: блог, рассылка и сообщества компании в соцсетях. Для привлечения аудитории на них мы используем таргетинг Вконтакте по факту выхода материалов в блоге.

2. Внешние каналы — группы в ВК, телеграм-каналы, сервисы персональных рекомендаций Яндекс.Дзен и Пульс от Mail.Ru. Платные публикации делаем один раз в два месяца.

После запуска раз в месяц собираем отчеты по проведенным работам.

1. Коммуникационные цели — эффективность статей и площадок посева предоставляем по результатам каждого месяца.

2. Конверсионные цели — предоставляем ежемесячно, но только

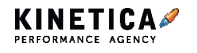

с третьего месяца продвижения, когда будут сформированы маркетинговые цели. Это время нужно для сбора данных, на их основе составляется максимально приближенный к реальности прогноз.

В рамках отчета по коммуникационным целям мы отвечаем на ряд вопросов: почему у материалов такой доскролл , растет ли доля вернувшихся пользователей, какие каналы дистрибуции можно ввести.

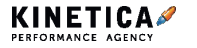

# **Отсканируйте QR-код и пользуйтесь материалами, которые мы подобрали**

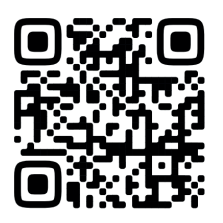

Наш Телеграм

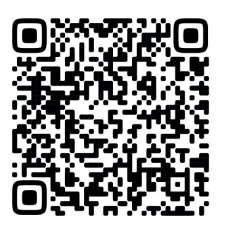

Наш Блог

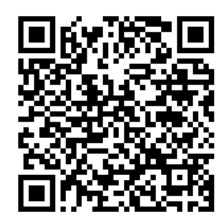

Наш **TenChat** 

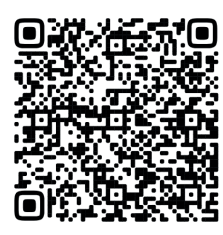

Шаблон Контентстратегия

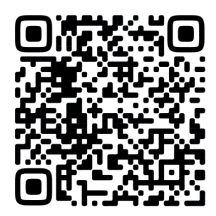

Руководство

Составить стратегию продвижения

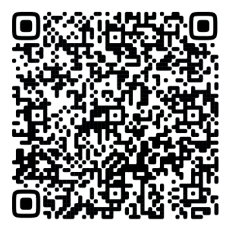

Подборка Полезное для стратега и аналитика

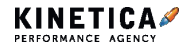

# **Отсканируйте QR-код и пользуйтесь материалами, которые мы подобрали**

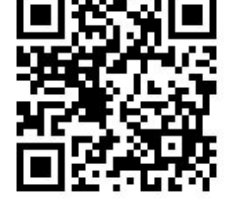

Руководство

Применение ChatGPT

в компании

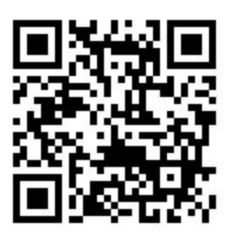

Подборка Полезное по контексту и таргету

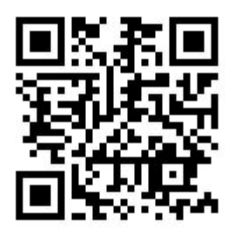

Подпишитесь на рассылку

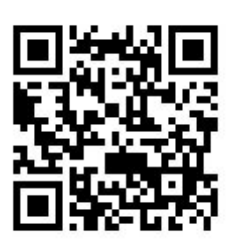

Кейсы в блоге

Решаем маркетинговые задачи брендов для этого напишите свою задачу нам в телеграм **@kinetica** или оставьте заявку на **[kinetica.su](https://kinetica.su/)**

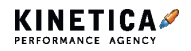